# **MÉTRICAS DE QUALIDADE DE IMAGENS SEM REFERÊNCIA UTILIZANDO ATENÇÃO VISUAL**

## **TAINÁ BORGES ANDRADE GARRIDO**

# **DISSERTAÇÃO DE MESTRADO EM ENGENHARIA EM SISTEMAS ELETRÔNICOS E DE AUTOMAÇÃO**

**DEPARTAMENTO DE ENGENHARIA ELÉTRICA**

### **UNIVERSIDADE DE BRASILIA**

FACULDADE DE TECNOLOGIA DEPARTAMENTO DE ENGENHARIA ELÉTRICA **BRASÍLIA, JANEIRO DE 2014**

## **UNIVERSIDADE DE BRASÍLIA FACULDADE DE TECNOLOGIA DEPARTAMENTO DE ENGENHARIA ELÉTRICA**

# **MÉTRICAS DE QUALIDADE DE IMAGENS SEM REFERÊNCIA UTILIZANDO ATENÇÃO VISUAL**

## **TAINÁ BORGES ANDRADE GARRIDO**

## **ORIENTADORA: DRA. MYLÈNE CHRISTINE QUEIROZ DE FARIAS DISSERTAÇÃO DE MESTRADO EM ENGENHARIA ELÉTRICA**

**PUBLICAÇÃO: PGEA.DM - 549/2014 BRASÍLIA/DF: JANEIRO - 2014**

### **UNIVERSIDADE DE BRASÍLIA FACULDADE DE TECNOLOGIA DEPARTAMENTO DE ENGENHARIA ELÉTRICA**

## **MÉTRICAS DE QUALIDADE DE IMAGENS SEM REFERÊNCIA UTILIZANDO ATENÇÃO VISUAL**

## **TAINÁ BORGES ANDRADE GARRIDO**

**DISSERTAÇÃO DE MESTRADO SUBMETIDA AO DEPARTAMENTO DE ENGENHARIA ELÉTRICA DA FACULDADE DE TECNOLOGIA DA UNIVERSIDADE DE BRASÍLIA, COMO PARTE DOS REQUISITOS NECESSÁRIOS PARA A OBTENÇÃO DO GRAU DE MESTRE.**

**APROVADA POR:**

**Profa. Mylène Christine Queiroz de Farias, Dra. (ENE - UnB) (Orientador)** 

**\_\_\_\_\_\_\_\_\_\_\_\_\_\_\_\_\_\_\_\_\_\_\_\_\_\_\_\_\_\_\_\_\_\_\_\_\_\_\_\_\_\_\_\_\_\_\_\_**

**\_\_\_\_\_\_\_\_\_\_\_\_\_\_\_\_\_\_\_\_\_\_\_\_\_\_\_\_\_\_\_\_\_\_\_\_\_\_\_\_\_\_\_\_\_\_\_\_**

**\_\_\_\_\_\_\_\_\_\_\_\_\_\_\_\_\_\_\_\_\_\_\_\_\_\_\_\_\_\_\_\_\_\_\_\_\_\_\_\_\_\_\_\_\_\_\_\_**

**Prof. João Luiz Azevedo de Carvalho, Dr. (ENE - UnB) (Examinador Interno)**

**Prof. Camilo Chang Dórea, Dr. (CIC - UnB)**

**(Examinador Externo)**

**BRASÍLIA/DF, 10 DE JANEIRO DE 2014.**

### **FICHA CATALOGRÁFICA**

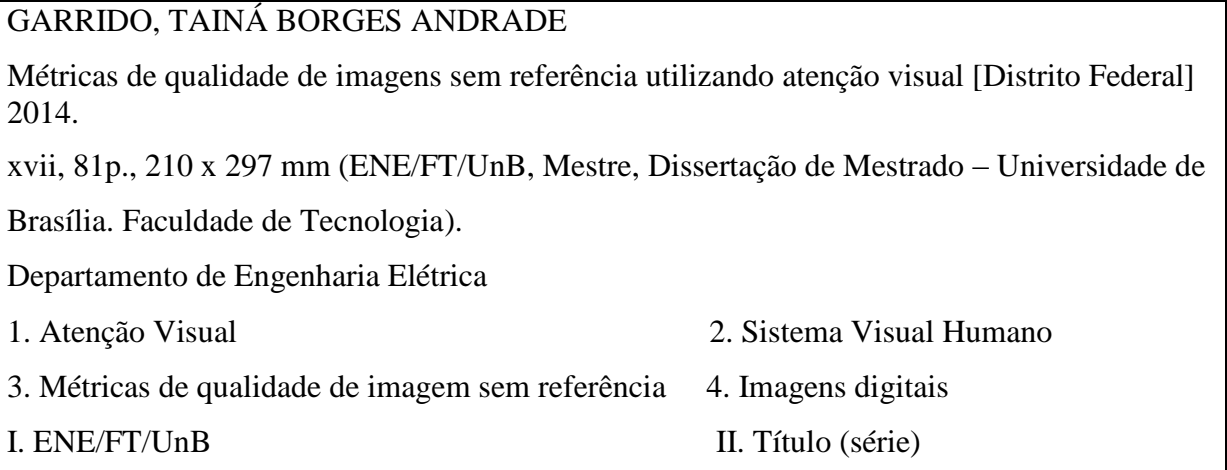

### **REFERÊNCIA BIBLIOGRÁFICA**

GARRIDO, T.B.A. (2013). Métricas de qualidade de imagens sem referência utilizando atenção visual. Dissertação de Mestrado em Engenharia de Sistemas Eletrônicos e de Automação, Publicação PGEA.DM-549/2014, Departamento de Engenharia Elétrica, Universidade de Brasília, Brasília, DF, 81 p.

### *CESSÃO DE DIREITOS*

AUTOR: Tainá Borges Andrade Garrido

TÍTULO: Métricas de qualidade de imagens sem referência utilizando atenção visual.

GRAU: Mestre ANO: 2014

É concedida à Universidade de Brasília permissão para reproduzir cópias desta dissertação de mestrado e para emprestar ou vender tais cópias somente para propósitos acadêmicos e científicos. O autor reserva outros direitos de publicação e nenhuma parte desta dissertação de mestrado pode ser reproduzida sem autorização por escrito do autor.

\_\_\_\_\_\_\_\_\_\_\_\_\_\_\_\_\_\_\_\_\_\_\_\_\_\_\_\_

SQN 215, Bloco B, Apt.516, Asa Norte.

Tainá Borges Andrade Garrido

<sup>70.874-020</sup> Brasília – DF – Brasil

**Dedico este trabalho ao meu pai Reinaldo, a minha mãe Conceição, ao meu esposo David, e aos meus filhos Samuel e Vitória.**

# **Agradecimentos**

Agradeço a Deus, por ter me dado força, coragem, saúde e determinação para alcançar meus objetivos.

A minha orientadora, Mylène, pelo exemplo de dedicação e pela paciência, mesmo nos momentos mais difíceis que passei durante o mestrado e durante a gravidez de meu primeiro filho.

Ao meu esposo, David, por apoiar meus estudos.

Aos meus pais, por serem apoiadores desde sonho de estudar engenharia e concluir o mestrado.

Aos meus irmãos pelo amor e carinho.

Aos meus professores Divanilson, Marcelo, João Luiz, Queiroz, Bruno, Karla e Assis, pelos ensinamentos, dedicação e paciência.

Aos colegas e amigos de mestrado e UNB que foram muito importantes em minha vida acadêmica e tornaram minha caminhada menos árdua: Maria Leonor, Edylara, Carlos, Dante, Marcus, Pedro, Ana Bárbara, Helard, Wellington e Fernanda.

"E Jesus lhes disse: Tudo é possível àquele que crê." Marcos 9:23

## **RESUMO**

## **MÉTRICAS DE QUALIDADE SEM REFERÊNCIA UTILIZANDO ATENÇÃO VISUAL**

**Autor (a): Tainá Borges Andrade Garrido**

**Supervisora: Dr.<sup>a</sup> Mylène Christine Queiroz de Farias**

**Programa de Pós-graduação em Engenharia Sistemas Eletrônicos e de Automação**

**Brasília, Janeiro de 2014**

A qualidade da imagem está associada a capacidade do Sistema Visual Humano (SVH) perceber degradações. Muitas métricas de qualidade se utilizam da comparação com a imagem original para mensurar a qualidade da imagem degradada. Estas métricas são conhecidas como métricas com referência ou referenciadas. Infelizmente, em aplicações práticas nem sempre se dispõe da imagem de referência para a avaliação da qualidade. Dessa forma, muitas pesquisas têm sido desenvolvidas com a finalidade de criar e implementar métricas de avaliação objetivas sem-referência ou não referenciadas. Naturalmente, por não utilizar a referência (original) para estimar a qualidade, estas métricas são menos precisas que as métricas com referência. Neste contexto, o presente trabalho tem o objetivo de melhorar o desempenho de métricas de qualidade semreferência disponíveis na literatura. Com este fim, apresentamos uma proposta de aperfeiçoamento destas métricas utilizando modelos computacionais de atenção visual. Com este objetivo, foram empregadas estratégias de combinação da imagem degradada com os respectivos mapas de saliência gerados pelos modelos de atenção visual. Os experimentos realizados através de simulações computacionais apontam que enfatizar as áreas mais relevantes (ou mais salientes) da imagem é uma estratégia eficaz para melhorar o desempenho de métricas existentes.

# **ABSTRACT**

## **NO-REFERENCE IMAGE QUALITY METRIC BASED ON VISUAL ATTENTION**

**Author: Tainá Borges Andrade Garrido**

**Supervisor: Dr.<sup>a</sup> Mylène Christine Queiroz de Farias**

**Programa de Pós-graduação em Engenharia de Sistemas Eletrônicos e de Automação**

**Brasília, January of 2014**

Image quality is frequently associated with the ability of the Human Visual System (HVS) to perceive degradations. In the last few years, several image quality metrics have been proposed that use the original image (or reference) to estimate image quality. These metrics are known as full-reference (FR) metrics. Unfortunately, the reference is not always available in practical application. The alternative consists of using no-reference (NR) image quality metrics that blindly estimate the quality of an image, without having access to the original image. These metrics, in general, have a lower performance when compared to FR image quality metrics. The goal of this work is to improve the performance of no-reference image quality metrics using visual attention computational models. With this goal, we present strategies that consist of combining the test image with saliency maps generated by visual attention models. Experimental results indicate that the proposed approach can be an effective strategy for improving the performance of existing objective metrics.

# Sumário

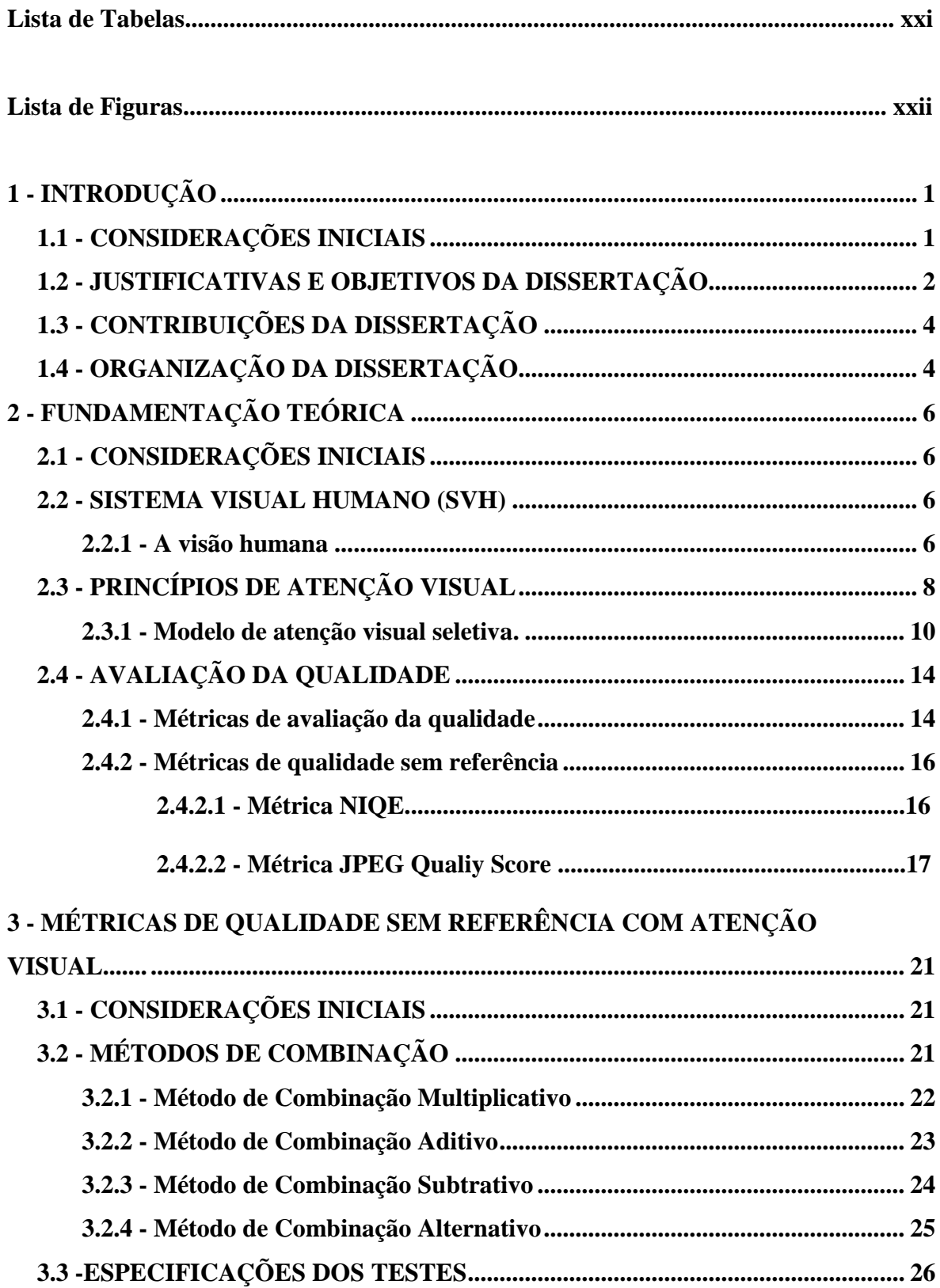

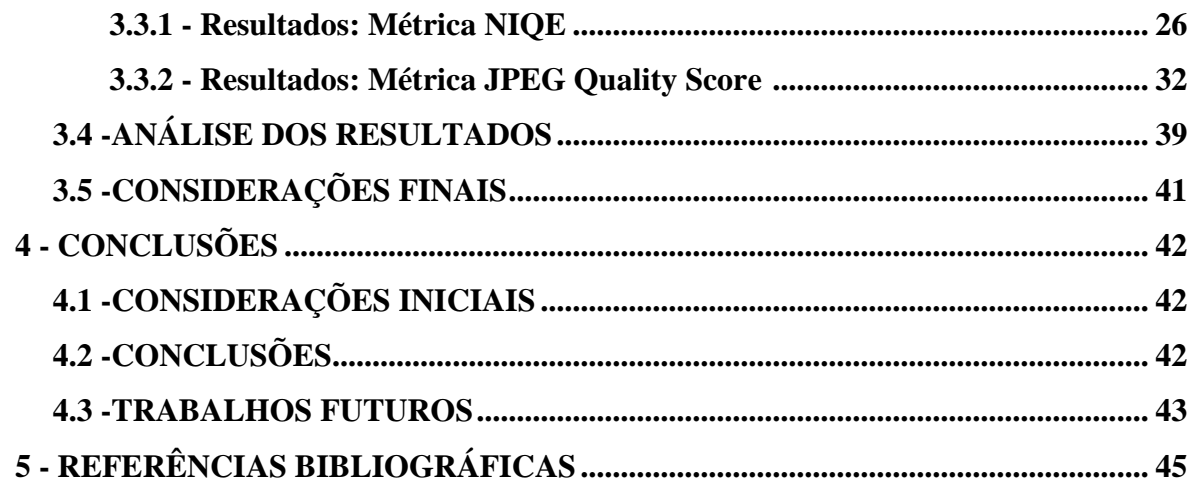

### **APÊNDICES**

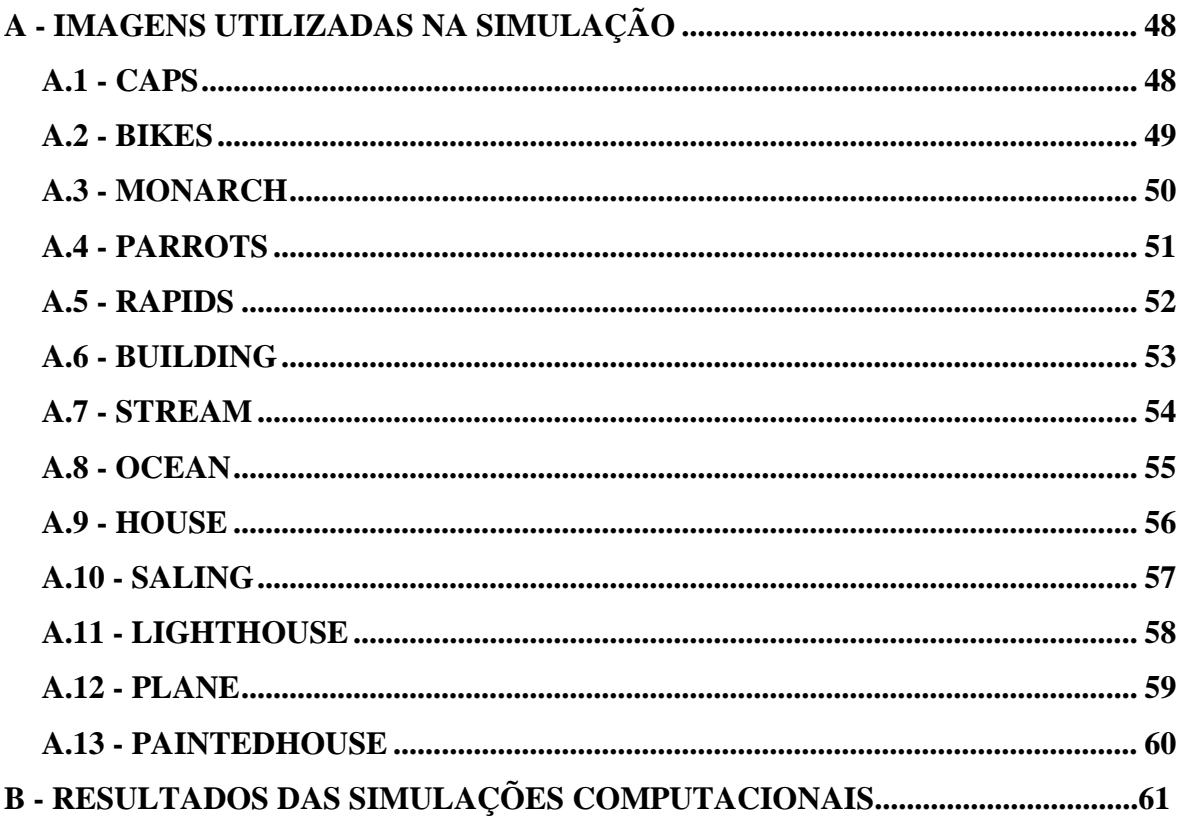

### **LISTA DE TABELAS**

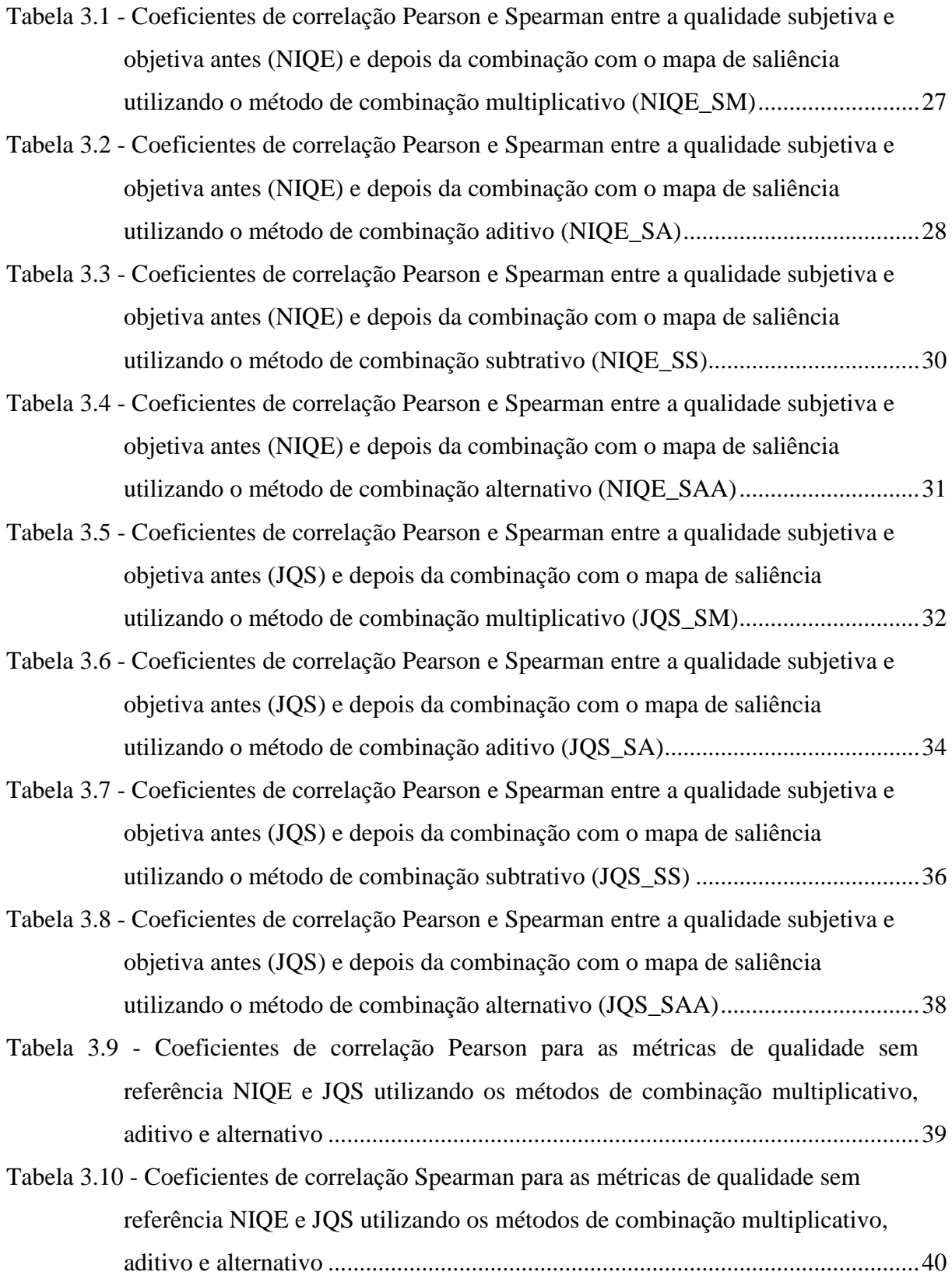

### **LISTA DE FIGURAS**

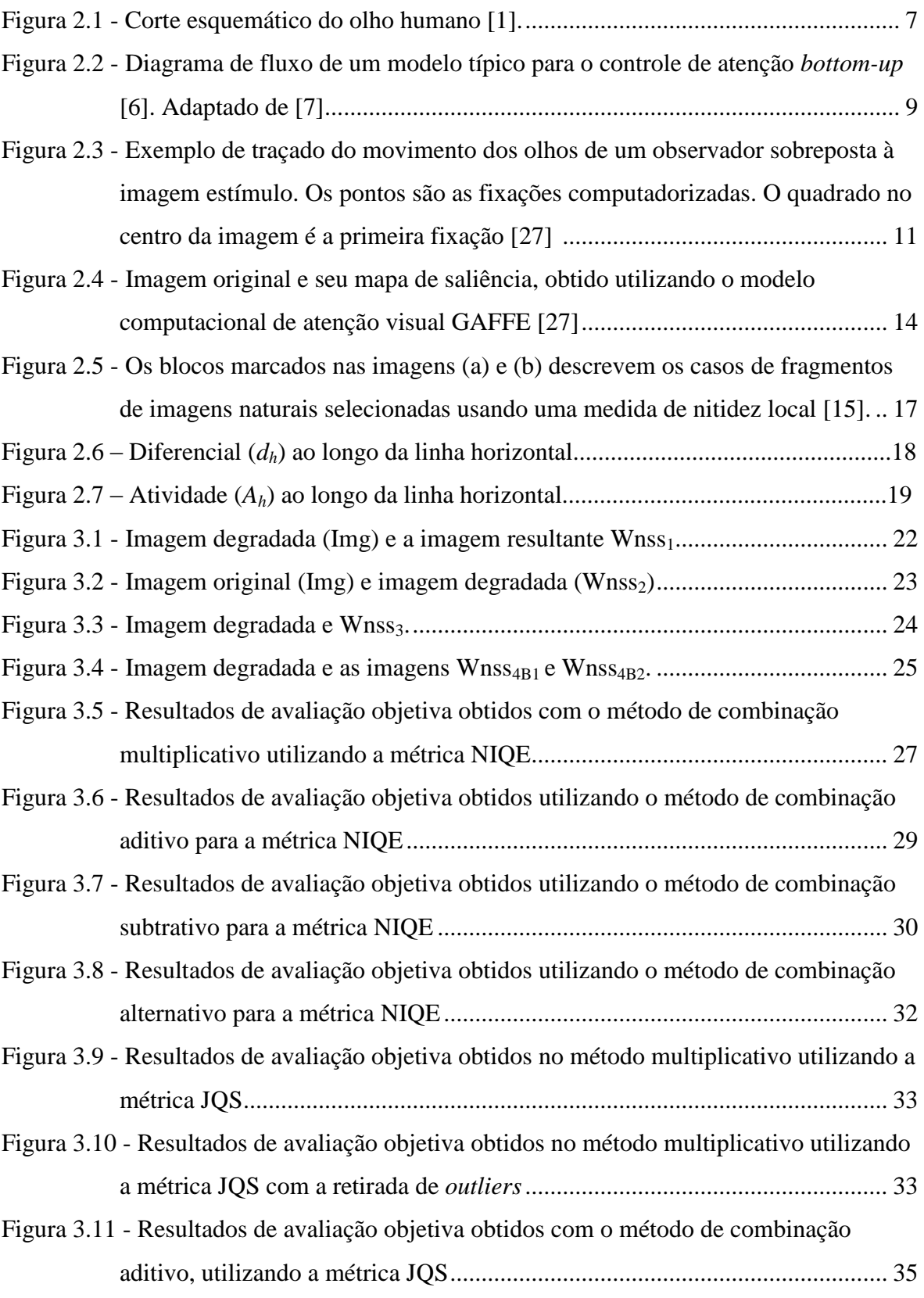

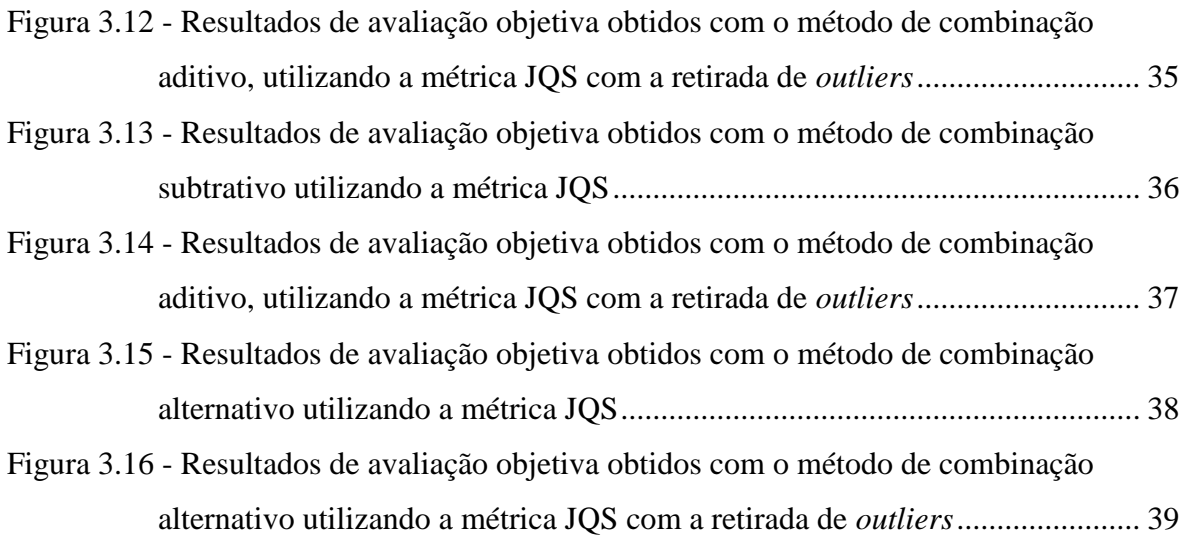

## **Capítulo 1**

## **Introdução**

#### **1.1 – Considerações Iniciais**

A visão humana capta inúmeras imagens e informações todo o tempo, porém processa com maior detalhamento apenas uma parte das imagens captadas. As regiões selecionadas são as regiões consideradas perceptualmente importantes e denominadas de regiões de interesse [18]. Sendo assim, podemos afirmar que "ver" significa captar características proeminentes da cena, selecionar regiões de interesse e processar os objetos e imagens nestas regiões.

Embora o conhecimento do Sistema Visual Humano (SVH) não seja completo, os pesquisadores têm desenvolvido modelos de atenção visual com o objetivo de melhor entender este processo [7]. Os modelos computacionais de atenção visual têm por objetivo identificar, de forma automatizada, as regiões mais salientes da imagem, aproximando-se do processamento biológico da visão humana. A identificação automatizada das regiões de interesse da imagem tem diversas aplicações na área de processamento de sinais, como por exemplo codificação/compressão de imagens e vídeos, identificação de objetos e qualidade de imagens e vídeo.

Vários modelos de atenção visual têm sido propostos nos últimos anos [6-8, 18]. Dentre estes modelos, o modelo proposto por Koch e Ullman em 1985 foi um dos primeiros modelos de atenção visual biológico proposto na literatura [6]. O algoritmo proposto por Koch e Ullman identifica as diferentes características visuais intrínsecas da cena que contribuem para a seleção de um estímulo visual: cor, orientação, movimento, profundidade, etc. Estas características são combinadas em um único mapa orientado topograficamente: o mapa de saliência. Este mapa integra a informação normalizada, utilizando uma medida global de importância. De acordo com Mittal *et al.* [10], o local mais saliente em uma imagem ou vídeo é um bom candidato para a seleção da atenção visual.

Um segundo modelo computacional de atenção visual foi proposto por Niebur e Koch [18]. O modelo proposto por estes autores utiliza as características cor, intensidade, orientação e movimento, tanto para as entradas visuais simplificadas quanto para as cenas naturais complexas. Posteriormente, o modelo foi aperfeiçoado tendo por base o conceito de roteamento dinâmico, no qual a informação a partir de uma pequena região do campo visual pode progredir através da hierarquia visual cortical [7]. Desta forma, as regiões salientes são selecionadas através de uma modificação dinâmica de parâmetros corticais e neurais sob influências externas a imagens (*top-down*) e por características intrínsecas à própria cena (*bottom-up*).

Como já mencionado, uma das possíveis aplicações da atenção visual é na avaliação da qualidade imagens e vídeos. Sabe-se que, no processo de transmissão, as imagens e os vídeos podem sofrer modificações, distorções ou degradações perceptíveis ou imperceptíveis pelo olhar humano. A qualidade de uma imagem, no entanto, está associada com a capacidade do observador perceber distorções ou melhorias em uma determinada imagem, quando comparada ao original. Dessa forma, a qualidade é influenciada pela presença de degradações e nos consequentes incômodos gerados aos observadores, o que está diretamente relacionado como cada observador percebe a imagem e as degradações. Em geral, a proposta de utilizar atenção visual para aferição da qualidade visual consiste em dar maiores pesos a degradações localizadas em regiões mais salientes e pesos menores para degradações localizadas em regiões menos salientes.

O objetivo deste trabalho é propor uma métrica de qualidade de imagens sem referência utilizando aspectos de atenção visual. Nesse contexto, propõe-se avaliar a qualidade de imagens degradadas utilizando métricas sem referência, gerar mapas de saliência e combiná-los com as imagens degradas através de simulações computacionais. Em seguida, os resultados obtidos para estas novas métricas são comparados com os valores colhidos em uma avaliação subjetiva disponível em um banco de dados público.

#### **1.2 – Justificativas e Objetivos da Dissertação**

As medidas subjetivas de qualidade, isto é medidas obtidas em experimentos psicofísicos nos quais observadores humanos julgam a qualidade de imagens ou vídeos de teste, são consideradas as métricas mais precisas. Entretanto, estas métricas subjetivas exigem a preparação de um ambiente controlado, o recrutamento de voluntários e o emprego de várias horas. Logo, a utilização deste tipo de métrica não é possível em aplicações práticas. Existe, portanto, uma necessidade de desenvolvimento de métrica objetiva da qualidade de imagens ou vídeo, ou seja algoritmos (implementados em software ou hardware) que sejam capazes de produzir uma "boa" estimativa da qualidade de imagens ou vídeos

Na área de processamento de imagens é bastante comum a utilização de métricas de dados. Estas métricas que estimam a diferença entre dois conjuntos de dados (referência e teste), sem levar em consideração o tipo de dados (imagens, áudio, vídeo, pacotes de dados, etc.). Como exemplos deste tipo de métricas podemos citar o erro médio quadrático (MSE, do Inglês *Mean Squared Error*), a relação sinal-ruído de pico (PSNR, do Inglês *Peak Signal-to-Noise Ratio*) e a raiz do erro médio quadrático (RMSE, do Inglês *Root Mean Squared Error*). Infelizmente, o desempenho da utilização destas métricas para estimar a qualidade de imagens ou vídeos, que é aferido pelo cálculo da correlação entre as medidas objetivas (métricas) e subjetivas (experimentos), é baixo.

A principal razão do baixo desempenho das métricas de dados é que estas métricas não levam em consideração as características do Sistema Visual Humano (SVH). Por este motivo, nos últimos anos métricas objetivas perceptivas, ou seja que utilizam aspectos do SVH no seu projeto, têm sido desenvolvidas a fim de obter medidas objetivas de qualidade mais próximas aos valores obtidos na avaliação da qualidade feita por observadores humanos. As métricas que simulam aspectos do SVH, em geral, possuem melhor desempenho que as métricas de dados. Entre os aspectos do SVH utilizados no projeto das métricas podemos citar a função de sensibilidade ao contraste, conhecimentos sobre percepção de cores, características de facilitação e mascaramento do sinal e, mais recentemente, atenção visual. A maioria das métricas visuais propostas na literatura são métricas com referência, ou seja métricas que necessitam do original (referência) para estimar a qualidade. Há entretanto, uma necessidade de desenvolvimento de métricas sem referência para utilização em aplicações em tempo real.

Alguns exemplos de métricas objetivas sem referência propostas na literatura incluem o BRISQUE [14], a NIQE [15], o JPEG Quality Score [30] e o BLIINDS II [24]. Embora o desenvolvimento de métricas sem referência tenha avançado muito nos últimos dez anos, o seu desempenho ainda é inferior ao obtido pelas métricas com referência. Como forma de melhorar este desempenho, uma possível abordagem consiste na incorporação de mapas de saliência obtidos utilizando modelos de atenção computacional. Sabe-se que o SVH seleciona as regiões perceptualmente mais importantes no seu processo de captura das cenas com o objetivo de se alcançar melhores resultados de avaliação objetiva de imagens. Logo, neste trabalho propõe-se que antes da aferição das imagens pela métrica de qualidade, seja realizada uma combinação destas imagens com mapas de saliência obtidos computacionalmente.

Em suma, as metas desse trabalho são:

- Projetar métricas de qualidade sem referência considerando aspectos de atenção visual, através da combinação de mapas de saliência;
- Testar o desempenho desta abordagem para um conjunto de métricas sem referência já disponíveis na literatura;
- Testar diferentes métodos de combinações dos mapas de saliência;
- Avaliar o desempenho das métricas propostas utilizando bancos de dados públicos, que contenham imagens com degradações e seus respectivos valores de qualidade subjetivos.

#### **1.3 – Contribuições da Dissertação**

Dentre as principais contribuições oriundas do desenvolvimento desse estudo, podem-se destacar os seguintes tópicos:

- Fornecimento de bibliografia sobre estudos de atenção visual e métricas de avaliação da qualidade;
- Uma avaliação comparativa entre o desempenho de métricas objetivas sem referência combinadas com mapas de saliência.

#### **1.4 – Organização da Dissertação**

Tendo em mente os objetivos e as contribuições desta pesquisa, esta dissertação é estruturada conforme descrito a seguir. O Capítulo 2 apresenta os principais fundamentos do SVH. Assim, será possível evidenciar as principais características do SVH que são relevantes para o desenvolvimento deste trabalho.

No Capítulo 3, são apresentados os métodos e as metodologias utilizadas na dissertação. Em particular, as métricas objetivas de qualidade empregadas, o procedimento a ser efetuado nas simulações e o processo de combinação com os mapas de saliência obtidos com o modelo computacional de atenção escolhido.

No Capítulo 4, são discutidos os resultados obtidos utilizando a abordagem escolhida. Além disso, realizam-se comparações entre os resultados obtidos e os valores subjetivos de qualidade obtidos em experimentos (banco de dados), com o objetivo de demonstrar qual o modelo apresenta os melhores resultados do ponto de vista da percepção humana.

Finalmente, no Capítulo 5, são apresentadas as conclusões dessa dissertação. Ademais, são elaboradas sugestões para trabalhos futuros, desenvolvidas com base nas análises realizadas.

## **Capítulo 2**

## **Fundamentação Teórica**

#### **2.1 – Considerações Iniciais**

Neste capítulo são apresentados aspectos relevantes do funcionamento do Sistema Visual Humano. Adicionalmente, são apresentados estudos pertinentes à dissertação.

#### **2.2 – Sistema Visual Humano (SVH)**

#### **2.2.1 – A Visão Humana**

A visão é uma das capacidades sensoriais humanas mais complexas, pois envolve diversas funções, como detecção localização, reconhecimento e interpretação de objetos e informações [22]. O olho humano capta e transforma a luz em estímulos fotoquímicos que, por sua vez, são enviados ao cérebro que os processa e interpreta.

A Figura 2.1 mostra um corte transversal do olho humano. A córnea é o tecido transparente que reveste a superfície anterior do olho. Fazendo uma analogia a uma câmera fotográfica, a córnea é comparável ao filme protetor de uma câmera, pois atua de forma a proteger o cristalino e a pupila do olho.

O cristalino auxilia a córnea a focalizar a luz que entra no olho e que irá formar uma imagem na retina. O cristalino é colorido por uma pigmentação amarelada e ele absorve cerca de 8% do espectro da luz visível [4]. Assim, proteínas contidas na estrutura do cristalino absorvem a luz infravermelha e a ultravioleta deixando passar a luz visível. A pupila controla, através da sua contração e expansão de tamanho, a quantidade de luz necessária para a visualização dos objetos e cenas, não permitindo que, dentro de limites, ocorra a saturação da luz e nem a falta de luminosidade.

A retina é composta por células fotossensíveis, a saber: cones e bastonetes. Os bastonetes permitem uma percepção geral dos detalhes da imagem. Porém, os bastonetes só conseguem visualizar a luminosidade da cor sem conseguir diferenciá-la. São os cones que fazem essa diferenciação e também são responsáveis pelo discernimento dos detalhes de uma imagem.

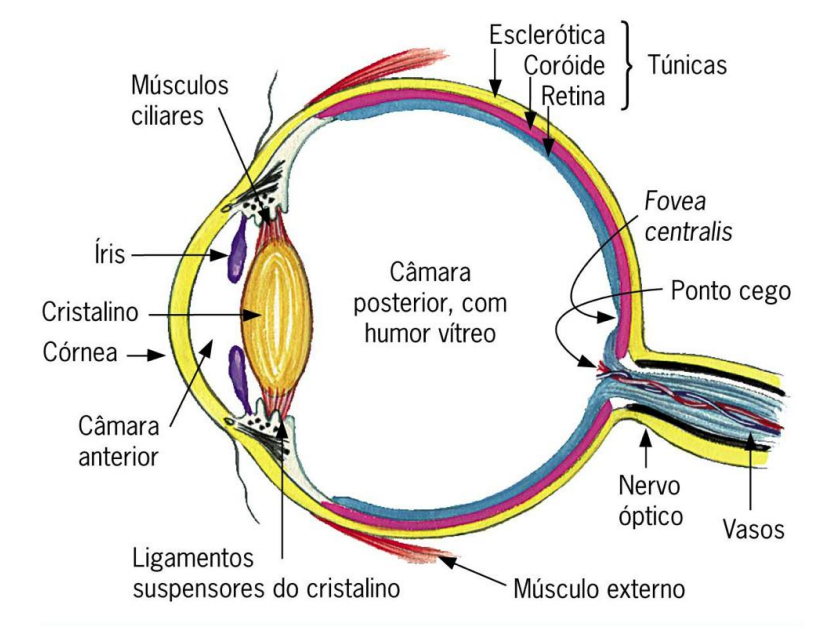

Figura 2.1 – Corte esquemático do olho humano [1].

O ponto cego é a área do olho por onde passa o nervo óptico, sendo caracterizada pela ausência de receptores (cones e bastonetes). A fóvea é uma depressão circular na retina de aproximadamente 1,5 mm de diâmetro [4]. A fóvea é densamente povoada por cones, com uma densidade de aproximadamente 120 cones por grau da área subentendida como campo de visão [22]. A densidade de cones começa a cair quando nos distanciamos radialmente da região fóvea.

Pode-se afirmar que o processo de visão humano inicia-se pela captação dos sinais luminosos realizado pelo conjunto formado pela córnea e pelo cristalino que resultas na focalização da luz na retina. Na retina, os cones e bastonetes convertem a cor e a intensidade de luz em impulsos elétricos que são enviados ao cérebro via nervo óptico. Em seguida, o cérebro processa, entre as informações recebidas, as informações consideradas mais relevantes.

#### **2.3 – Princípios de Atenção Visual**

Ao olhar uma cena ou objeto, somos atraídos a fixar nosso olhar em determinada região. Isso acontece porque, devido à enorme quantidade de informações contida em uma cena, faz-se necessário filtrar as informações visuais a serem processadas. Essa capacidade biológica de selecionar e processar somente as regiões mais relevantes de uma cena é denominada atenção visual.

Milanese [12] define atenção visual como sendo a capacidade de detectar rapidamente regiões de interesse na imagem retinal, a fim de reduzir a quantidade de dados para tarefas de processamento complexas, tais como reconhecimento de objetos e cenas. Dessa forma, o SVH processa apenas uma pequena região central (da fóvea) com grande detalhe, enquanto a resolução cai rapidamente no sentido da periferia dessa região ocular [29]. Em suma, pode-se definir atenção como sendo o processo de seleção de informações visuais com base na saliência da imagem e no conhecimento prévio sobre as cenas, os seus objetos e as suas inter-relações.

Segundo Desimone e Duncan [2], a seleção das regiões de interesse é dirigida por um mecanismo competitivo que facilita a definição de um vencedor entre os diversos alvos potenciais. Desta forma, o sistema é capaz de processar informações relevantes à tarefa atual, ao mesmo tempo suprimindo as informações irrelevantes que não podem ser processadas simultaneamente.

Tsotsos *et al.* [26] afirmam que o mecanismo de atenção visual tem as seguintes componentes:

- Seleção de uma região de interesse do campo de visão;
- Seleção de dimensões e valores de características de interesse;
- Controle de fluxo de informações visuais; e
- Troca de uma região de interesse para uma próxima região em um determinado tempo.

O SVH centra-se nas regiões interessantes da imagem guiada por duas modalidades de mecanismos visuais: *bottom-up* e *top-down*. O mecanismo conhecido como *bottom-up* utiliza características da própria cena visual e, ou seja estímulos intrínsecos à cena. Sendo assim, o mecanismo de atenção visual *bottom-up* é guiado por características primitivas ou de baixo nível, existentes na imagem ou cena, sem qualquer conhecimento prévio ou informação contextual a respeito da cena. É por este motivo que objetos (ou regiões) que diferem muito da sua vizinhança ou do ambiente em que está inserido, é considerado como estando em "destaque " (saliência). As características do objeto utilizado para estimar a sua saliência são a sua cor, formato, textura, orientação, tamanho ou brilho.

Alguns modelos de atenção visual se baseiam no mecanismo *bottom-up* [2,6,8,21,28], concentrando-se na extração das características de baixo nível e focando em áreas consideradas perceptualmente interessantes. Esses modelos de atenção visual se utilizam do princípio de que, quando os seres humanos olham para uma cena sem qualquer conhecimento prévio, sua atenção é atraída para locais específicos dessa cena (regiões *salientes*). Normalmente, estes modelos oferecem como uma saída um mapa de saliência que é calculada estimando-se a intensidade destas características intrínsecas ou propriedades *bottom-up* da imagem, como cor, contraste, orientação, entre outros.

A Figura 2.2 apresenta o diagrama de fluxo de um modelo típico de atenção de *bottom-up* [6,7]. Ele baseia-se na hipótese de que um mapa saliência bidimensional pode fornecer uma estratégia de controle eficiente com base em propriedades *bottomup*. Desta forma, a imagem é decomposta através de vários mecanismos de detecção de características pré-atencionais (cor, intensidade, etc.), que funcionam em paralelo ao longo de toda a cena [7]. Posteriormente, os mapas de características são combinados em um único mapa de saliência, que os codifica topograficamente para saliência independentemente da característica em que estímulos apareceram salientes [7].

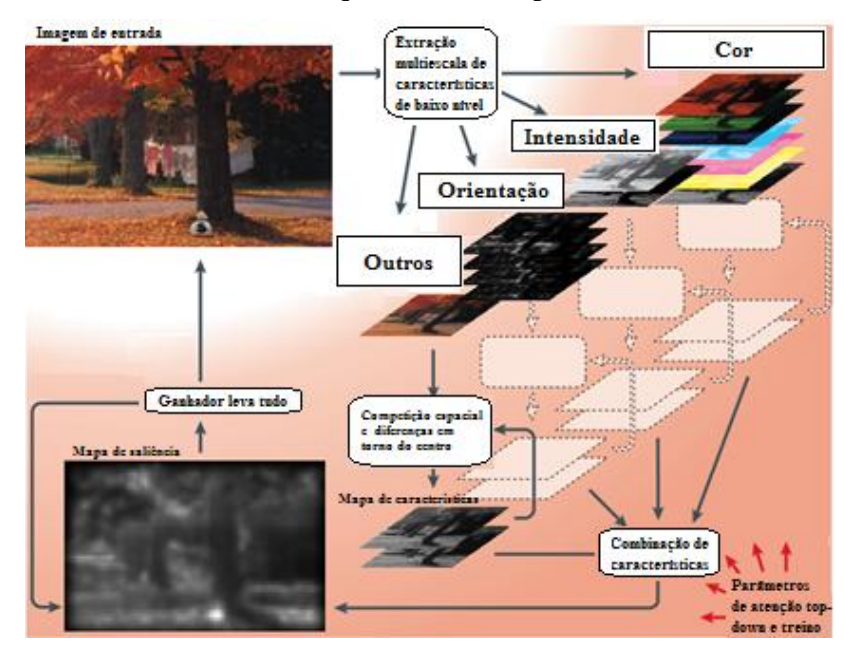

Figura 2.2 – Diagrama de fluxo de um modelo típico para o controle de atenção de *bottom-up* [6]. Adaptado do trabalho de Itti [7].

Assim, é possível identificar as regiões perceptualmente interessantes da imagem onde, possivelmente, a atenção de um observador humano se focaria. Como se pode observar na Figura 2.2, outro modelo também obtido considerando estímulos *topdown* para modular a maioria das etapas (sombreamento vermelho e setas mostradas na Figura 2.2) [7].

Os modelos de atenção visual baseados no mecanismo *top-down* baseiam-se no fato de que os seres humanos usam conhecimento derivado a partir de experiências anteriores ou gostos pessoais para determinar as regiões de interesse. Além disso, a própria tarefa que observador está realizando afeta a escolha das regiões de interesse. Por exemplo, um observador julgando a qualidade de uma imagem olhará para regiões diferentes do que um observador procurando objetos redondos na cena ou simplesmente olhando a cena sem nenhuma tarefa específica [26]. Sendo assim, a análise atual da cena influencia uma análise posterior, já que na segunda análise o observador já dispõe de informações relevantes sobre a cena.

Em suma, os estímulos *top-down* correspondem a influências externas à cena. Em outras palavras, a atenção *top-down* realiza uma busca por regiões visualmente mais interessantes a partir de características de alto nível, especificadas na forma de conhecimento prévio da cena ou modelos de comportamento do observador ou da tarefa que o observador está realizando.

#### **2.3.1 – Modelos Computacionais de Atenção Visual**

Atualmente, existem vários modelos computacionais de atenção visual disponíveis na literatura [7-8,17-18,27]. Alguns deles implementam a abordagem *bottom-up*, enquanto que outros implementam a abordagem *top-down*. O modelo empregado nesta pesquisa é o modelo *bottom-up Gaze-Attention Fixation Finding Engine* (GAFFE) [27], proposto pelos pesquisadores do [Laboratory for Image and](http://live.ece.utexas.edu/)  [Video Engineering](http://live.ece.utexas.edu/) (LIVE) da University of Texas**.** O GAFFE consiste em um mecanismo de identificação de regiões de atenção visual que utiliza uma análise das características intrínsecas da cena através da seleção de regiões de fixação de olhar em cenas naturais.

Para projetar o modelo de atenção GAFFE, os pesquisadores registraram o movimento de olhos de 29 observadores que assistiram a 101 imagens naturais. Com base nestes dados, foi realizada uma análise quantitativa das diferenças estatísticas de quatro características de baixo nível (*bottom-up*) das imagens: luminosidade, contraste, além de bandas de luminância e contraste [27]. Após a realização dos experimentos de fixação de olhar com observadores humanos, chegou-se a um padrão resultante de fixações conforme ilustrado na Figura 2.3. As linhas mostram o movimento dos olhos trajetórias que ligam as fixações representadas por pontos. O quadrado localizado na região central representa a primeira fixação do olhar do observador, pois, segundo Mannan *et al*. [10], os observadores tendem a se fixar no primeiro na região central dos estímulos de uma imagem.

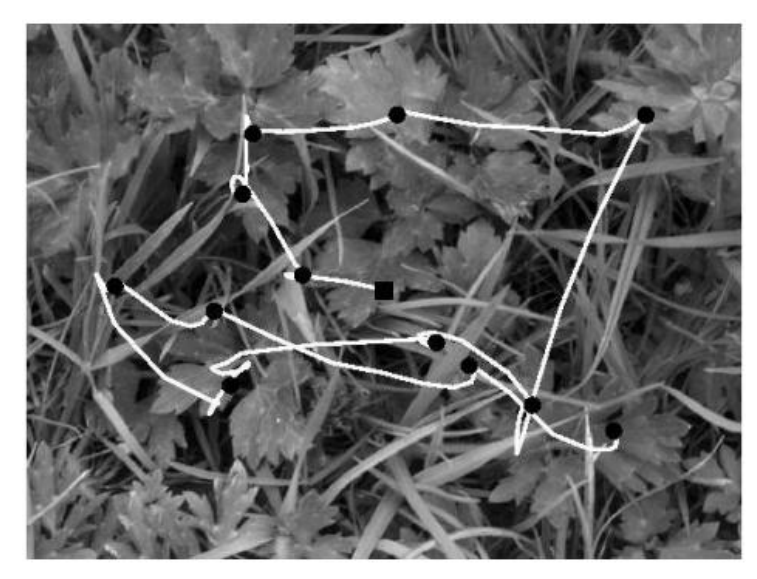

Figura 2.3 – Exemplo de traçado do movimento dos olhos de um observador sobreposta à imagem estímulo. Os pontos são as fixações computadorizadas. O quadrado no centro da imagem é a primeira fixação [27].

Os mapas de saliência são analisados para determinar se as estatísticas das quatro características da imagem (luminosidade, contraste, bandas de luminância e contraste) são estatisticamente diferentes de fragmentos de imagem escolhidos aleatoriamente. Os fragmentos aleatórios foram obtidos para embaralhar as fixações de um observador para uma imagem e verificar o efeito das características das imagens na saliência [27]. Assim, este banco de dados de imagens simula as fixações de um observador humano aleatório, cujas fixações não são influenciadas por características da imagem subjacente. Por outro lado, o banco capta todas as estatísticas dos movimentos oculares humanos.

Para qualquer característica da imagem, *S*, os autores do método GAFFE, Unix *et al.* [27], estavam interessados nas diferenças (e não nos valores absolutos) das estatísticas de fixação de olhar dos observadores nas imagens e nas fixações selecionadas aleatoriamente. Portanto, para cada imagem n, é calculada, para cada fragmento, a razão média entre características (como excentricidade) em fixações dos observadores (*S(e,n)obs*) e em fixações aleatórias (*S(e,n)rand*) para que fosse possível efetuar correções de dados aleatórios. A média desta razão é expressa por:

$$
\overline{S}(e)_{ratio} = \frac{1}{N} \sum_{n=1}^{N} \frac{\overline{S}(e, n)_{obs}}{\overline{S}(e, n)_{rand}}
$$
(2.1)

no qual *N* =101 e corresponde ao número de imagens do banco de dados

Após esse procedimento, calcula-se a luminosidade, o contraste, as bandas de luminância e contraste para corrigir os resultados obtidos em relação aos resultados obtidos nos experimentos com observadores humanos. A luminância média foi calculada usando uma função de ponderação de cosseno circular *w*, como se segue:

$$
\bar{I} = \frac{1}{\sum_{i=1}^{M} w_i} \sum_{i=1}^{M} I_i w_i \quad , \tag{2.2}
$$

em que  $M$  é o número de pixels no fragmento de imagem e  $I_i$  é o valor do pixel em escala de cinza na posição espacial *i*. A função cosseno w é expressa como:

$$
w(i) = 0.5 \left[ \cos \frac{\pi r_i}{R} + 1 \right], \qquad (2.3)
$$

na qual  $r_i = \sqrt{(x_i - x_c)^2 + (y_i - y_c)^2}$  é a distância radial do pixel na posição  $(x_i,$ em relação ao centro do fragmento de imagem  $(x_c, y_c)$  e  $R$  é o raio do fragmento.

Para uma correlação de imagem, é necessário calcular a raiz média quadrática, ponderada pelo contraste e expressa por:

$$
C = \sqrt{\frac{1}{\sum_{i=1}^{M} W_i} \sum_{i=1}^{M} W_i \frac{(I_i - \bar{I})^2}{\bar{I}^2}}.
$$
 (2.4)

Umesh *et al.* [27] afirmam que a atenção visual muitas vezes é atraída para as regiões que diferem de seus arredores em algum aspecto. Por esse motivo, filtros de Gabor (passa-banda) de luminância são usados para detectar tais regiões nos fragmentos de imagem. É utilizado o *kernel* que melhor modela as frequências espaciais em que o valor da avaliação humana mais difere das manchas aleatórias. Em particular, calcula-se a relação entre as grandezas da média dos coeficientes da transformada rápida de Fourier (FFT, do Inglês *Fast Fourier Transform*) de fragmentos de imagem no pontode-fixação-de-olhar para os pontos que estão em fixações aleatórias. Em seguida,

modelam-se as frequências espaciais significativas usando os mínimos quadrados das funções de Gabor. Em seguida, filtram-se os fragmentos da imagem utilizando os *kernels* de Gabor, *Gablum(e)*. Dado um fragmento de imagem, *I*(*e*), localizado em uma excentricidade e na fixação anterior, calcula-se o valor máximo absoluto do resultado da filtragem do fragmento utilizando o *kernel*, como se segue:

$$
Gab_{lum} = \max | Gab_{lum}(e) * I(e)| \qquad \qquad 2.5
$$

Por fim, as bandas de contraste da imagem local são utilizadas para capturar uma estrutura de ordem superior da imagem, que é ignorada pelos resultados do filtro Gabor na luminância. Isso acontece, por exemplo, nas regiões centrais e vizinhas que têm a mesma luminosidade média, mas têm diferentes perfis de contraste. Calcula-se, então, a magnitude do gradiente da imagem local para cada pixel. Em seguida, com os *kernels* de banda desenhados de contraste estimados, repetimos a filtragem Gabor como antes, com a exceção de que esta é aplicada no gradiente local do fragmento, ao invés de no próprio fragmento, como expresso na equação abaixo:

$$
Gab_{grad} = \max | Gab_{grad}(e) * |\nabla I(e)| | ,
$$

em que  $|\nabla I(e)|$  é a magnitude do gradiente de um fragmento de imagem na excentricidade (*e*) e *Gabgrad* (*e*) é o *kernel* de Gabor nesta excentricidade.

Com os resultados obtidos a partir do cálculo das quatro características da filtragem de Gabor, traçam-se quatro mapas de características. Estes mapas são, então, combinados linearmente, usando uma média ponderada em que os pesos atribuídos para a luminosidade, contraste, bandas de luminância e contraste são 1,04, 1,12, 1,23, e 1,30, respectivamente. Os quatro mapas são combinados para gerar um mapa de saliência.

Na geração do mapa de saliência de uma imagem com o método GAFFE, tudo o que não for foco de atenção na imagem será convertido em *background*. O resultado é uma imagem em tons de cinza, que identifica as regiões mais salientes da imagem. A Figura 2.4 mostra a imagem original e o seu respectivo mapa de saliência obtido utilizando o GAFFE. A região com tons mais claros é a região mais saliente da imagem, enquanto que a região mais escura é a região menos saliente da imagem.
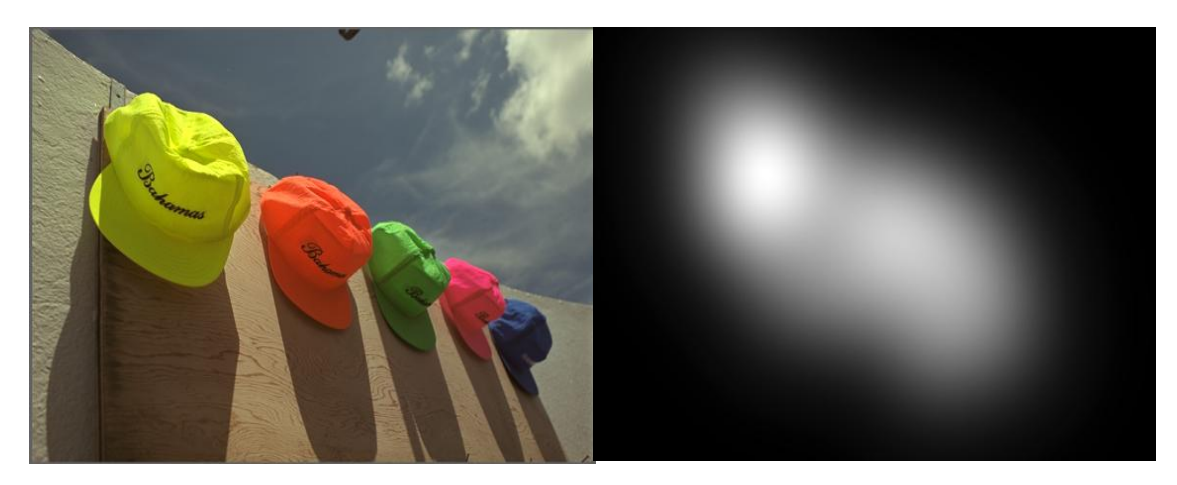

Figura 2.4 – Imagem original e seu mapa de saliência obtido utilizando o modelo computacional de atenção visual GAFFE [27].

#### **2.4 – Avaliação da qualidade**

#### **2.4.1 – Métricas de avaliação da qualidade**

A presença de degradações na imagem pode causar, nos observadores humanos, diferentes níveis de incômodo visual. Quantificar essas distorções considerando a percepção visual humana é um processo importante para a melhoria da qualidade das imagens e da qualidade de serviço em diversas aplicações, especialmente telecomunicações.

Define-se como métrica de qualidade *subjetiva* a análise da qualidade da imagem que leva em consideração a opinião média de observadores humanos da imagem de teste (obtida em um experimento controlado). Os observadores avaliam a imagem de teste de acordo com os incômodos causados pelos defeitos e distorções existentes nessa imagem. Quanto menor o incômodo gerado pela visualização da imagem, maior é a nota de qualidade atribuída à imagem. Analogamente, se a imagem causa incômodos significativos nos observadores, eles atribuem a esta imagem um menor valor de qualidade.

As métricas de qualidade *objetivas* são algoritmos que estimam a qualidade de uma imagem analisando as suas medidas físicas. Muitas destas métricas, analisam a degradação da imagem com base no conhecimento do funcionamento do SVH. Para isto, as métricas objetivas simulam como a luz é percebida pelo SVH, levando em consideração propriedades características do sistema de forma a quantificar a qualidade das imagens.

As métricas objetivas podem ser classificadas de acordo com a disponibilidade da imagem original para a realização de comparações para a aferição da qualidade. Dessa forma, podemos classificar as métricas objetivas em:

- métricas de referência completa (FR, do Inglês Full-Reference);
- métricas de referência reduzida (RR, do Inglês Reduced-Reference); e
- métricas sem referência (NR, do Inglês No-Reference).

A métrica de referência completa (FR) dispõe da imagem original. Desta forma, é possível comparar a imagem degradada com a imagem original e, assim, aferir a qualidade com maior precisão. A métrica de referência reduzida (RR), por outro lado, dispõe de apenas algumas informações a cerca da imagem original. Finalmente, a métrica sem referência (NR) ou não referenciada estima a qualidade da imagem de forma cega, isto sem ter acesso ao original ou a qualquer informação acerca do original. Embora menos precisas, as métricas NR são de extrema importância uma vez que na maioria das aplicações o original não está à disposição. Evidentemente, projeto desse tipo de métrica representa um desafio ainda maior.

Diversas são as estratégias para predizer a qualidade objetiva de uma imagem. A métrica BLIINDS [24], por exemplo, é uma métrica NR baseada em um modelo de estatísticas dos coeficientes de transformada discreta de cossenos (DCT, do Inglês *Discrete Cosine Transform*). Já a métrica BRISQUE [14] realiza a avaliação sem referência, operando no domínio espacial, sem recorrer a quaisquer tipos de transformações. Outras métricas, no entanto, se fundamentam no princípio de que a presença de distorções em uma imagem a deixam menos "natural", se concentrando em identificar essas diferenças estatísticas existentes entre imagens naturais (sem distorções) e imagens degradadas. As métricas DIIVINE[16] e NIQE[15] são métricas que se baseiam na quantificação dessa "perda de naturalidade" e na sua relação com a qualidade percebida. Existem ainda as métricas que, através da identificação de distorções, como blocagem (*blockiness*), borragem (*blurring*) e ruídos, realizam a avaliação da qualidade [5], [3], [11].

Um desafio, no entanto, é desenvolver métricas objetivas sem referência fazendo uso das técnicas de atenção visual. Alguns estudos têm sido desenvolvidos no sentido de investigar o desempenho das métricas objetivas quando combinadas com informações provenientes de mapas de saliência [16][19][13]. Segundo Ninassi *et al*.

[19], essa abordagem que se utiliza dos mapas de saliência, é especialmente interessante pelo fato de que um artefato é provavelmente mais irritante para o observador em uma região saliente do que em outras áreas. Isso significa que a avaliação objetiva que se baseie na simulação de aspectos relevantes do SVH pode ser uma estratégia eficaz para se chegar a um algoritmo automático que avalie, de forma semelhante à observação humana, a qualidade percebida de cenas e imagens. Redi *et al*. [23] desenvolveram métodos de combinação de imagens degradadas com funções do mapa de saliência a fim de aperfeiçoar métricas já existentes na literatura.

Partindo dos métodos de combinação de imagens degradadas e funções ponderadas de mapas de saliência propostos por Redi *et al.* [23], o nosso trabalho tem como objetivo propor novos métodos de combinação e investigar o desempenho das métricas NR NIQE [15] e JPEG Quality Score [30].

#### **2.4.2 – Métricas de qualidade sem referência**

Nesta seção, descrevemos as métricas de qualidade sem referência utilizadas nesta dissertação. São estas a NIQE [15] e o JPEG Quality Score [30].

#### **2.4.2.1 – Métrica NIQE**

A métrica de qualidade *Naturalness Image Quality Evaluator* (NIQE) é uma métrica objetiva sem referência. O seu algoritmo baseia-se na seleção de um conjunto de medidas estatísticas da imagem no domínio espacial e sua comparação com um modelo estatístico de cenas naturais [15]. O modelo estatístico é obtido a partir de uma coleção de imagens sem distorções.

Em mais detalhes, o algoritmo NIQE determina uma medida de qualidade através do cálculo da distância das medidas estatísticas da imagem de teste da medida de um perfil estatístico das imagens de referência. Esta distância é mapeada para uma pontuação numérica de qualidade utilizando uma curva calculada a partir de uma base de dados de imagens e pontuações correspondentes à opinião dos observadores humanos. Dessa forma, a métrica NIQE avalia a qualidade de imagem completamente sem referência fazendo uso de desvios mensuráveis de medidas estatísticas observadas em imagens naturais.

Como já enfatizado, o modelo baseia-se em características no domínio espacial extraídas de fragmentos locais de imagens naturais consideradas perceptualmente relevantes. A Figura 2.4 mostra um exemplo de seleção de fragmentos de imagens efetuados pelo algoritmo NIQE. Estas características capturam os dados estatísticos de baixa ordem essenciais das imagens naturais.

Os resultados experimentais mostram que o índice de qualidade fornecido pelo NIQE proporciona um desempenho comparável ao desempenho de métricas de qualidade da imagem referenciadas (FR), sem exigir para isto o treinamento utilizando grandes bases de dados de opiniões humanas de imagens distorcidas.

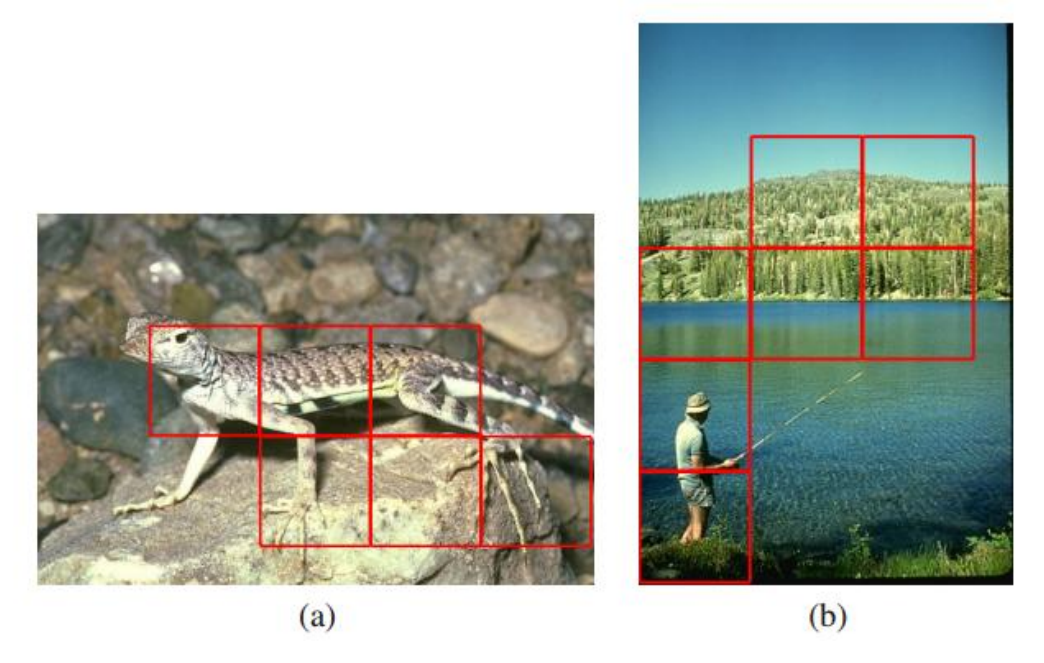

Figura 2.5 – Os blocos marcados nas imagens (a) e (b) descrevem os casos de fragmentos de imagens naturais selecionadas usando uma medida de nitidez local [15].

#### **2.4.2.2 – Métrica JPEG Quality Score**

Apesar de a métrica PSNR ser uma medida de qualidade amplamente utilizada para imagens comprimidas de alta qualidade (alta taxa de bits), a sua capacidade de previsão de qualidade degrada-se significativamente quando utilizada para aferir a qualidade de imagens com uma grande variação das taxas de compressão. Isso ocorre devido ao fato dos algoritmos de codificação de imagens, como o padrão JPEG, gerarem perdas devido à operação de quantização aplicada aos coeficientes DCT, o que pode causar artefatos como borragem (*blurring*) e blocagem (*blockiness*).

Dessa forma, Zhou *et al.* [30] identificaram a necessidade de desenvolver uma métrica sem referência para imagens comprimidas, uma vez que a predição utilizando o PSNR não é bem correlacionada com a percepção humana (valores de qualidade subjetivos). Além disso, nem sempre se dispõe da imagem de referência para avaliação da qualidade. A métrica de qualidade sem referência JPEG Quality Score (JQS), foi desenvolvida no *Laboratory for Image and Video Engineering* (LIVE) da University of Texas em 2002 [30]. O objetivo deste algoritmo é desenvolver uma métrica nãoreferenciada capaz de prever, de forma eficaz, a qualidade percebida de imagens comprimidas com o padrão JPEG.

Para obter a estimativa de qualidade, o JQS extrai características de borragem e blocagem da imagem. Para examinar os efeitos de borragem e blocagem, os autores calcula um diferencial ao longo de cada linha horizontal (*h*):

 $d_h($  $(2.2)$ em que o sinal de teste é  $x(m, n)$  para  $m \in [1, M]$  e  $n \in [1, N]$ . Em seguida, este sinal é transformado para o domínio da frequência.

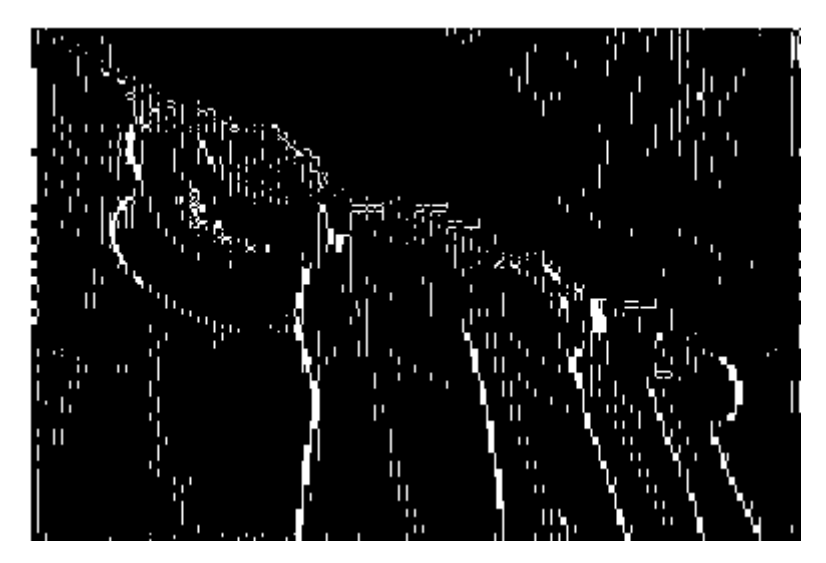

Figura 2.6 – Diferencial (*dh*) ao longo da linha horizontal.

A Figura 2.6 mostra o diferencial ao longo de cada linha horizontal (*dh*) de uma imagem com presença de artefatos. Calcula-se o valor absoluto destas diferenças e converte-se o sinal bidimensional em um sinal (horizontal) unidimensional para um m fixo, ou seja,  $f_m(n) = |d_h(m, n)|$ . Em seguida, calcula-se o espectro de frequência de  $f_m(n)$  para  $m = 1, ..., M$ , e obtém-se a estimativa do espectro de energia do sinal  $P_h(l)$ . Neste espectro, o efeito de blocagem pode ser facilmente identificado pelos picos nas

frequências características do artefato blocagem (1/8, 1/16, 1/32, etc.). O efeito de borragem é caracterizado pela mudança da energia de alta frequência para faixas de baixa frequência.

Mais especificamente, a blocagem é estimada como sendo a média das diferenças além das fronteiras do bloco:

$$
B_h = \frac{1}{M(\frac{N}{8}) - 1} \sum_{i=1}^{M} \sum_{j=1}^{\left[\frac{N}{8} - 1\right]} |d_h(i, 8j)| \tag{2.3}
$$

Posteriormente, é estimada a atividade da imagem medida através da média absoluta das diferenças entre as amostras de imagem em bloco (Ah) e o cálculo da taxa de cruzamento por zero (ZC), ou seja:

$$
A_h = \frac{1}{7} * \left[ \frac{8}{M(N-1)} \sum_{i=1}^{M} \sum_{j=1}^{[N-1]} |d_h(i,j)| - B_h \right]
$$
 (2.4)

$$
z_h(m,n) = \begin{cases} 1, para ZC horizontal em d_h(m,n) \\ 0, caso contrário \end{cases}
$$
 (2.5)

$$
Z_h = \frac{1}{M(N-2)} \sum_{i=1}^{M} \sum_{j=1}^{[N-2]} z_h(m, n)
$$
 (2.6)

A Figura 2.7 mostra a atividade da imagem na linha horizontal para uma imagem de teste com grande presença de blocagem.

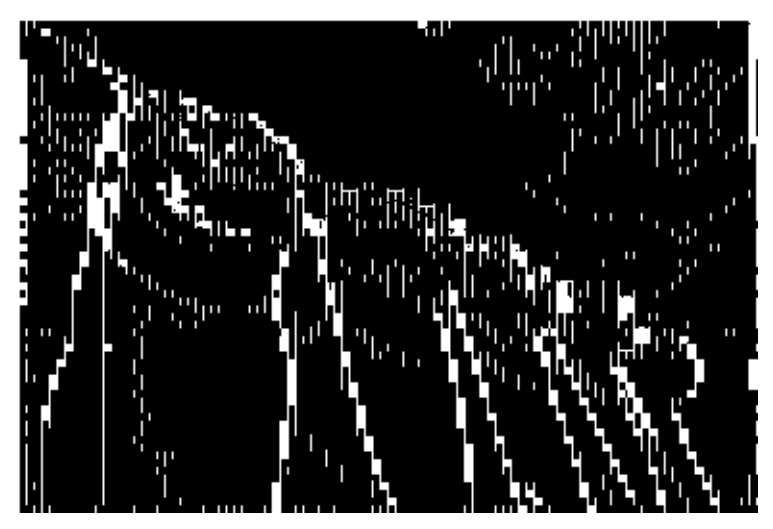

Figura 2.7 – Atividade (*Ah*) ao longo da linha horizontal.

Usando métodos semelhantes, calculamos as características verticais de Bv, A<sup>v</sup> e Zv. Finalmente, as medidas gerais da métrica são dadas por:

$$
B = \frac{B_h + B_v}{2}, \ A = \frac{A_h + A_v}{2}, \ Z = \frac{Z_h + Z_v}{2}
$$
 (2.7)

A qualidade final é medida por esse algoritmo utilizando a seguinte equação:

$$
S = \alpha + \beta B^{\gamma 1} * A^{\gamma 2} * Z^{\gamma 3} \tag{2.8}
$$

cujos parâmetros do modelo no qual α, β, γ1, γ2, γ<sup>3</sup> devem ser estimados com os dados de testes subjetivos. Neste caso, foram usados pelos autores [30] os parâmetros α = 245.9, β=261.9, γ<sub>1</sub> = 0.0240, γ<sub>2</sub>=0,0160, e γ<sub>3</sub>=0.0064, respectivamente.

## **Capítulo 3**

# **Métricas de Qualidade Sem Referência com Atenção Visual**

#### **3.1 – Considerações iniciais**

Algumas métricas disponíveis na literatura fazem uso de atenção visual [16][19][13]. Estudos a respeito de formas de combinação de dados provenientes de mapas de saliência para a avaliação objetiva da qualidade têm sido desenvolvidos, a exemplo da metodologia proposta por Redi *et al.* [23], no qual foram propostos métodos de combinação para melhoria do desempenho de métricas objetivas já existentes na literatura. Este capítulo visa apresentar métodos de combinação adotados para se atingir os objetivos desta dissertação.

#### **3.2 – Métodos de Combinação**

Os métodos de combinação são funções que combinam o mapa de saliência com a imagem original ou com a imagem de erros fornecida por uma métrica de qualidade. O objetivo é enfatizar ou ainda diminuir a importância de determinadas regiões da imagem, de forma que a métrica de qualidade possa considerar aspectos de atenção visual. Os métodos de combinação propostos neste trabalho baseiam-se nos métodos apresentados por Redi *et al.* [23]. Os experimentos realizados pelos autores mostraram que a incorporação de mapas de saliência subjetivos a métricas objetivas com referência, utilizando os métodos de combinação propostos, melhorou o desempenho das métricas.

Por outro lado, as métricas propostas por Redi *et al.* utilizam mapas de saliência subjetivos. Em outras palavras, estas técnicas não podem ser utilizadas na prática porque os mapas de saliência subjetivos são obtidos através de experimentos com observadores no qual um *eye-tracker* (rastreador de olhar) é utilizado para gravar as áreas das imagens onde os observadores fixam o olhar. Além disso, as métricas testadas por Redi *et al.* são métricas com referência que não podem ser utilizadas em aplicações reais. Sendo assim, nesta pesquisa além de explorar novos métodos de combinação utilizando mapas de saliência gerados computacionalmente, testamos o desempenho de métricas sem referência. Com este objetivo, nesta seção, descrevemos os métodos de combinação utilizados neste trabalho.

#### **3.2.1 Método de Combinação Multiplicativo**

O Método de combinação multiplicativo consiste na multiplicação da imagem de teste (*Img*) pelo mapa de saliência gerado pelo modelo de atenção visual GAFFE (*NSS*). A imagem resultante é obtida através da seguinte equação:

$$
WNSS_1(x, y) = NSS(x, y) * Img(x, y)
$$
\n
$$
(3.1)
$$

Observa-se na Figura 3.1 que a imagem resultante  $(WNSS_1)$  tem a área mais saliente preservada (os chapéus coloridos) e as áreas de fundo da imagem (céu e muro) mais escurecidas. Isso significa que os pixels das áreas de fundo tiveram seus valores zerados e por isso se tornaram pretas como mostra a Figura 3.1.

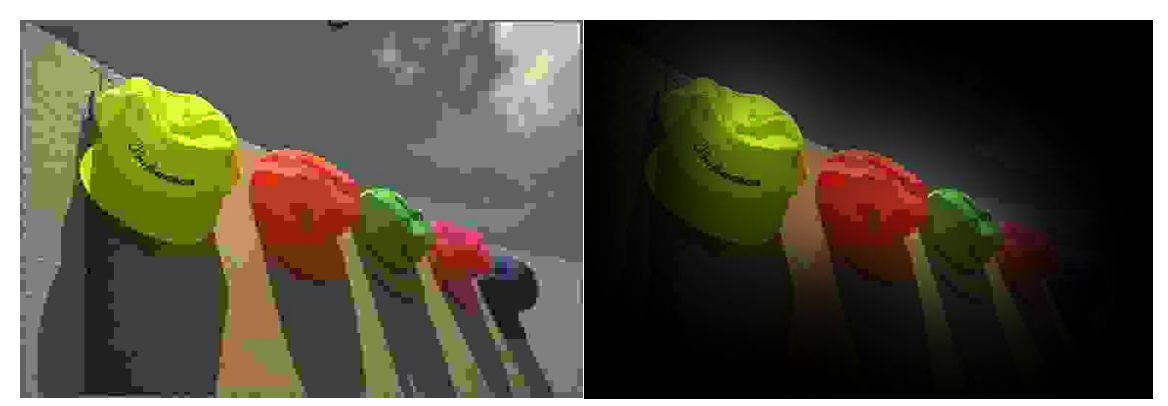

Figura 3.1 – Imagem degradada (Img) e a imagem resultante da combinação multiplicativa com o mapa de saliência (WNSS<sub>1</sub>).

#### **3.2.2 Método de Combinação Aditivo**

Com a finalidade de resolver o inconveniente de anular o plano de fundo da imagem (*background*), propõe-se uma modificação ao método de combinação multiplicativo [23]. Essa modificação consiste em somar o mapa de saliência com uma matriz unitária de mesma dimensão da matriz que representa o mapa de saliência antes de multiplicá-lo pela imagem. Dessa forma, todos os pixels da matriz resultante da soma do mapa de saliência com a matriz unitária serão diferentes de zero, o que impede que pixels da imagem sejam anulados completamente.

Em suma, no método de combinação aditivo, a nova imagem (*WNSS2*) é obtida multiplicando-se a imagem (*Img*) pelo mapa de saliência (*NSS*) adicionado a uma matriz unitária, segundo a equação:

$$
WNSS_2(x, y) = (NSS(x, y) + 1) * Img(x, y) \quad (3.2)
$$

Na imagem resultante (*WNSS2*), as áreas de saliência são ressaltadas e o pano de fundo da imagem tem sua importância diminuída, sem ser anulado, como mostra a Figura 3.2. O método aditivo privilegia as áreas mais salientes, dando maior importância à área de maior saliência e menor importância ao pano de fundo (*background*). Mas, ao contrário do método anterior, este método não despreza a contribuição do *background* para a qualidade global da imagem.

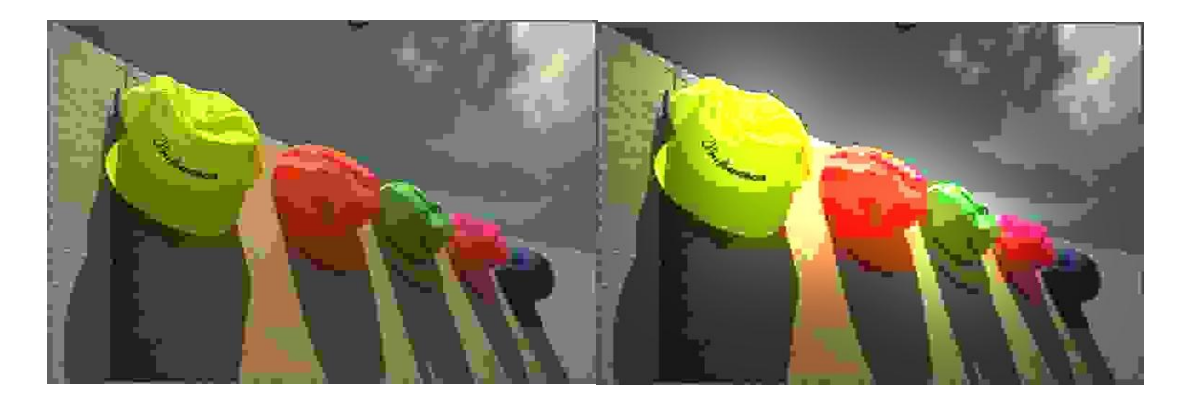

Figura 3.2 – Imagem original (Img) e a imagem resultante da combinação aditiva com o com mapa de saliência (WNSS<sub>2</sub>).

#### **3.2.3 Método de Combinação Subtrativo**

Essa estratégia de combinação é o resultado da ponderação da imagem (*Img*) com o mapa de saliência (*NSS*) [23]. Nesse método, a imagem gerada *WNSS<sup>3</sup>* destaca simultaneamente o primeiro plano e o pano de fundo, atenuando apenas áreas da transição (entre a área de saliência e o fundo da imagem). Para obter este resultado, primeiramente criamos uma imagem intermediária  $(W N S S_3)$ . Para os casos em que o valor do pixel é inferior a 0,5,  $W N S S_3'$  é o resultado da subtração de uma matriz unitária e o mapa de saliência (*NSS*). Caso contrário, o valor do pixel é mantido, conforme descrito nas equações a seguir:

$$
\begin{cases} \nWNSS_3'(x,y) = 1 - NSS(x,y), \text{se } NSS(x,y) < 0,5; \\ \nWNSS_3'(x,y) = NSS(x,y), \text{para outro valor de } WNSS_3; e \\ \nWNSS_3(x,y) = WNSS_3'(x,y) * Img(x,y). \n\end{cases} \tag{3.3}
$$

Nota-se que se o valor de  $NSS(x,y)$  é menor que 0,5 e, portanto, o resultado de sua subtração por 1 resulta em valores entre 0,5 e 1. Quando *NSS*(*x,y*) é maior que 0,5, o valor original é mantido. Dessa forma, todos os valores em *WNSS*3(*x,y*) estão entre 0,5 e 1. Na Figura 3.3, a imagem original e a imagem combinada com o mapa de saliência utilizando a eq. 3.3 (*WNSS3*) é apresentada.

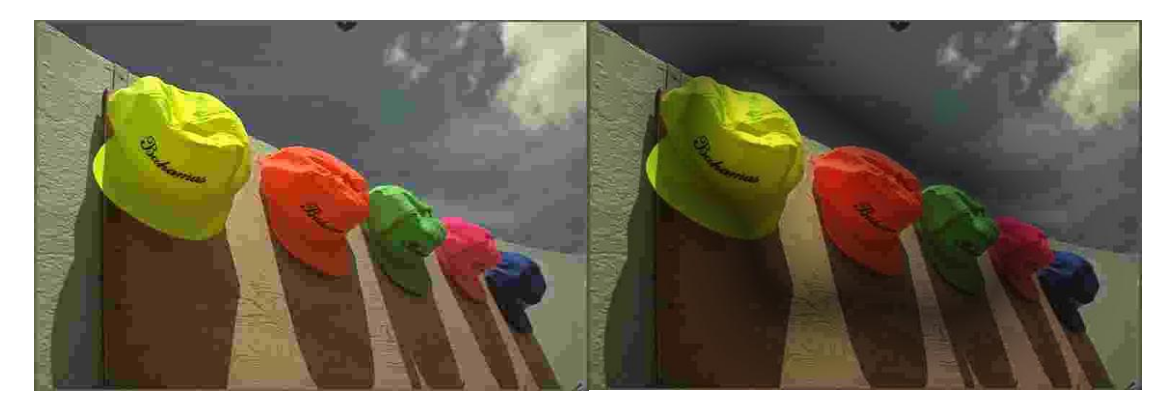

Figura 3.3 – Imagem original (Img) e a imagem resultante da combinação subtrativa com o com mapa de saliência (WNSS<sub>3</sub>).

Observa-se que no método de combinação subtrativo, a ênfase é dada simultaneamente às áreas salientes e às de fundo. No entanto, as áreas de transição ficam mais escurecidas, como pode ser visto na Figura 3.3. Esse escurecimento das áreas de transição pode impactar a avaliação objetiva da qualidade. Em especial, quando se utilizam métricas que estimam a qualidade através de uma medida de naturalidade, cor e contraste, este escurecimento pode ser enxergado como uma distorção.

#### **3.2.4 Método de Combinação Alternativo**

A estratégia de combinação alternativa (SAA) é o resultado da multiplicação da imagem (*Img*) com a área saliente (*WNSS*<sub>4p.</sub>) do mapa de saliência (*NSS*) e com a área não saliente do mapa de saliência ( $WNSS_{4_{R_{\infty}}}$ ). Nesse método, os valores de qualidade objetiva são calculados de forma independente para cada área da gerada ( $WNSS_{4p}$  e  $WNSS_{4p}$ ). As imagens  $WNSS_{4p}$  e  $WNSS_{4p}$  são obtidas conforme a descrição das equações a seguir:

$$
\begin{cases} WNSS_{4_{-B1}}(x,y) = NSS_{sali\hat{e}nci a}(x,y) * Img; e \\ WNSS_{4_{B2}}(x,y) = NSS_{background}(x,y) * Img. \end{cases}
$$
 (3.4)

Ou seja, os valores de qualidade objetivas para o método alternativo ( $QO<sub>SAA</sub>$ ) são obtidos através da soma do valor da aplicação de uma métrica de qualidade objetiva na região  $WNSS_{4R}$  multiplicada por 0.6 com o valor obtido com a aplicação da mesma métrica na região  $WNSS_{4R}$  multiplicada por 0.4. Em outras palavras, a métrica de qualidade total é dada pelas seguintes equações:

$$
QO_{SAA} = 0.6 * Métrica\left(WNSS_{4_{B_1}}(x, y)\right) + 0.4 * Métrica\left(WNSS_{4_{B_2}}(x, y)\right) \quad (3.5)
$$

Na Figura 3.4, a imagem original e as imagens  $W N S S_{4R}$  e  $W N S S_{4R}$  são apresentadas.

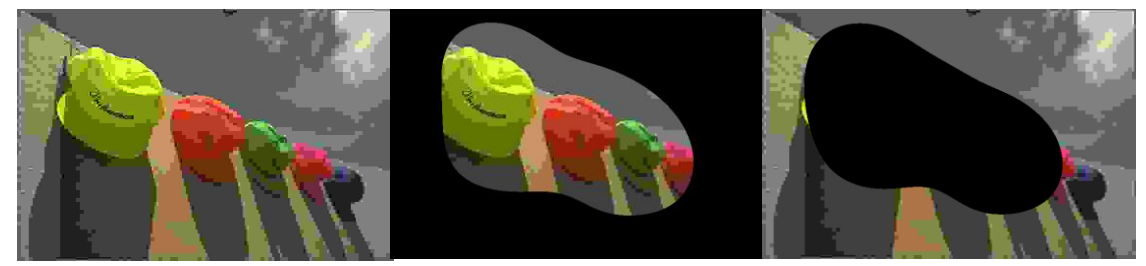

Figura 3.4 – Imagem degradada e as correspondentes imagens  $W N S S_{4R}$  e  $W N S S_{4R}$ .

Observa-se que no método de combinação alternativo, na ponderação efetuada para encontrar os valores de qualidade gerais um maior peso maior é dado para a área saliente. Observa-se da Figura 3.4 que há um escurecimento de algumas áreas da imagem. Uma hipótese é que esse escurecimento possa impactar na avaliação objetiva da qualidade ao se introduzir modificações não naturais nas imagens degradadas.

#### **3.3 – Testes e Simulações**

Nas simulações computacionais desta pesquisa, foram utilizadas imagens do banco de imagens DOVES [28]. Desse banco de imagens, selecionamos 100 imagens de dimensão 768x512 para testes. O Apêndice A contém as imagens de teste selecionadas. Como descrito na seção anterior, neste trabalho foram utilizadas distintas estratégias de combinação de imagens degradadas e seus mapa de saliência. A seguir, apresentamos os resultados oriundos da aplicação destes métodos para melhoria de duas métricas de qualidade sem referência: a NIQE e a JPEG Quality Score, descritas no capítulo anterior.

#### **3.3.1 – Resultados: Métrica NIQE**

#### A. Método de Combinação Multiplicativo

Após integrar a imagem original degradada com o seu mapa de saliência, foi aplicada a métrica de avaliação de qualidade NIQE a fim de comparar a qualidade global da imagem e as contribuições do *background* e da área de interesse da imagem. A Tabela 3.1 apresenta os valores dos coeficientes de correlação Pearson e Spearman entre a qualidade subjetiva e objetiva antes (NIQE) e depois da combinação com o mapa de saliência utilizando o método de combinação multiplicativo (NIQE\_SM). Na Tabela 1 do Apêndice B, são exibidos os valores de qualidade objetiva encontrados para cada imagem após o emprego da estratégia de combinação multiplicativa e a aplicação da métrica.

Tabela 3.1 – Coeficientes de correlação Pearson e o Spearman entre a qualidade subjetiva e objetiva, antes (NIQE) e depois da combinação com o mapa de saliência utilizando o método de combinação multiplicativo (NIQE\_SM).

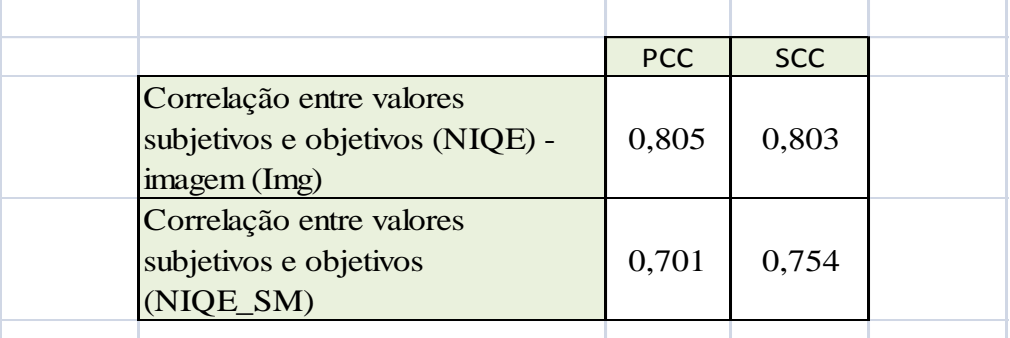

Da Tabela 3.1, constata-se que a correlação entre os valores de avaliação subjetiva e os valores da avaliação objetiva utilizando a métrica NIQE na imagem original degradada foi 0,8058. Se considerarmos a imagem  $WNSS<sub>1</sub>$  e aplicarmos a esta imagem a métrica de qualidade NIQE (NIQE\_SM) obtêm-se a correlação 0,7011, o que representa uma queda em desempenho. Observe que ao zerar o background utilizando a estratégia de combinação multiplicativa, foram introduzidas distorções de contraste e uma perda de naturalidade na imagem. Sendo assim, a queda no desempenho deve-se ao fato da métrica NIQE medir a qualidade através da estimação da naturalidade da imagem. Logo, o escurecimento do pano de fundo da imagem causa uma piora no desempenho da métrica.

Esta queda de desempenho também pode ser observada na Figura 3.5, que apresenta um gráfico conjunto das medidas subjetivas versus objetivas referentes à métrica NIQE (pontos azuis) e à sua modificação NIQE\_SM (pontos vermelhos), obtidas utilizando o método de combinação multiplicativa dos mapas de saliência.

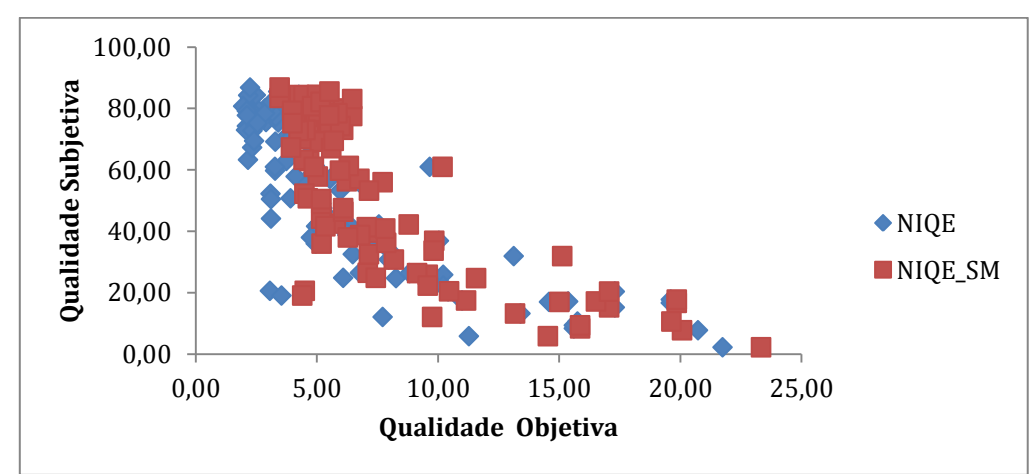

Figura 3.5 – Resultados de avaliação objetiva obtidos com o método de combinação multiplicativo utilizando a métrica NIQE.

#### B. Método de Combinação Aditivo

Essa estratégia de combinação tem por finalidade de resolver o problema de introdução de novas degradações e perda de naturalidade ocorrida no método multiplicativo. No método aditivo, integra-se a imagem degradada com uma função modificada do seu mapa de saliência. Utilizando este método se enfatizam as áreas mais salientes, porém se evita o inconveniente de anular as áreas de fundo da imagem. Dessa forma, o método aditivo dá maior importância à área de maior saliência e menor importância ao pano de fundo da imagem, mas sem desprezar a sua contribuição para a qualidade global da imagem.

Posteriormente, utiliza-se a métrica NIQE para calcular a qualidade da imagem e se compara a qualidade global da imagem antes (NIQE) e após a combinação proposta por este método (NIQE\_SA). A Tabela 3.2 apresenta os valores dos coeficientes de correlação Pearson e Spearman entre a qualidade subjetiva e a objetiva, antes e depois da aplicação do método de combinação aditivo. Na Tabela 2 do Apêndice B, são apresentados os valores de qualidade objetiva encontrados para cada imagem após o emprego da estratégia de combinação aditiva e a aplicação da métrica.

Tabela 3.2 – Coeficientes de correlação Pearson e Spearman entre a qualidade subjetiva e objetiva antes (NIQE) e depois da combinação com o mapa de saliência utilizando o método de combinação aditivo (NIQE\_SA).

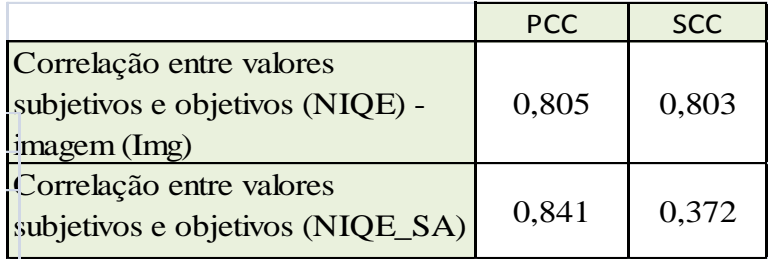

Da Tabela 3.2, observamos que o valor obtido para a métrica com o método combinação aditiva foi 0,8403, o que representa um aumento de desempenho 4% em relação aos valores obtidos para a métrica NIQE original (0,8058). A Figura 3.6 apresenta um gráfico com as medidas objetivas *versus* subjetivas obtidas para a métrica NIQE (pontos azuis) e para a sua modificação com a combinação dos mapas (NIQE\_SA) utilizando o método aditivo (pontos vermelhos).

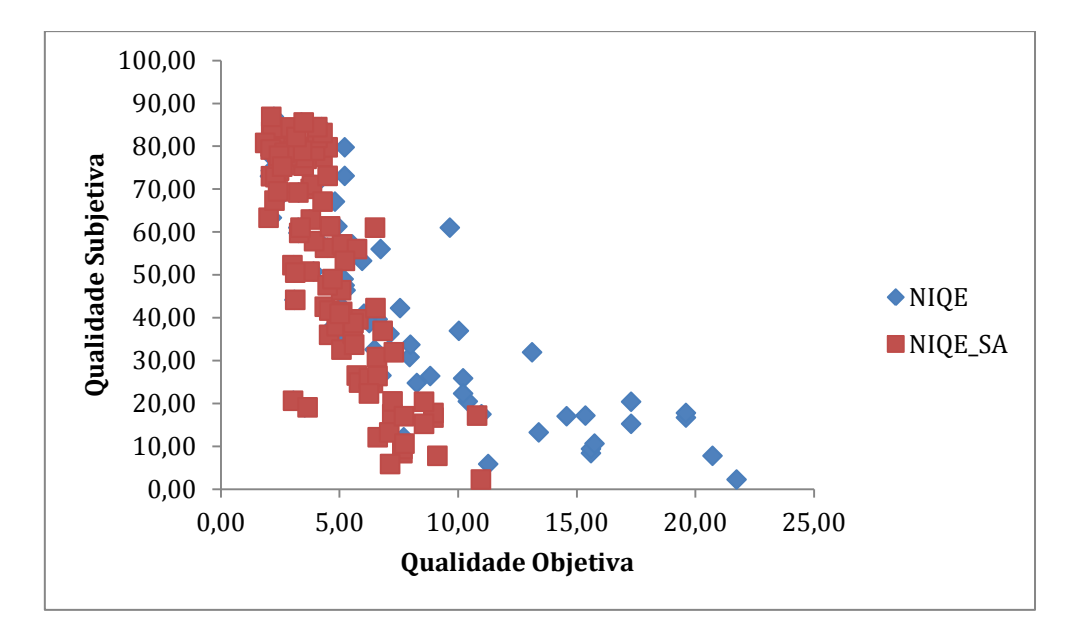

Figura 3.6 – Resultados de avaliação objetiva obtidos utilizando o método de combinação aditivo para a métrica NIQE.

#### C. Método de Combinação Subtrativo

O resultado da combinação proposta pelo método subtrativo, WNSS<sub>3</sub>, assim como nos métodos explicitados anteriormente, é uma utilização de funções do mapa de saliência, especificamente concebidas. Em WNSS<sub>3</sub>, é destacada simultaneamente o primeiro plano e regiões do fundo e é atenuada a fase de transição da imagem.

Na Tabela 3.3 são apresentados os coeficientes de correlação Pearson e Spearman entre as medidas de qualidade subjetivas e as medidas de qualidade utilizando a métrica de qualidade sem (NIQE) e com combinação do mapa de saliência utilizando o método subtrativo (NIQE\_SS). Na Tabela 3 do Apêndice B, são apresentados os resultados de qualidade objetiva encontrados para cada imagem após o emprego da estratégia de combinação subtrativa e a aplicação da métrica.

Tabela 3.3 – Coeficientes de correlação Pearson e Spearman entre a qualidade subjetiva e objetiva antes (NIQE) e depois da combinação com o mapa de saliência utilizando o método de combinação subtrativo (NIQE\_SS).

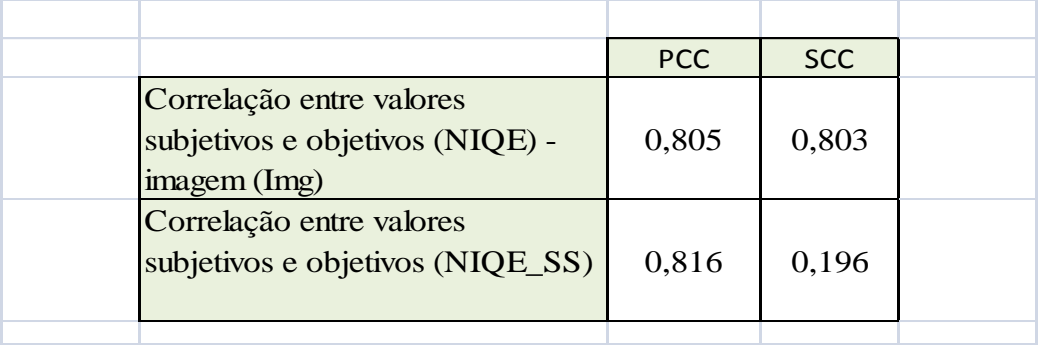

Quando analisamos a imagem  $WNSS<sub>3</sub>$  e aplicamos a métrica de qualidade NIQE, obtemos os valores de correlação Pearson e Spearman de 0,8164, o que representa um aumento de aproximadamente 1% em relação aos valores obtidos para a métrica NIQE original (0,8058). Apesar de a estratégia subtrativa ter uma correlação menor com os valores subjetivos, este método se mostrou um método melhor de avaliação da qualidade do que simplesmente aplicar a métrica NIQE diretamente na imagem degradada. Como pode ser observado na Figura 3.7, que apresenta um gráfico conjunto das medidas objetivas *versus* subjetivas para a métrica NIQE (pontos azuis) e para sua modificação com a combinação dos mapas (NIQE\_SS) utilizando o método de combinação subtrativo (pontos vermelhos).

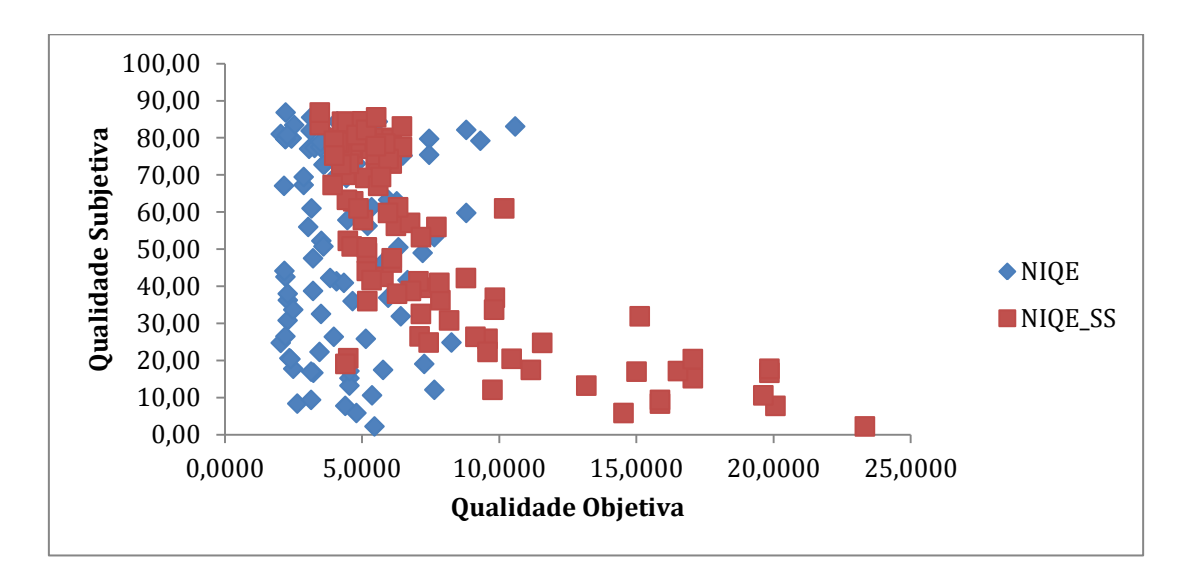

Figura 3.7 – Resultados de avaliação objetiva obtidos utilizando o método de combinação subtrativo para a métrica NIQE.

#### D. Método de Combinação Alternativo

O resultado da combinação proposta pelo método alternativo, também é uma utilização de funções do mapa de saliência. Em imagens  $WNSS_{4R}$  é destacada a área saliente da imagem degradada (Img) e em WNSS<sub>4</sub>, são destacada as áreas nãosalientes (*background*) da imagem degradada.

Na Tabela 3.4 são apresentados os coeficientes de correlação Pearson e Spearman entre as medidas de qualidade subjetivas e as medidas de qualidade utilizando a métrica de qualidade sem (NIQE) e com combinação do mapa de saliência utilizando o método alternativo (NIQE\_SAA).

Tabela 3.4 – Coeficientes de correlação Pearson e Spearman entre a qualidade subjetiva e objetiva antes (NIQE) e depois da combinação com o mapa de saliência utilizando o método de combinação alternativo (NIQE\_SAA).

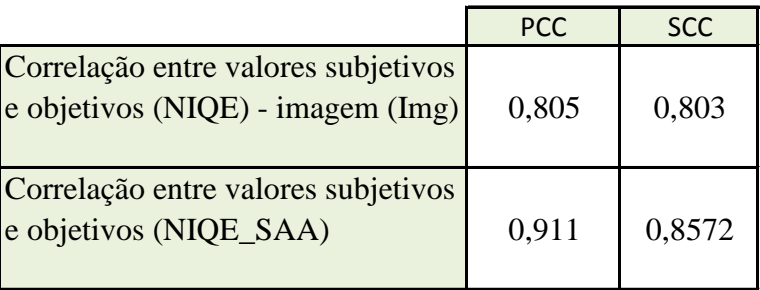

Quando analisam-se os resultados com a aplicação do método alternativo, fazendo uso da métrica de qualidade NIQE, nota-se um aumento do coeficiente de correlação Pearson de aproximadamente 11% em relação aos valores obtidos para a métrica NIQE original (0,8058). Desta forma, o método alternativo mostrou melhor desempenho na avaliação da qualidade do que simplesmente aplicar a métrica NIQE diretamente na imagem degradada. Na Figura 3.8, é apresentado o gráfico com o conjunto das medidas objetivas *versus* subjetivas para a métrica NIQE (pontos azuis) e para sua modificação com a combinação dos mapas (NIQE\_SAA) utilizando o método de combinação alternativo (pontos vermelhos).

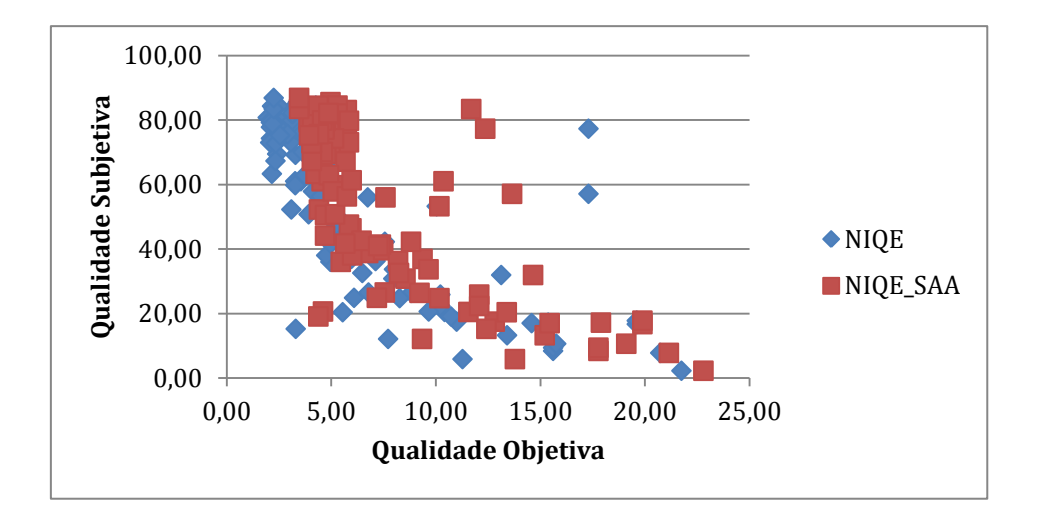

Figura 3.8 – Resultados de avaliação objetiva obtidos utilizando o método de combinação alternativo para a métrica NIQE.

#### **3.3.2 – Resultados: Métrica JPEG Quality Score**

#### A. Método de Combinação Multiplicativo

Após integrar a imagem original degradada com o seu mapa de saliência foi aplicada a métrica de avaliação JQS, a fim de comparar a qualidade global da imagem e as contribuições do *background* e da área de interesse da imagem.

A Tabela 3.5 apresenta o coeficiente de correlação Pearson e Spearman entre a qualidade subjetiva e a objetiva, antes e depois da aplicação do método de combinação multiplicativo. Na Tabela 5 do Apêndice B, são apresentados os valores de qualidade objetiva encontrados para cada imagem após o emprego do método de combinação multiplicativo e a aplicação da métrica JQS.

Tabela 3.5 – Coeficientes de correlação Pearson e Spearman entre a qualidade subjetiva e objetiva antes (JQS) e depois da combinação com o mapa de saliência utilizando o método de combinação multiplicativo (JQS\_SM).

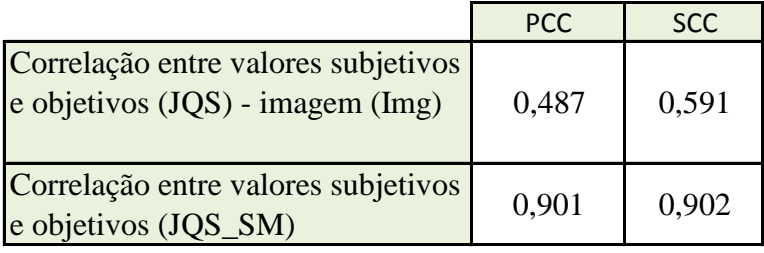

Da Tabela 3.5, observamos que a correlação entre os valores de avaliação subjetiva e os valores da avaliação utilizando a métrica JQS na imagem original foi de  $0,4875$ . Quando analisamos a imagem WNSS<sub>1</sub> e aplicamos a métrica de qualidade JQS, ou seja a métrica JQS utilizando o método de combinação multiplicativo (JQS\_SM), obtemos uma correlação muito maior com os resultados subjetivos. Desta forma, o método de combinação multiplicativo melhorou os desempenhos da métrica JQS, o que pode ser observado nas Figuras 3.9 e 3.10. A Figura 3.9 apresenta um gráfico conjunto das medidas objetivas *versus* subjetivas para a métrica JQS (pontos azuis) e para sua modificação com a combinação dos mapas (JQS\_SM) utilizando o método de combinação multiplicativo (pontos vermelhos).

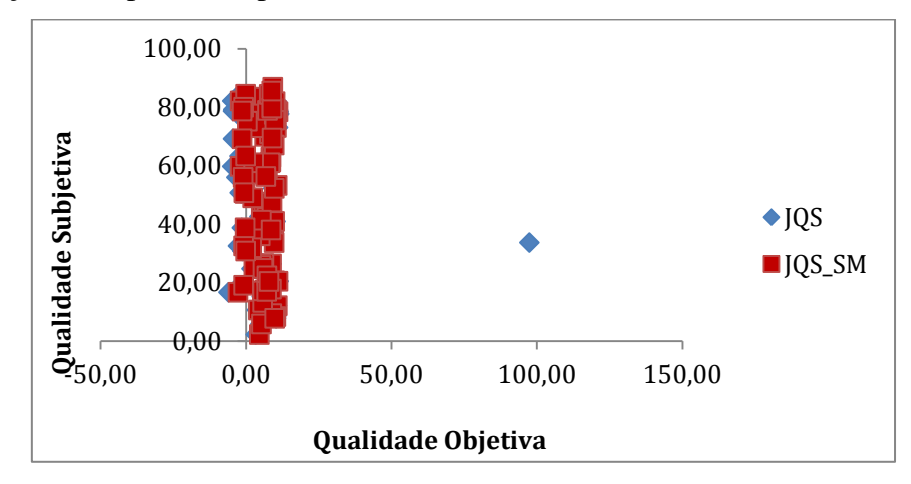

Figura 3.9 – Resultados de avaliação objetiva obtidos no Método multiplicativo utilizando a métrica JPEG Quality Score

Na Figura 3.10 é apresentado um gráfico dos resultados obtidos utilizando o método de combinação multiplicativo para a métrica JQS com a extração de *outliers*.

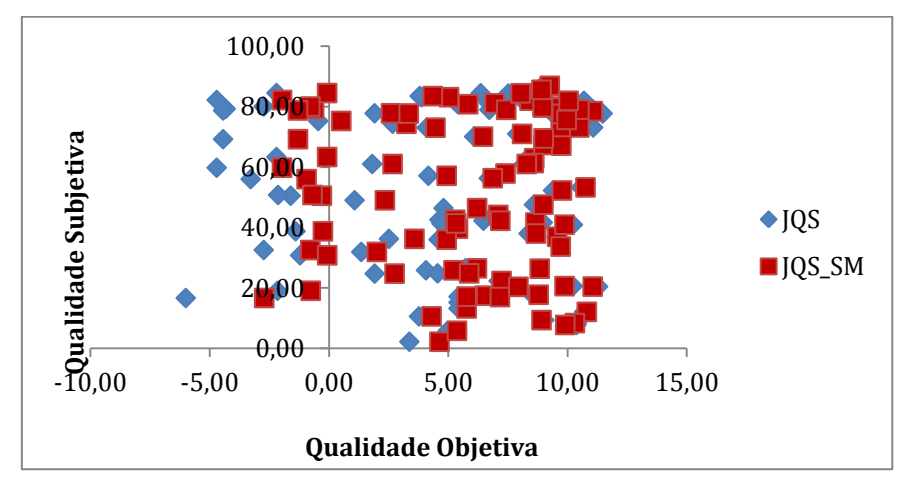

Figura 3.10 – Resultados de avaliação objetiva obtidos no Método multiplicativo utilizando a métrica JPEG Quality Score com a retirada de *outliers*.

#### B. Método de Combinação Aditivo

Após a combinação da imagem degradada com o seu mapa de saliência conforme método aditivo, aplica-se a métrica de avaliação da qualidade JQS a fim de comparar a qualidade global da imagem antes e após a combinação proposta pelo método aditivo (JQS\_SA). Como já explicitado anteriormente, esse método dá maior importância à área de maior atenção visual e menor importância ao pano de fundo da imagem, mas sem desprezar sua contribuição para a qualidade global da imagem.

A Tabela 3.6 apresenta a correlação Pearson e Spearman entre a qualidade subjetiva e a objetiva antes (JQS) e depois da aplicação do método de combinação aditivo (JQS\_SA). No Apêndice B, Tabelas 5 são apresentados os valores de qualidade objetiva encontrados para cada imagem após o emprego da estratégia aditiva e a aplicação da métrica JQS em comparação com os valores subjetivos.

Tabela 3.6 – Coeficientes de correlação Pearson e Spearman entre a qualidade subjetiva e objetiva antes (JQS) e depois da combinação com o mapa de saliência utilizando o método de combinação aditiva (JQS\_SA).

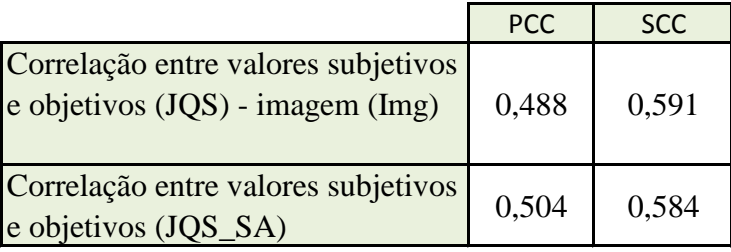

Observa-se na Tabela 3.6 que a correlação Pearson entre os valores de avaliação subjetiva e os valores da avaliação utilizando a métrica JQS na imagem  $WNSS<sub>2</sub>$  foi igual a 0,5048. No entanto, houve uma leve diminuição de desempenho na análise do coeficiente de correlação Spearman. As Figuras 3.11 e 3.12 mostram graficamente o desempenho do método aditivo para a métrica JQS. A Figura 3.11 apresenta um gráfico conjunto das medidas objetivas versus subjetivas para a métrica JQS (pontos azuis) e para sua modificação com a combinação dos mapas (JQS\_SA) utilizando o método de combinação aditivo (pontos vermelhos). A Figura 3.12 mostra os resultados da avaliação objetiva com a extração de *outliers*.

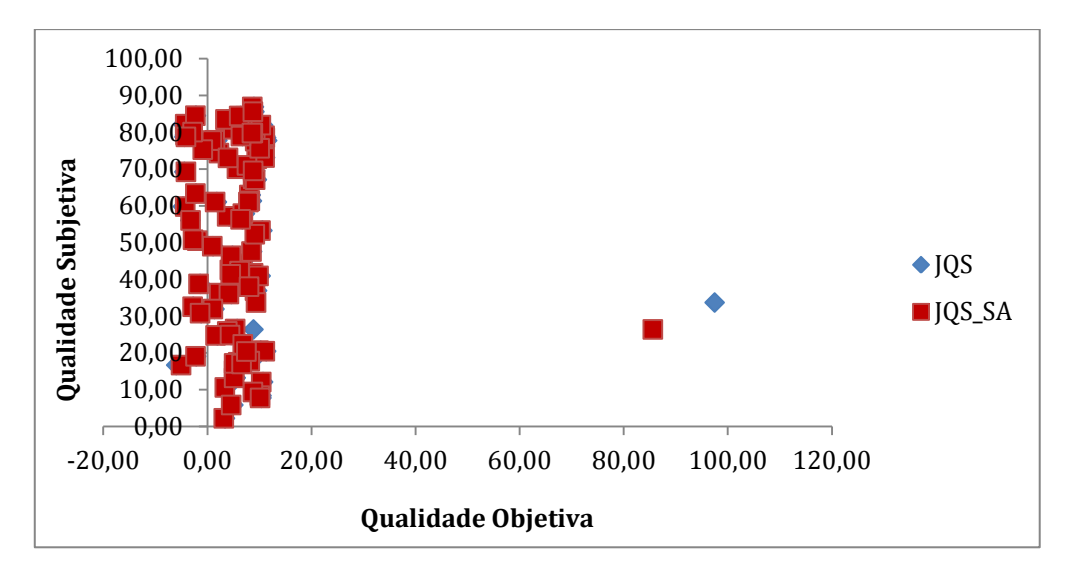

Figura 3.11 – Resultados de avaliação objetiva obtidos com o método de combinação aditivo, utilizando a métrica JQS.

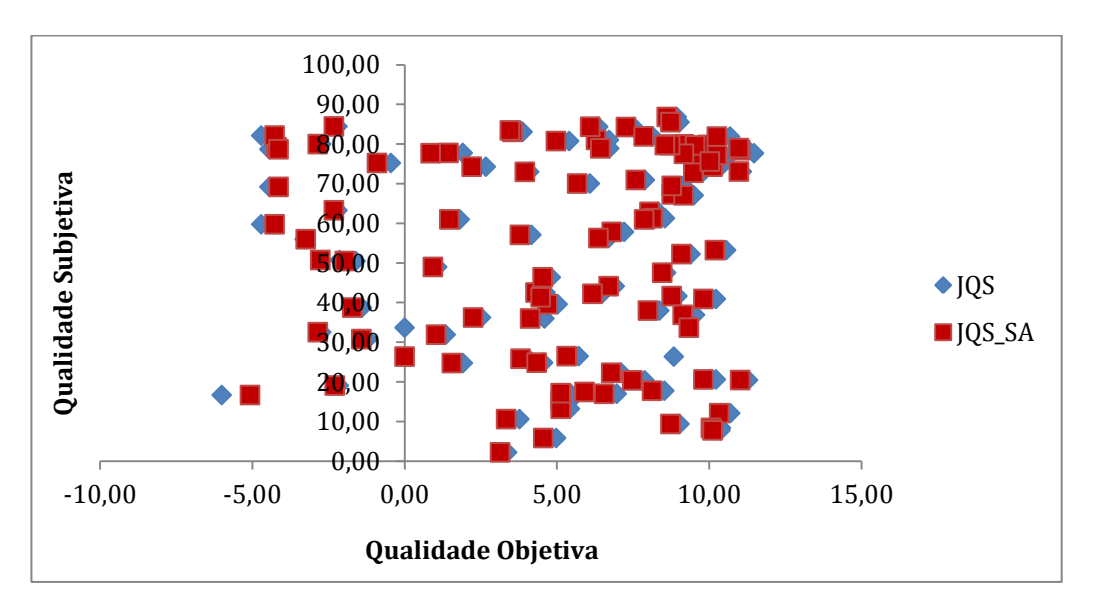

Figura 3.12 – Resultados de avaliação objetiva obtidos com o método de combinação aditivo, utilizando a métrica JQS e com a retirada de *outliers*.

#### C. Método de Combinação Subtrativo

O processo de combinação WNSS<sub>3</sub> destaca simultaneamente o primeiro plano e as regiões do fundo, enquanto que a área de transição da imagem é atenuada. Na Tabela 3.7 é apresentada o coeficiente de correlação Pearson entre a qualidade subjetiva e objetiva antes (JQS) e depois da aplicação do método subtrativo (JQS\_SS). O Apêndice B, Tabela 7, resume os valores de qualidade objetiva encontrados para cada imagem após o emprego do método de combinação subtrativo e a aplicação da métrica .

Tabela 3.7 – Coeficientes de correlação Pearson e Spearman entre a qualidade subjetiva e objetiva antes (JQS) e depois da combinação com o mapa de saliência utilizando o método de combinação subtrativo (JQS\_SS).

|                                                                         | <b>PCC</b> | <b>SCC</b> |
|-------------------------------------------------------------------------|------------|------------|
| Correlação entre valores subjetivos<br>e objetivos (JQS) - imagem (Img) | 0,4875     | 0,591      |
| Correlação entre valores subjetivos<br>e objetivos (JQS_SS)             | 0,4574     | 0,521      |

Na Tabela 3.7 é possível identificar que ao aplicar a métrica de qualidade JQS na imagem Wnss<sub>3</sub> (JQS\_SS) obtemos uma correlação Pearson e Spearman um pouco menor em comparação com os resultados subjetivos. Desta forma, dentre os três métodos de combinação utilizando atenção visual apresentados nesta pesquisa, para a métrica JQS, o método de combinação subtrativo foi o que apresentou a menor correlação com as medidas subjetivas. As Figuras 3.13 e 3.14 mostram graficamente o desempenho do método subtrativo para a métrica JQS. A Figura 3.13 apresenta um gráfico conjunto das medidas objetivas versus subjetivas para a métrica JQS (pontos azuis) e para sua modificação com a combinação dos mapas (JQS\_SA) utilizando o método de combinação subtrativa (pontos vermelhos).

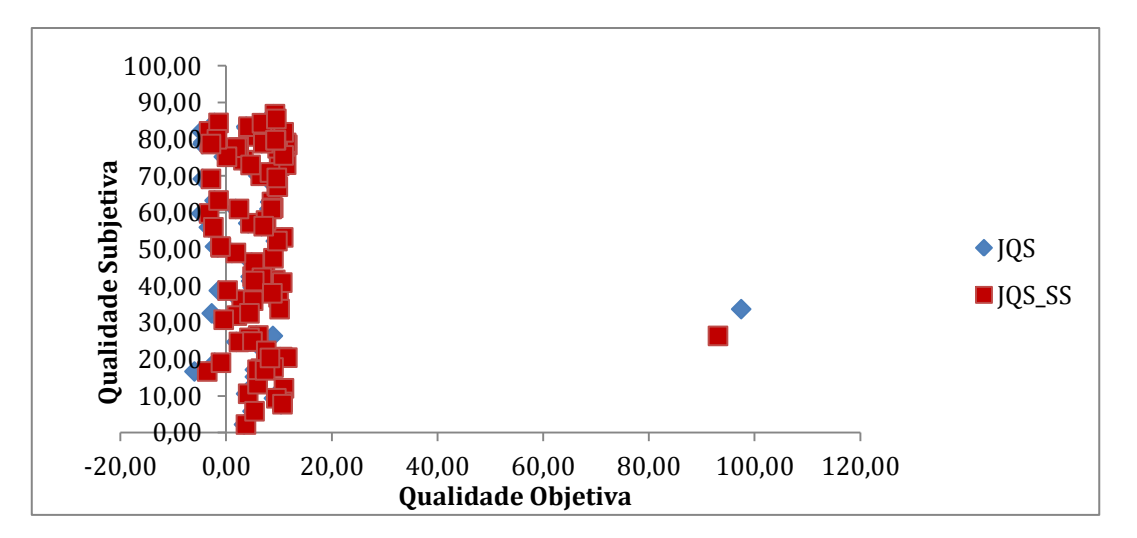

Figura 3.13 – Resultados de avaliação objetiva obtidos com o método de combinação subtrativo utilizando a métrica JQS.

Na Figura 3.14 é apresentado um gráfico dos resultados obtidos utilizando o método de combinação subtrativo para a métrica JQS, com a retirada de *outliers*.

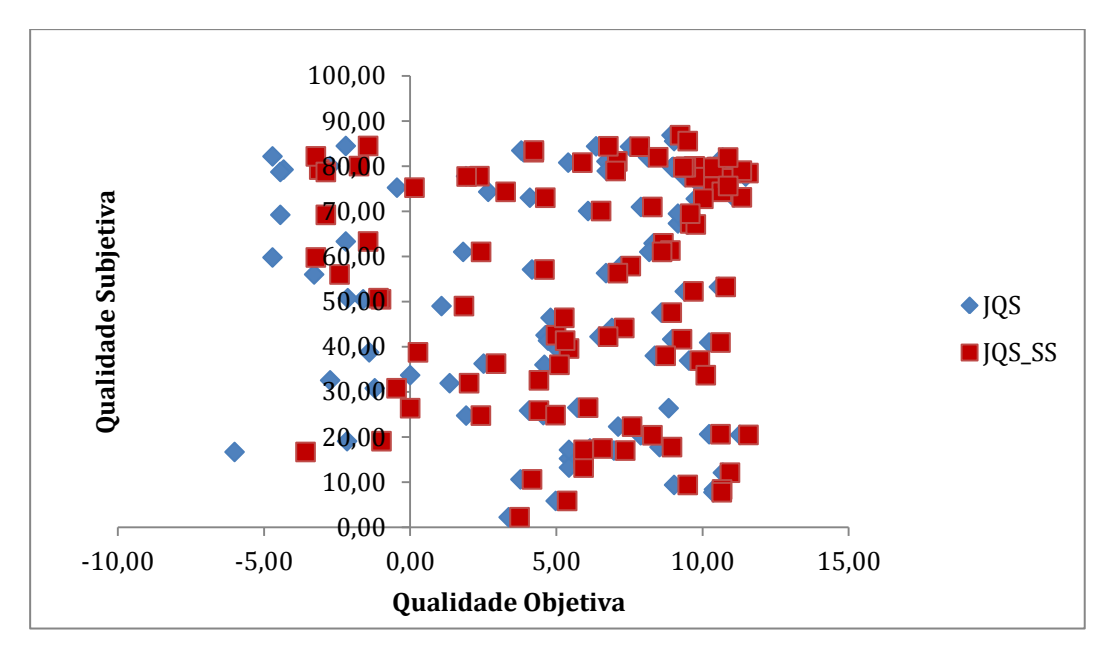

Figura 3.14 – Resultados de avaliação objetiva obtidos com o método de combinação subtrativo utilizando a métrica JQS e a retirada de *outliers*.

#### D. Método de Combinação Alternativo

Após a combinação da imagem degradada com a área saliente do seu mapa de saliência ( $WNSS_{4R}$ ) e a combinação da imagem degrada com a área não-saliente do mapa de saliência ( $W N S_{4_{R_{\alpha}}}$ ) conforme método alternativo, aplica-se a métrica de avaliação da qualidade JQS a fim de comparar a qualidade global da imagem antes e após a combinação proposta pelo método alternativo (JQS\_SAA). Como já explicitado anteriormente, esse método dá maior importância à área de maior atenção visual e menor importância ao pano de fundo da imagem, através da atribuição de pesos para os valores de qualidade objetiva obtida para cada área do mapa (saliente e não saliente) de forma independente e seu posterior somatório.

A Tabela 3.8 apresenta o coeficiente de correlação Pearson entre a qualidade subjetiva e a objetiva antes (JQS) e depois da aplicação do método de combinação alternativo (JQS\_SAA). No Apêndice B, Tabelas 8 são apresentados os valores de qualidade objetiva encontrados para cada imagem após o emprego da estratégia alternativo e a aplicação da métrica JQS em comparação com os valores subjetivos.

Tabela 3.8 – Coeficientes de correlação Pearson e Spearman entre a qualidade subjetiva e objetiva antes (JQS) e depois da combinação com o mapa de saliência utilizando o método de combinação alternativo (JQS\_SAA).

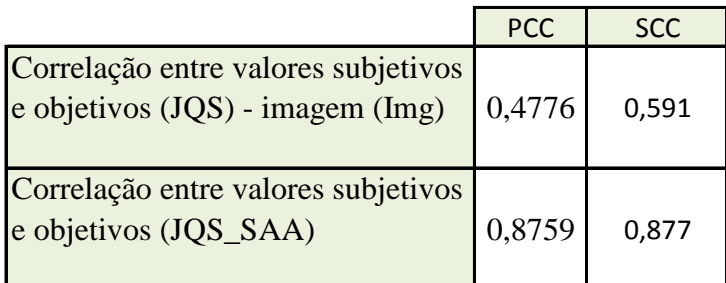

Observa-se na Tabela 3.8 que ao utilizarmos o método de combinação alternativo, o desempenho da métrica JQS teve uma melhora de cerca de desempenho comparado com a aplicação direta da métrica na imagem degradada. As Figuras 3.15 e 3.16 mostram graficamente o desempenho do método alternativo para a métrica JQS. A Figura 3.15 apresenta um gráfico conjunto das medidas objetivas *versus* subjetivas para a métrica JQS (pontos azuis) e para sua modificação com a combinação dos mapas (JQS\_SAA) utilizando o método de combinação alternativo (pontos vermelhos). A Figura 3.16 mostra os resultados da avaliação objetiva com a extração de *outliers*.

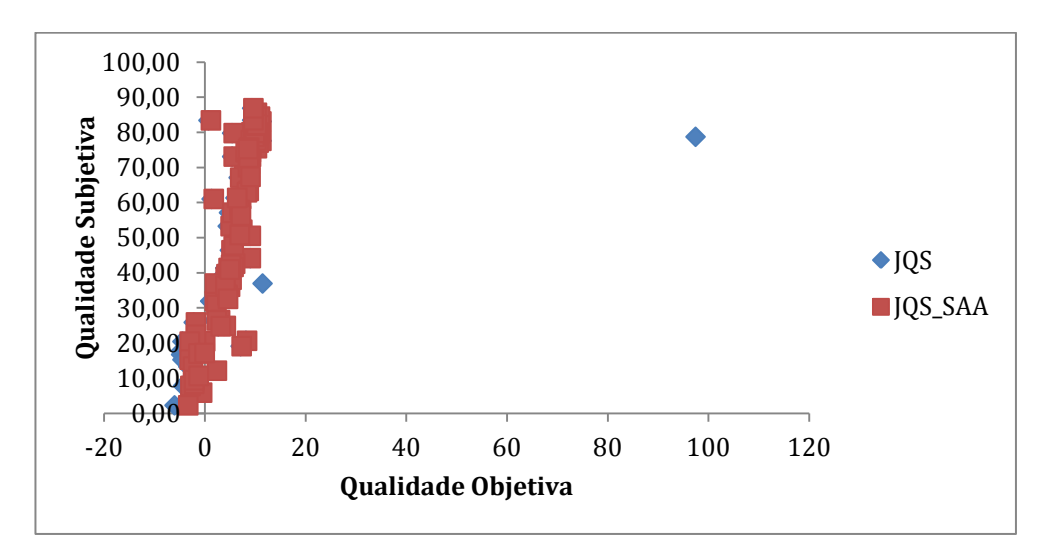

Figura 3.15 – Resultados de avaliação objetiva obtidos com o método de combinação alternativo, utilizando a métrica JQS.

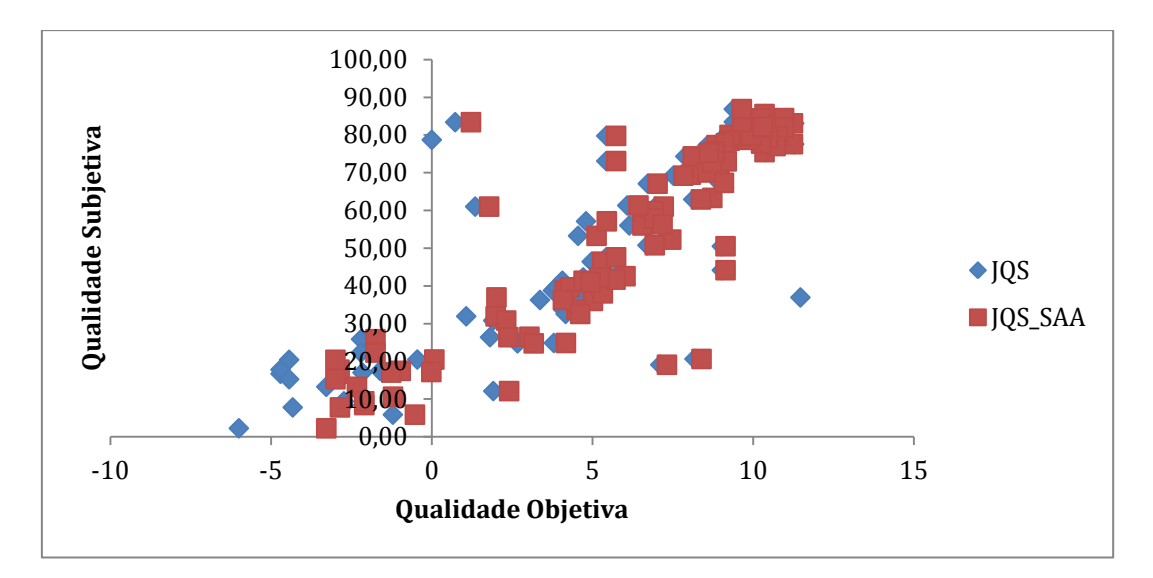

Figura 3.16 – Resultados de avaliação objetiva obtidos com o método de combinação alternativo, utilizando a métrica JQS e com a retirada de *outliers*.

### **3.4 – Análise dos Resultados**

Nas Tabelas 3.9 e 3.10, apresentamos um sumários dos resultados obtidos para as métricas objetivas sem referência NIQE e JQS, após a aplicação dos métodos de combinação fazendo uso de técnicas de atenção visual.

Tabela 3.9 – Coeficientes de Correlação Pearson para as métricas de qualidade semreferência NIQE e JQS, utilizando os método de combinação multiplicativo, aditivo, subtrativo e alternativa.

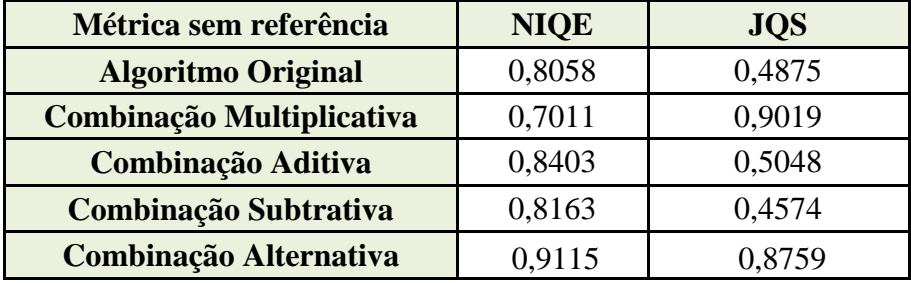

Tabela 3.10 – Coeficientes de Correlação Spearman para as métricas de qualidade semreferência NIQE e JQS, utilizando os método de combinação multiplicativo, aditivo, subtrativo e alternativa.

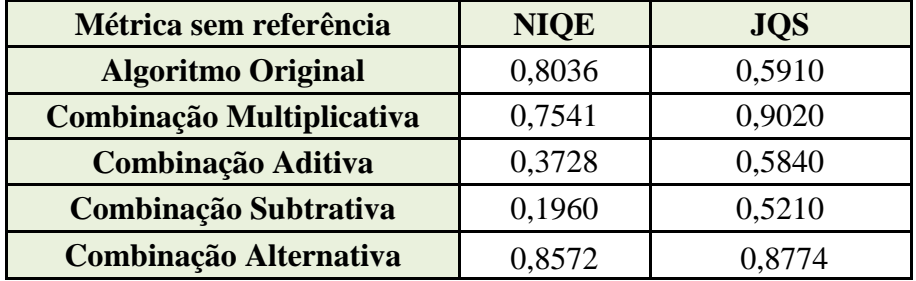

A Tabela 3.7 mostra que, quando analisados o coeficiente de correlação Pearson (PCC, do Inglês *Pearson Correlation Coefficient*), para as duas métricas os resultados foram bem diferentes. Para a métrica NIQE, a diferença entre os desempenho com e sem a combinação dos mapas de saliência é menor do que para a métrica JQS. O método de combinação multiplicativo obteve o pior resultado para a métrica NIQE, apresentando, contudo, o melhor resultado para a métrica JQS. O método de combinação aditivo apresentou o melhor resultado para a métrica NIQE (4%), mas apenas um aumento intermediário para a métrica JQS (2%). O método de combinação subtrativo apresentou um aumento de desempenho pequeno (1%) para a métrica NIQE e uma queda de desempenho para a métrica JQS.

A Tabela 3.8 mostra que, quando analisados os coeficientes de correlação Spearman (SCC, do Inglês *Spearman Correlation Coefficient*) para as duas métricas e os métodos de combinação propostos, para a métrica NIQE, o método alternativo obteve o melhor desempenho. Para a métrica JQS, no entanto, nenhum dos métodos obteve desempenho melhor do que a aplicação da métrica diretamente na imagem degradada.

Em suma, o método de combinação multiplicativo para a métrica JQS (JQS\_SM) obteve o maior valor de coeficiente de correlação Pearson entre todas as métricas (com e sem atenção visual) testadas. Acredita-se que como esta métrica estima as degradações físicas causadas pelos artefatos blocagem e borrado, a simples combinação da métrica com a imagem original reduz a força das degradações em regiões não salientes, o que gera uma medida de qualidade mais coerente com a percepção humana.

No caso da métrica NIQE, como esta métrica leva em considerações outros aspectos de qualidade como contraste e naturalidade, a modificação da imagem não gera os efeitos esperados para os métodos multiplicativo, aditivo e subtrativo, podendo chegar inclusive a diminuir o desempenho da métrica. Para essa métrica o melhor método foi o método alternativo. Acredita-se que diminuir a importância das degradações nas áreas não-salientes se mostrou mais eficaz para métricas desse tipo.

#### **3.5 - Considerações Finais**

Neste capítulo, com o objetivo de avaliar os resultados do uso de técnicas de atenção visual em métricas objetivas não-referenciadas, foram apresentadas estratégias de combinação de imagens degradadas com mapas de saliência. Com as estratégias de combinação propostas nesta pesquisa, não se encontrou um método que melhorasse, simultaneamente ambas as métricas utilizadas nesse trabalho. No entanto, o método multiplicativo aplicado em conjunto com a métrica JQS apresentou aumento de mais de 40% em seu desempenho quando comparado a aplicação direta de tal métrica à uma imagem degradada.

## **Capítulo 4**

## **Conclusões**

#### **4.1 - Considerações iniciais**

Este capítulo visa apresentar uma síntese das principais constatações observadas nesta dissertação. Além disso, destacam-se as maiores contribuições a respeito dos estudos aqui realizados e elaboram-se propostas de trabalhos futuros que darão continuidade a esta pesquisa.

#### **4.2 - Conclusões**

Nos últimos anos, a atenção visual tem se destacado como uma vertente de pesquisa promissora para a incorporação de aspectos do SVH nos algoritmos de avaliação objetiva da qualidade. Apesar de promissora, a maioria dos trabalhos propostos na literatura utilizam mapas de saliência subjetivos [23] [19] e métricas de qualidade com referência, o que torna difícil a sua utilização em aplicações reais. Neste trabalho, o foco de pesquisa foi a proposta e implementação de um modelo que fizesse uso de métricas objetivas não-referenciadas disponíveis na literatura combinadas com mapas de saliência gerados por modelos computacionais de atenção visual.

Foram analisados quatro métodos de combinação de funções de mapas de saliência (multiplicativo, aditivo, subtrativo e alternativo) que foram testados em duas métricas sem referência, a saber: NIQE [15] e JQS [30]. Os resultados obtidos para as duas métricas foram bem diferentes, sendo que a métrica JQS se beneficiou mais da combinação com os mapas de saliência.

O método aditivo se aproxima mais do modelo de funcionamento do Sistema Visual Humano, gerando um aumento de desempenho para ambas as métricas. O método multiplicativo, por outro lado, implicou em um aumento de desempenho considerável para a JQS e uma perda de desempenho para a métrica NIQE. Atribui-se

esta perda de desempenho ao escurecimento causado pela combinação pelo método multiplicativo, que pode ser enxergado pela métrica NIQE como uma distorção e, consequente, perda de naturalidade.

O método aditivo apesar de se aproximar mais do modelo de funcionamento do Sistema Visual Humano, obteve um aumento de desempenho para ambas as métricas. O método multiplicativo, por outro lado, implicou em um aumento de desempenho considerável para a JQS e uma perda de desempenho para a métrica NIQE. Atribui-se esta perda de desempenho ao escurecimento causado pela combinação pelo método multiplicativo, que pode ser enxergado pela métrica NIQE como uma distorção e, consequente, perda de naturalidade. Finalmente, o método subtrativo implicou em uma perda de desempenho para a métrica JQS.

O método alternativo apresentou melhor desempenho do que os demais métodos de combinação propostos neste trabalho para a métrica NIQE. Ao calcular a qualidade objetiva de forma independente em cada área da imagem (saliente e não saliente), este método atribuiu um peso menor as degradações existentes nas regiões não saliente da imagem, o que pode ter contribuído para obtenção de valores de qualidade mais próximos da avaliação subjetiva.

Em suma, o método de combinação multiplicativo para a métrica JQS (JQS\_SM) obteve o maior valor de coeficiente de correlação entre todas as métricas (com e sem atenção visual) testadas. Acredita-se que para métricas como esta, que estimam as degradações físicas causadas por artefatos, a simples combinação da métrica com a imagem original reduz a força das degradações em regiões não-salientes, o que gera uma medida de qualidade mais coerente com a percepção humana.

Os experimentos realizados através de simulações computacionais nesta pesquisa apontam na direção de que enfatizar as áreas mais relevantes da imagem, aquelas destacadas nos mapas de saliência pode ser uma estratégia eficaz para melhorar o desempenho de métricas objetivas sem referência, desde que as métricas estimem degradações ou artefatos nas imagens.

#### **4.3 - Trabalhos Futuros**

Finalmente, recomenda-se que os seguintes temas sejam contemplados em trabalhos futuros:

- testar novas formas de combinação dos mapas de saliência, tendo como base aquelas apresentadas nesta pesquisa;
- avaliar o desempenho da metodologia aplicada nesta pesquisa utilizando outro banco de dados públicos de imagens, com degradações diversas e respectivos valores de qualidade subjetivos; e
- execução de simulações semelhantes às apresentadas neste estudo, considerando-se outras métricas objetivas sem referência.

## **Referências Bibliográficas**

- [1] CÉSAR, CEZAR, BIOLOGIA 2 (2002), SÃO PAULO: SARAIVA, 528 P.
- [2] DESIMONE, R. E DUNCAN, J. (1995). NEURAL MECHANISMS OF SELECTIVE VISUAL ATTENTION. NEUROSCIENCE, 18:193–222.
- [3] FERZLI, R, KARAM, L.J., (2009). A NO-REFERENCE OBJECTIVE IMAGE SHARPNESS METRIC BASED ON THE NOTION OF JUST NOTICEABLE BLUR (JNB). IEEE TRANSACTIONS ON IMAGE PROCESSING, VOL. 18, N° 4: 717 – 728.
- [4] GONZALEZ, R.C., WOODS, R. E, PROCESSAMENTO DIGITAL DE IMAGENS (2010), 3ED. SÃO PAULO: PEARSON PRENTICE HALL, 624P.
- [5] HANTAO, L., H[EYNDERICKX](http://www.informatik.uni-trier.de/~ley/pers/hd/h/Heynderickx:Ingrid.html), I. (2009): A PERCEPTUALLY RELEVANT NO-REFERENCE BLOCKINESS METRIC BASED ON LOCAL IMAGE CHARACTERISTICS. [EURASIP](http://www.informatik.uni-trier.de/~ley/db/journals/ejasp/ejasp2009.html#LiuH09) J. ADV. SIG. PROC. [2009.](http://www.informatik.uni-trier.de/~ley/db/journals/ejasp/ejasp2009.html#LiuH09)
- [6] KOCH, C., E ULLMAN S., SHIFTS IN SELECTIVE ATTENTION: TOWARD THE UNDERLYING NEURAL CIRCUITRY, HUMAN NEUROBIOLOGY, VOL.4, N° 4, P. 219-227, 1985.
- [7] ITTI, L. E KOCH, C. COMPUTATIONAL MODELING OF VISUAL ATTENTION (2001), NATURE REVIEWS NEUROSCIENCE 2(3): 194 -203.
- [8] ITTI, L., KOCH, C. E NIEBUR, E. (1998), A MODEL OF SALIENCY-BASED VISUAL ATTENTION FOR RAPID SCENE ANALYSIS. IEEE TRANSACTIONS ON PATTERN ANALISYS AND MACHINE INTELLIGENCE 20(11): 1254 – 1259.
- [9] LIMA, J. D. (2002). "ELEMENTOS BÁSICOS DE PROGRAMAÇÃO EM MATLAB". DISPONÍVEL EM:<HTTP://WWW.4SHARED.COM/OFFICE/9UUOL2JI/ JOS DONIZETTI DE LIMA MATLAB.HTML>. ACESSO EM: ABRIL DE 2013.
- [10] MANNAN, S.K., RUDDOCK, K. H. AND WOODING, D.S. (1996) "THE RELATIONSHIP BETWEEN THE LOCATIONS OF SPATIAL FEATURES AND THOSE OF FIXATIONS MADE DURING VISUAL EXAMINATION OF BRIEflY PRESENTED IMAGES." SPAT VIS, VOL. 10, NO. 3, PP. 165–188.
- [11] MARZILIANO, F., DUFAUX,F., WINKLER, S., AND EBRAHIMI, T. (2002) ["A](http://live.ece.utexas.edu/publications/2011/moorthy_tip_2011.pdf) NO-REFERENCE PERCEPTUAL BLUR METRIC'', INTERNATIONAL CONFERENCE ON IMAGE PROCESSING, PROCEEDINGS 2002. VOL.3, PP. 57-60.
- [12] MILANESE, R., DER LIN (1993). DETECTING SALIENT REGIONS IN IN IMAGE: FROM BIOLOGICAL EVIDENCE TO COMPUTER IMPLEMENTATION - DISSERTATION, UNIVERSITY OF GENEVA.
- [13] MILIND, S.G., KARAM, L. J. (2012) "IMPROVED FOVEATION AND SALIENCY BASED VISUAL ATTENTION UNDER QUALITY ASSESSMENT TASK'', QUALITY OF MULTIMEDIA EXPERIENCE (QOMEX), PP. 200-205.
- [14] MITTAL, A., MOORTHY, A. K., AND BOVIK, A. C. (2012), NO-REFERENCE IMAGE QUALITY ASSESSMENT IN THE SPATIAL DOMAIN, IEEE TRANSACTIONS ON IMAGE PROCESSING, VOL. 21, N°. 12, P. 4695-4780.
- [15] MITTAL, A., SOUNDARARAJAN, R. AND BOVIK, A.C. (2013), MAKING A COMPLETELY BLIND IMAGE QUALITY ANALYZER, IEEE SIGNAL PROCESSING LETTERS, VOL. 22, N°.3, P. 209-212.
- [16] MOORTHY A. K. AND BOVIK, A. C. (2011) "BLIND IMAGE QUALITY A[SSESSMENT](http://live.ece.utexas.edu/publications/2011/moorthy_tip_2011.pdf): FROM SCENE S[TATISTICS TO](http://live.ece.utexas.edu/publications/2011/moorthy_tip_2011.pdf) PERCEPTUAL QUALITY'', IEEE TRANSACTIONS IMAGE PROCESSING, PP. 3350-3364, VOL. 20, NO. 12.
- [17] NIEBUR, E. E KOCH C. (1998), COMPUTATIONAL ARCHITECTURES FOR ATTENTION, SER. THE ATTENTIVE BRAIN, CAMBRIDGE, MA: MIT PRESS, P.163-186.
- [18] NIEBUR, E. AND KOCH, C. (1996), CONTROL OF SELECTIVE VISUAL ATTENTION: MODELING THE 'WHERE' PATHWAY. NEURAL INFORMATION PROCESSING SYSTEMS 8: 802-808.
- [19] NINASSI, A., MEUR, O. L. CALLET, P. L. AND BARBA, D. (2007) "DOES WHERE YOU GAZE ON AN IMAGE AFFECT YOUR PERCEPTION ON QUALITY? APPLYING VISUAL ATTENTION ON IMAGE QUALITY METRIC", IN PROC. IEEE INT. CONF. IMAGE PROCESSING, VOL. 2, PP. II 169-172.
- [20] OLSHAUSEN, B. A., ANDERSON, C. H., AND VAN ESSEN, D. C. (1993). A NEUROBIOLOGICAL MODEL OF VISUAL ATTENTION AND INVARIANT PATTERN RECOGNITION BASED ON ROUTING OF INFORMATION. THE JOURNAL OF NEUROSCIENCE, 13(11):4700–4719.
- [21] ORABONA, F., METTA, G., AND SANDINI, G. (2005). OBJECT-BASED VISUAL ATTENTION: A MODEL FOR A BEHAVING ROBOT. IN PROC. 3RD INT. WORKSHOP ON ATTENTION AND PERFORMANCE IN COMPUTATIONAL VISION (WAPCV 05), SAN DIEGO, CA.
- [22] PETRINI, H., SCHWARTZ, W. R., ANÁLISE DE IMAGENS DIGITAIS. (2008), SÃO PAULO: THOMPSON LEARNING, 508P.
- [23] REDI, R., LIU, H., GASTALDO, P., ZUNINO, R. E HEYNDERICKX, I., HOW TO APPLY SPATIAL SALIENCY INTO OBJECTIVE METRICS FOR JPEG COMPRESSED IMAGES?, INTERNATIONAL CONFERENCE ON IMAGE PROCESSING, 2009.
- [24] SAAD, M. A. E BOVIK, A. C. BLIND IMAGE QUALITY ASSESSMENT: A NATURAL SCENE STATISTICS APPROACH IN THE DCT DOMAIN, IEEE TRANSACTIONS ON IMAGE PROCESSING, VOL. PP, N° 99, PP.1, 2012.
- [25] TSAN HU, R. O., RAUNHEITTE, L. T. M., PROCESSAMENTO E COMPRESSÃO DIGITAL DE IMAGENS (2004), SÃO PAULO: MACKENZIE, 313P.
- [26] TSOTSOS, J.K., S. CULHANE, W. WAI, Y. LAI, N. DAVIS & F. NUflO (1995), 'MODELING VISUAL ATTENTION VIA SELECTIVE TUNING', ARTIFICIAL INTELLIGENCE MAGAZINE 78(1-2), 507–547.
- [27] UMESH, R., DER LINDE, I. AND BOVIK, A. (2008), GAFFE: GAZE-ATTENTIVE FIXATION FINDING ENGINE, IEEE TRANSACTIONS ON IMAGE PROCESSING, 10P.
- [28] VAN DER LINDE, I., RAJASHEKAR, U., BOVIK, A.C., COMARK, L. K. (2009). DOVES: A DATABASE OF VISUAL EYE MOVEMENTS. SPATIAL VISION, 22 (2): 161 – 177.
- [29] WANDELL, B.A. FOUNDATIONS OF VISION. SINAUER ASSOCIATES, (1995). SELECTIVE TUNING VISUAL ATTENTION MODEL, AMUDHA J. AND SOMAN.K. P. INTERNATIONAL JOURNAL OF RECENT TRENDS IN ENGINEERING, VOL 2, NO. 2, NOVEMBER, 2009.
- [30] ZHOU, W., SHEIKH, H.R. AND BOVIK, A.C. (2002), NO-REFERENCE IMAGE QUALITY ASSESSMENT OF JPEG COMPRESSED IMAGES, IN IMAGE PROCESSING. PROCEEDINGS. IEEE INTERNATIONAL CONFERENCE ON IMAGE INTERNATIONAL CONFERENCE ON, VOL. 1, PP. I-477-I-480, 2002.

47

## **APÊNDICES**

## **A – IMAGENS USADAS NA SIMULAÇÃO**

As imagens usadas nessa dissertação foram extraídas do banco de imagens DOVES [28]. Este banco é composto por imagens originais e por imagens degradadas com a presença de artefatos e ruídos.

#### **A.1 – "CAPS"**

### **Informações:**

Dimensões espaciais (H X W): 768 x 512 Formato: BMP

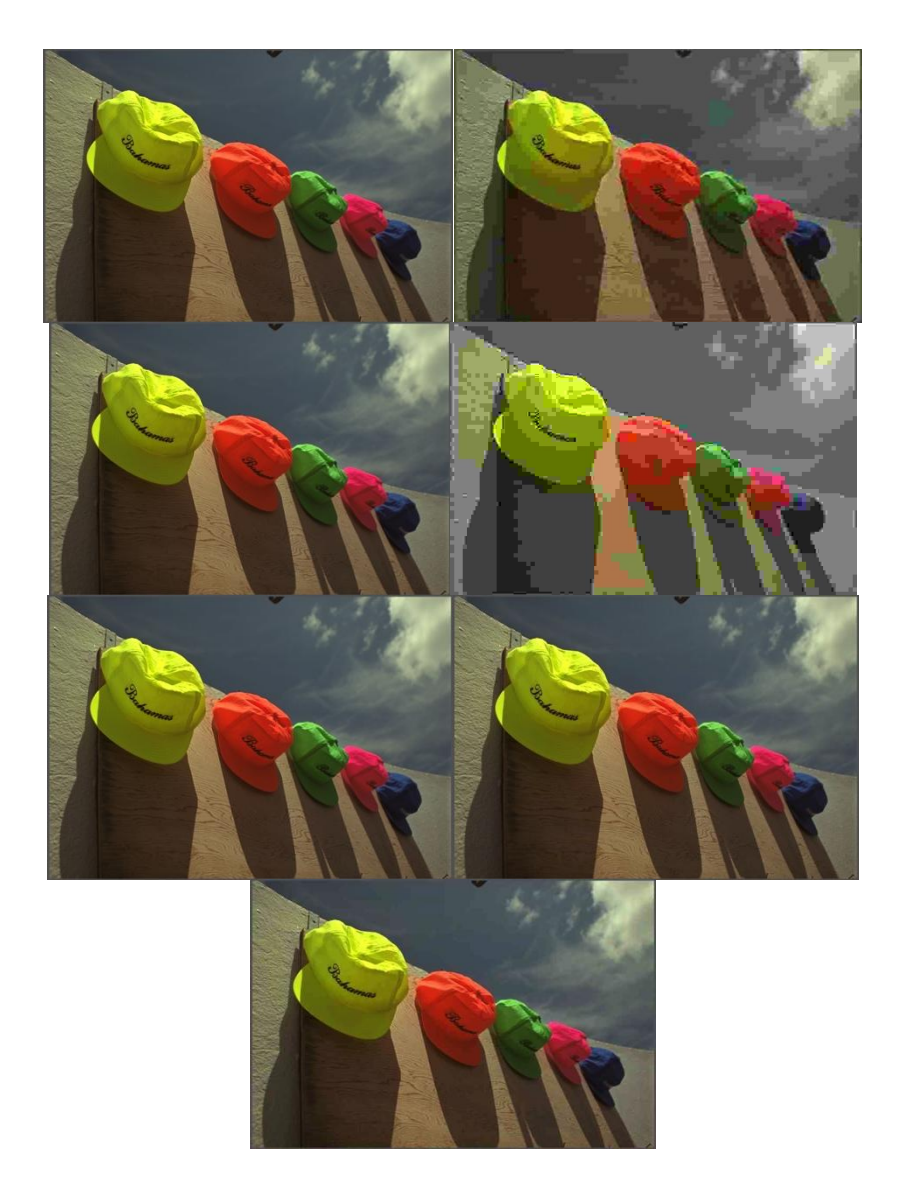

## **A.2 – "BIKES"**

## **Informações:**

Dimensões espaciais (H X W): 768 x 512

Formato: BMP

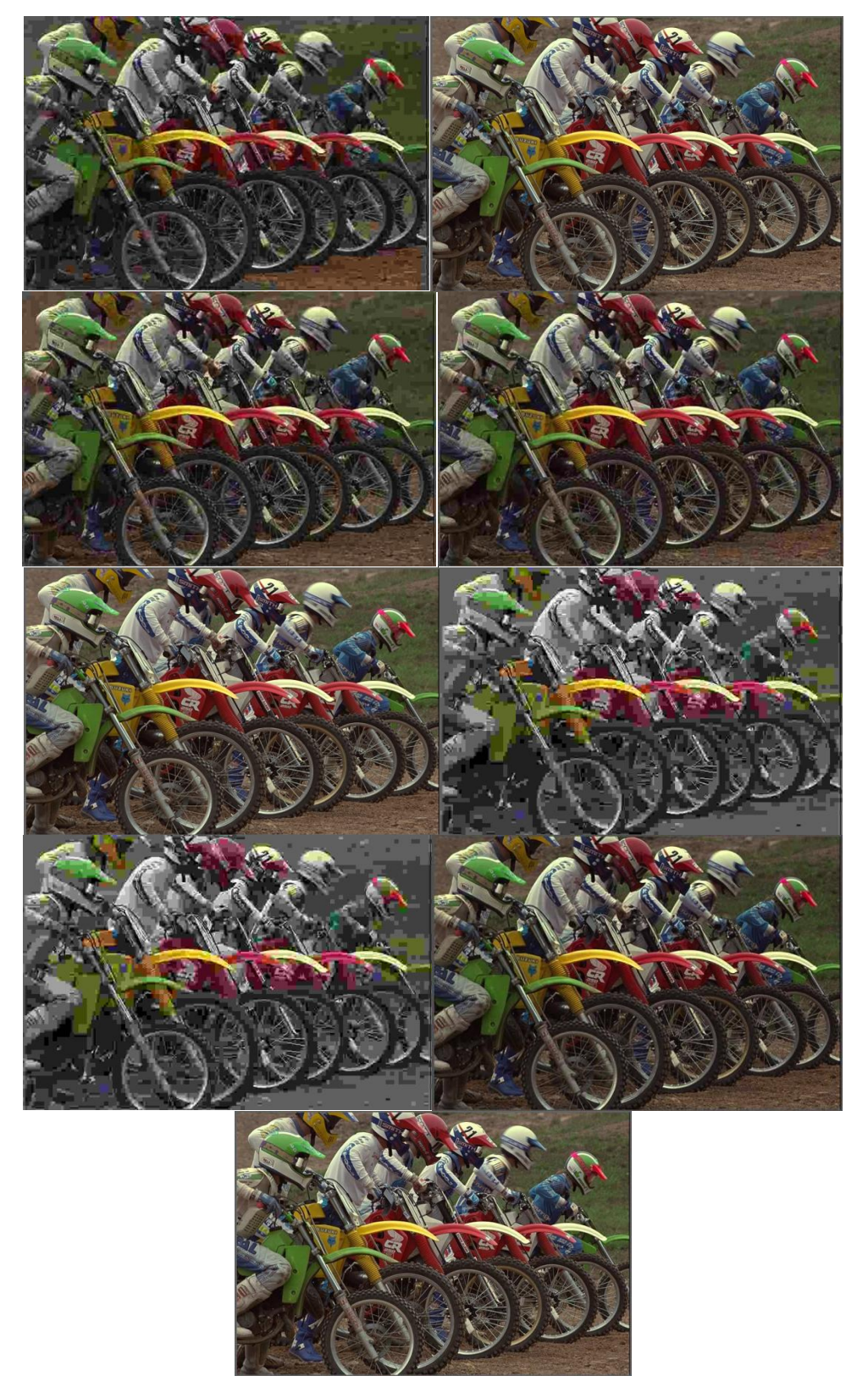
## **A.3 – "MONARCH"**

## **Informações:**

Dimensões espaciais (H X W): 768 x 512

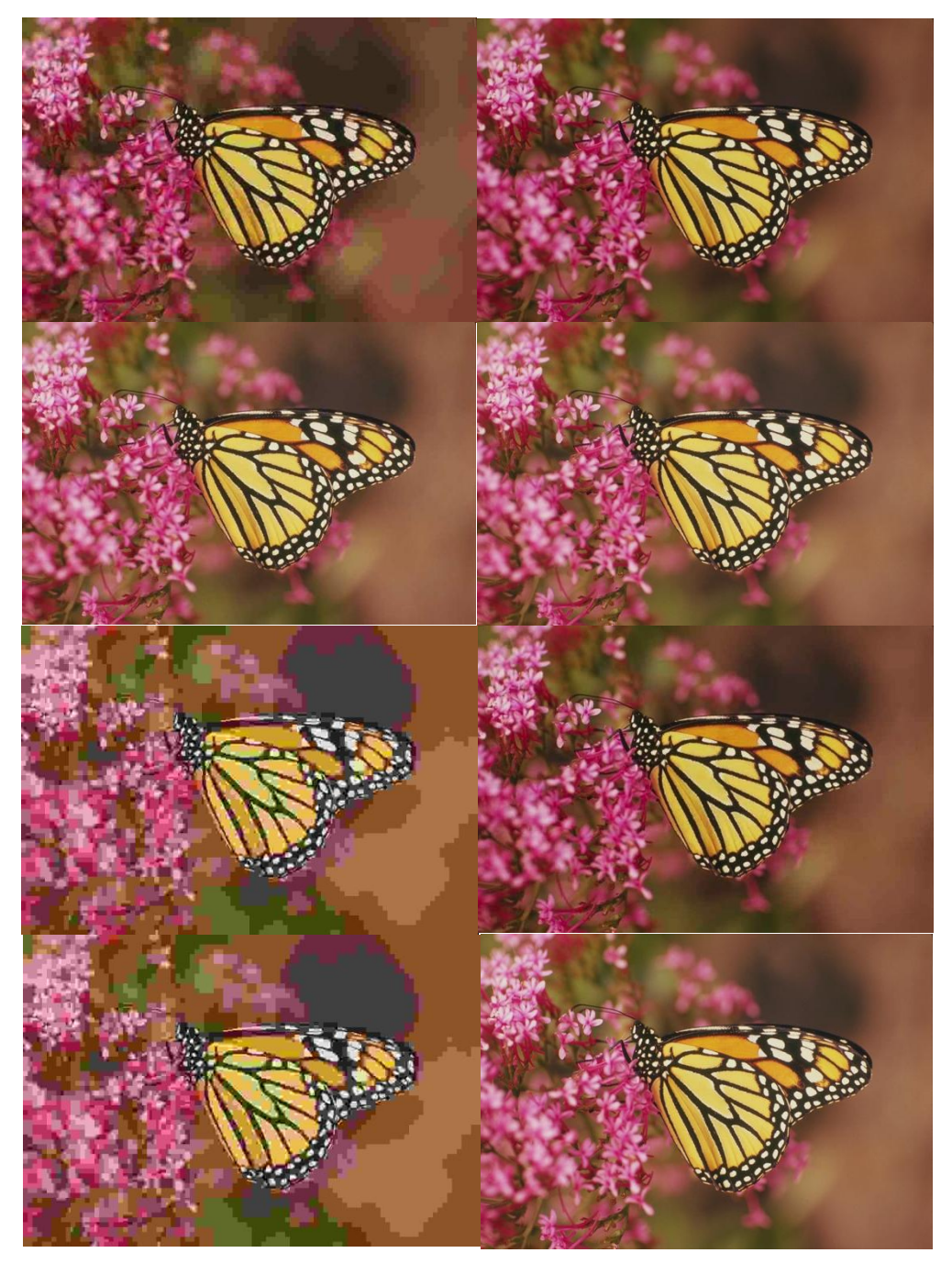

## **A.4 – "PARROTS"**

#### **Informações:**

Dimensões espaciais (H X W): 768 x 512

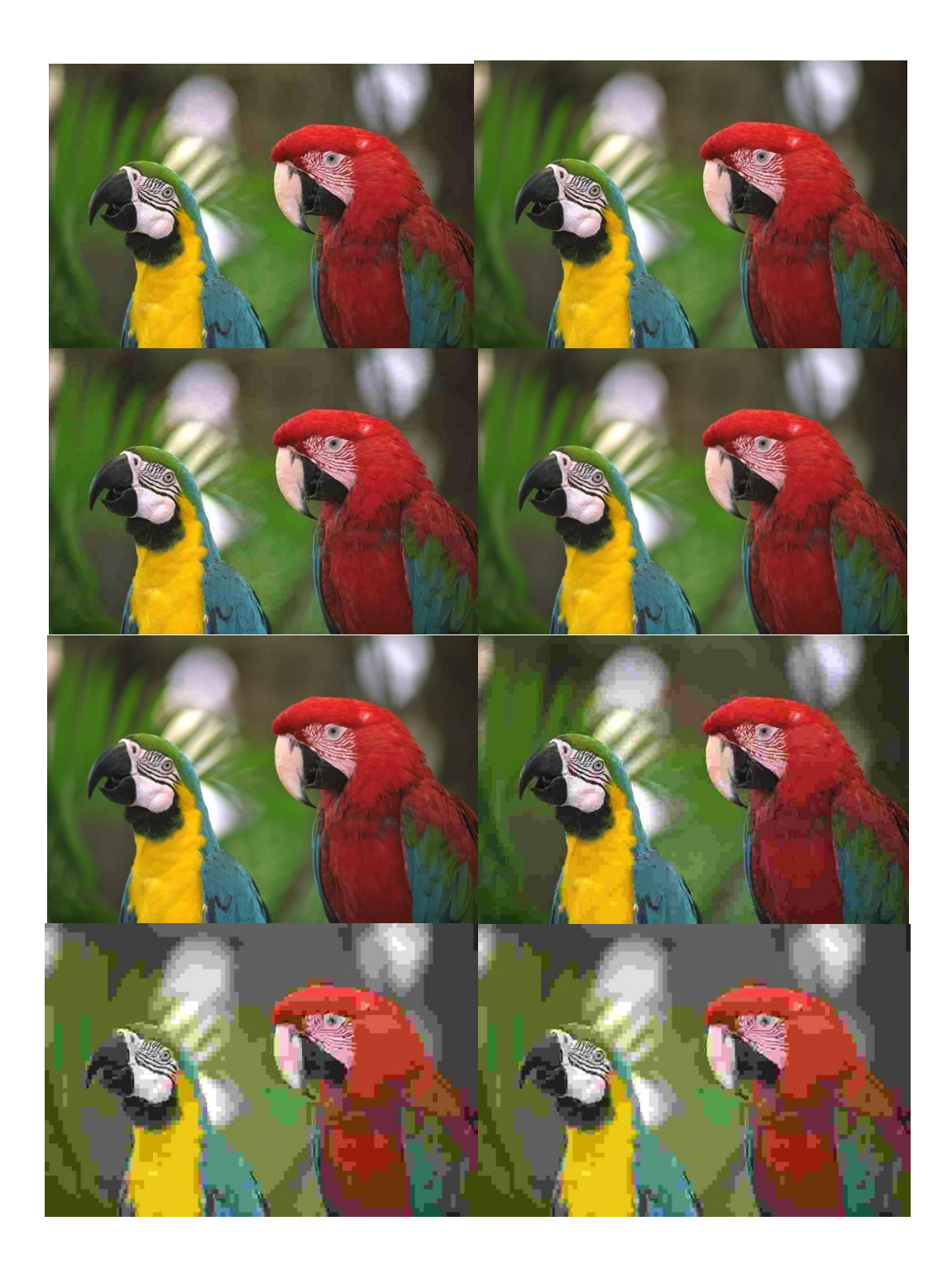

## **A.5 – "RAPIDS"**

## **Informações:**

Dimensões espaciais (H X W): 768 x 512

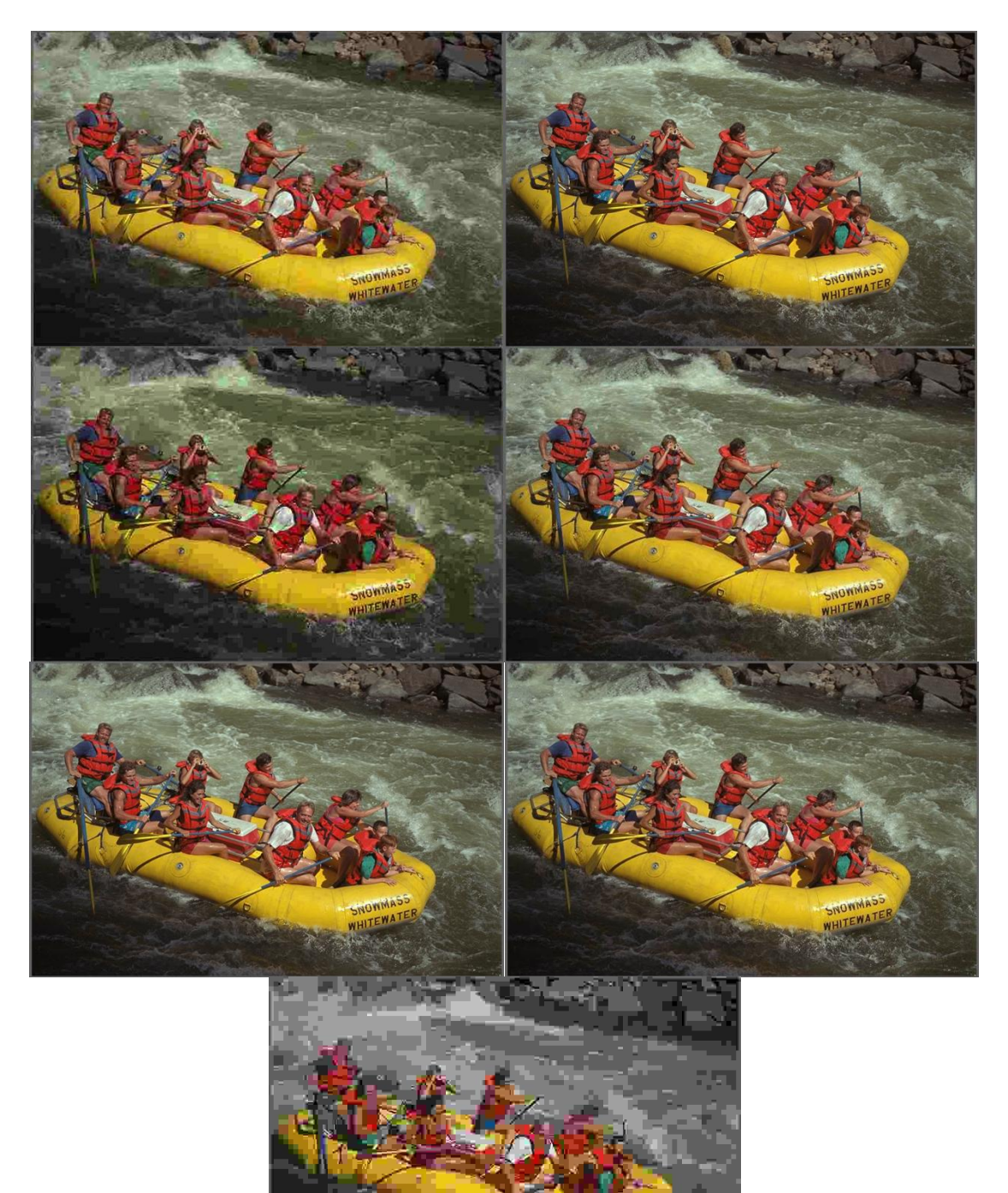

## **A.6 – "BUILDING"**

## **Informações:**

Dimensões espaciais (H X W): 768 x 512

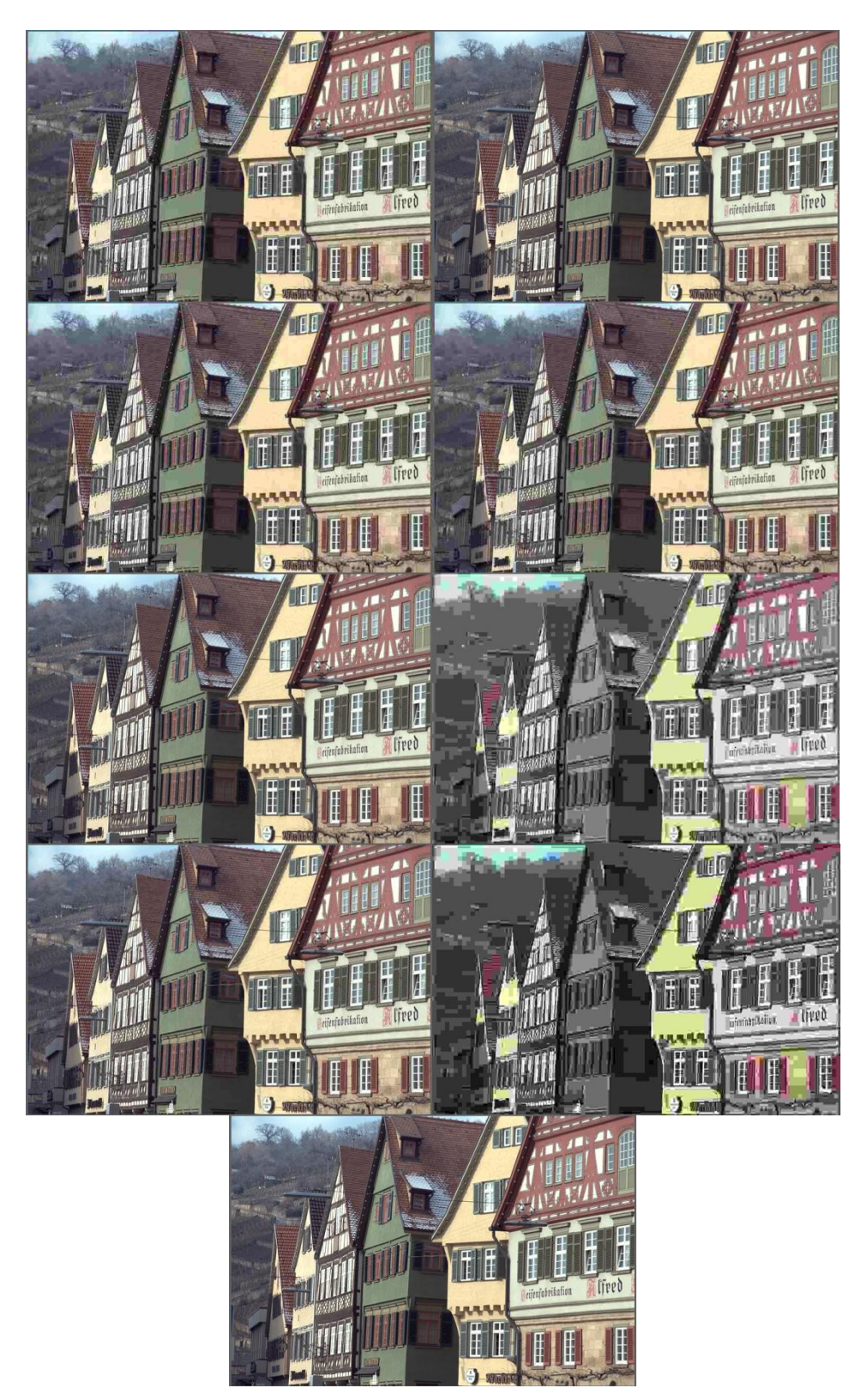

#### **A.7 – "STREAM"**

## **Informações:**

Dimensões espaciais (H X W): 768 x 512

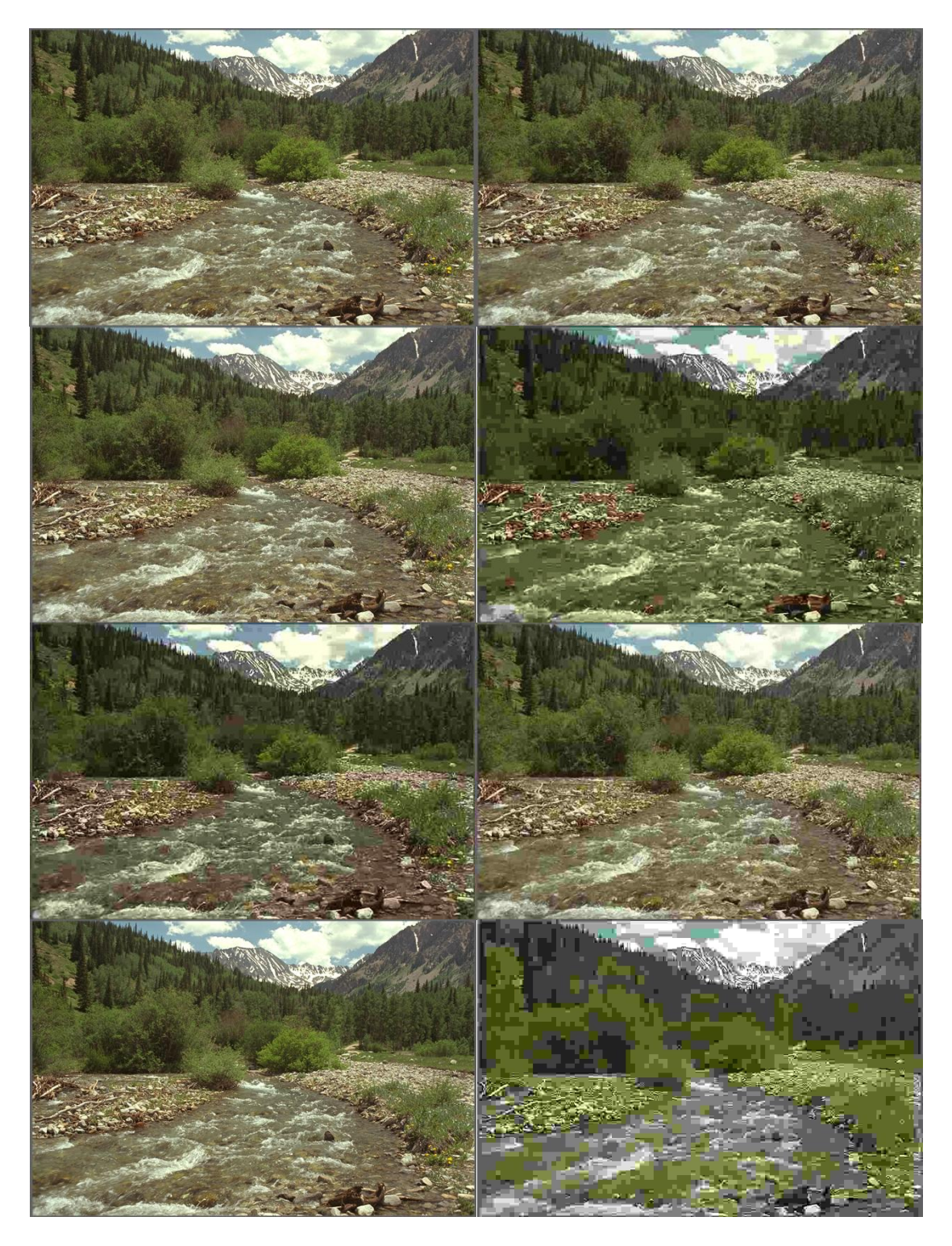

# **A.8 – "OCEAN"**

## **Informações:**

Dimensões espaciais (H X W): 768 x 512

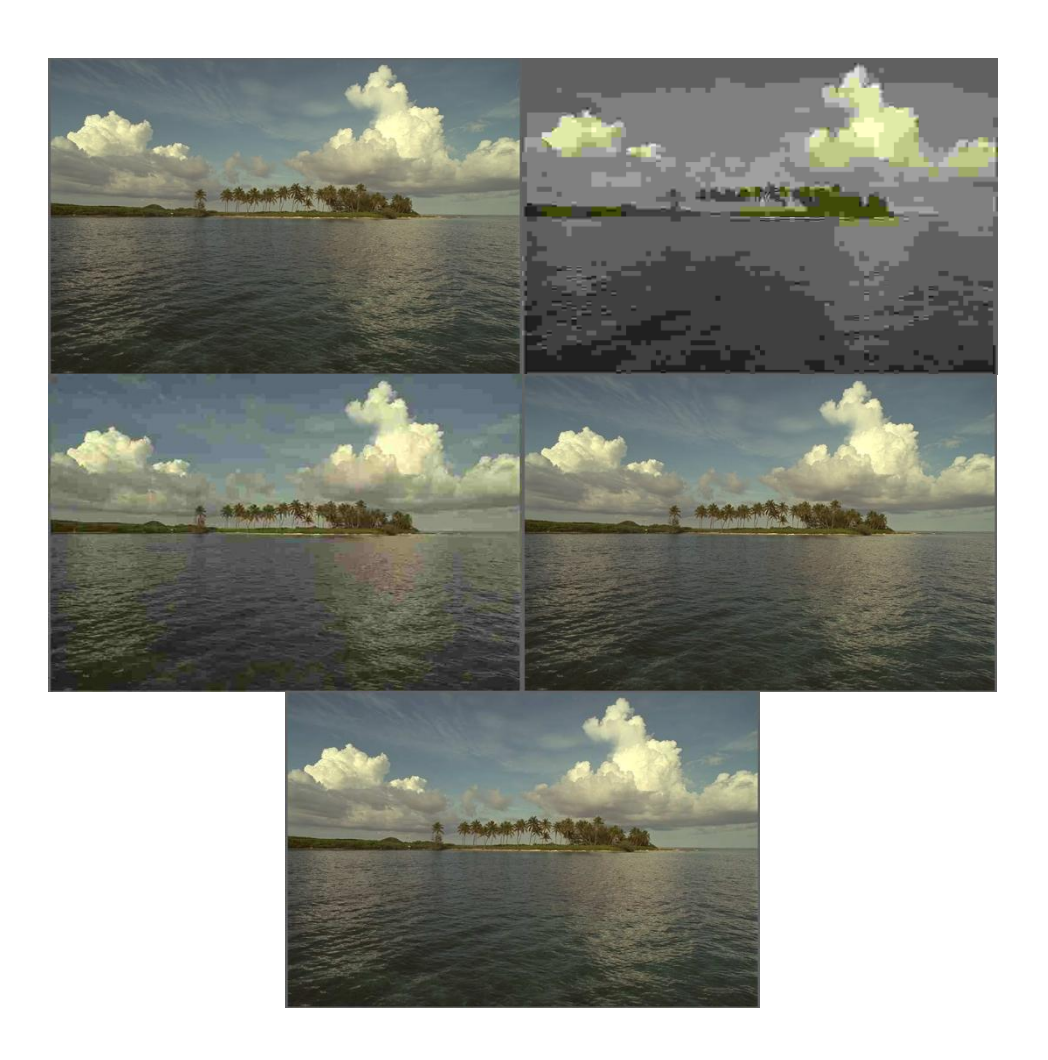

## **A.9 – "HOUSE"**

## **Informações:**

Dimensões espaciais (H X W): 768 x 512

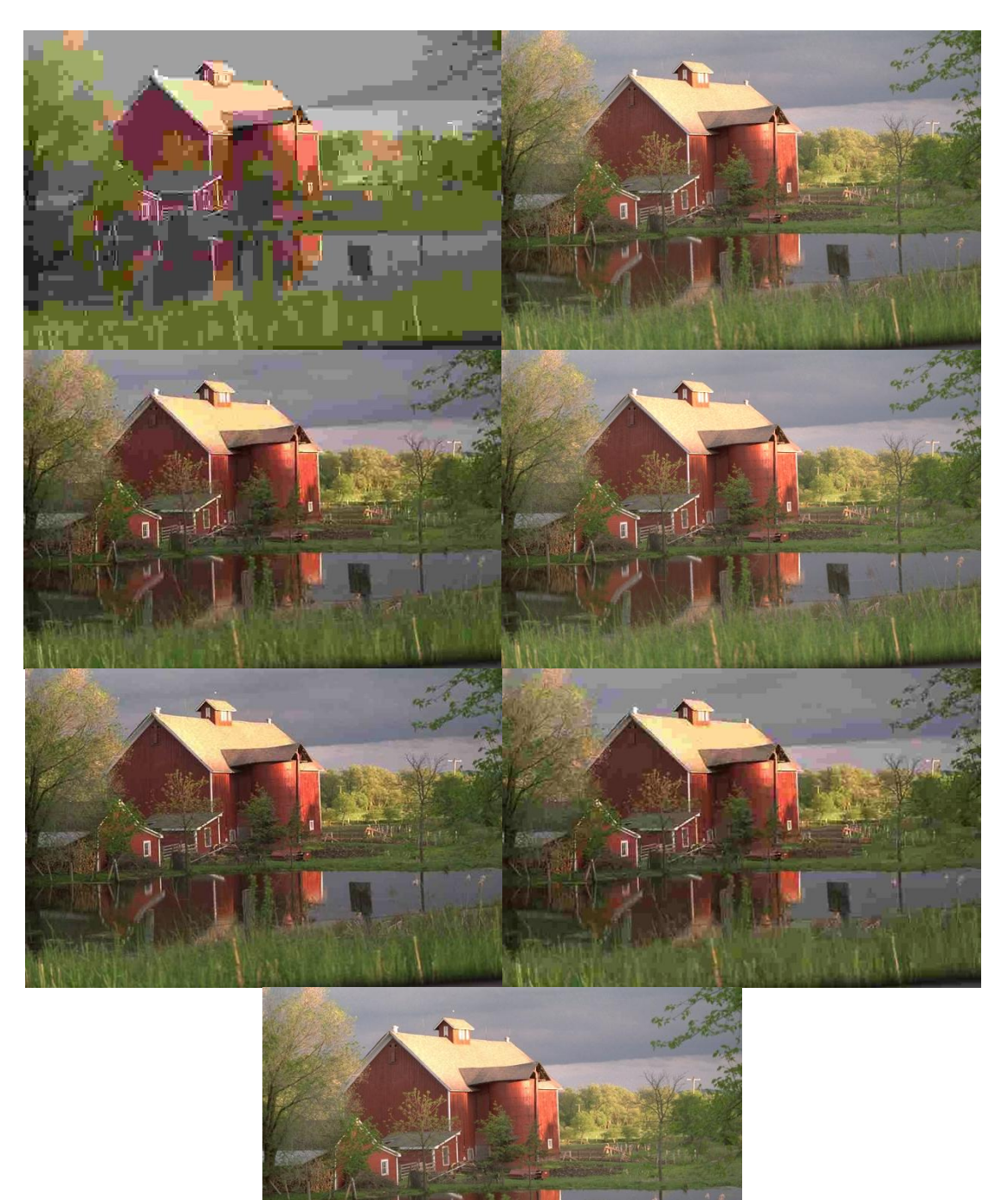

## **A.10 – "SAILING4"**

## **Informações:**

Dimensões espaciais (H X W): 768 x 512

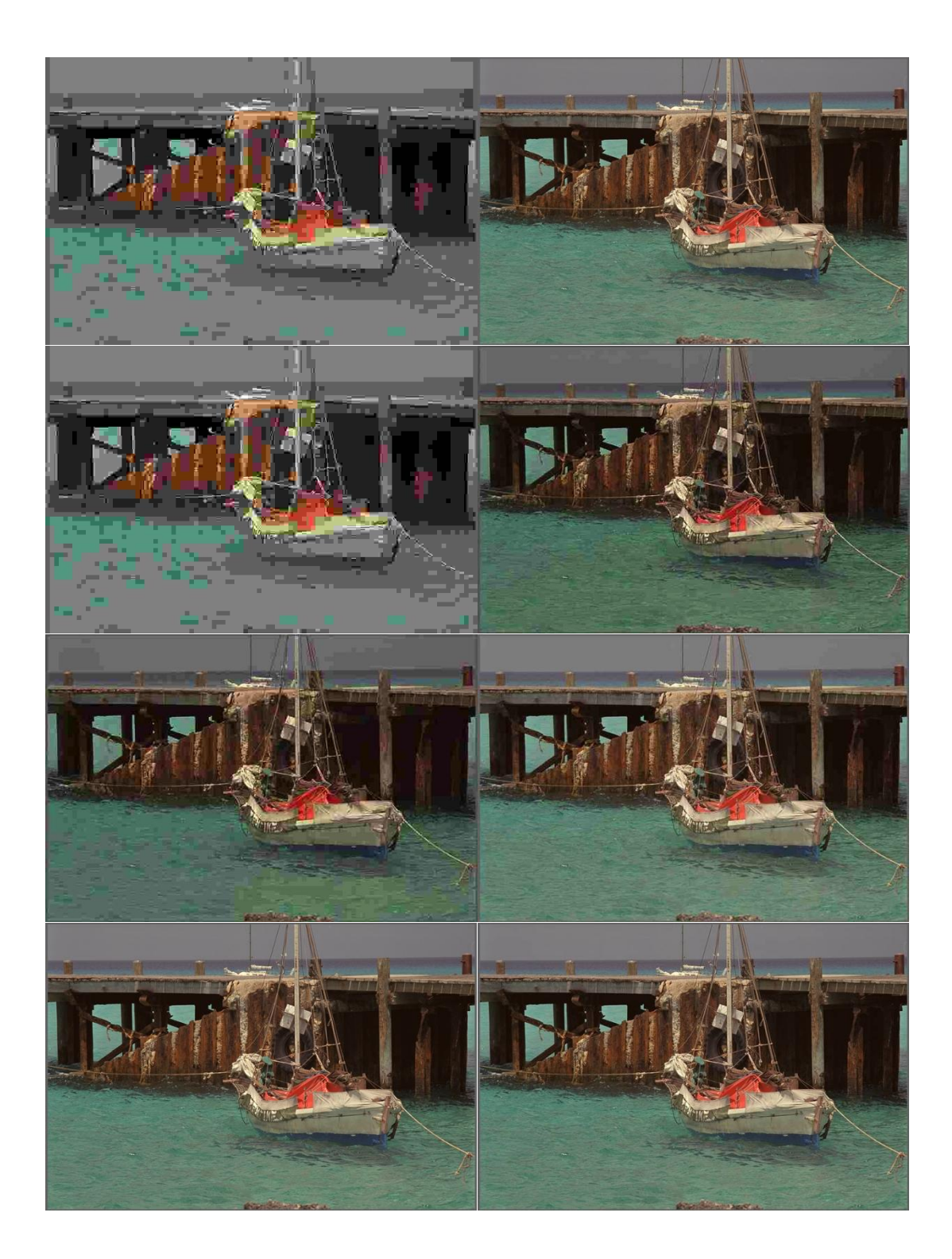

# **A.11 – "LIGHTHOUSE2"**

## **Informações:**

Dimensões espaciais (H X W): 768 x 512

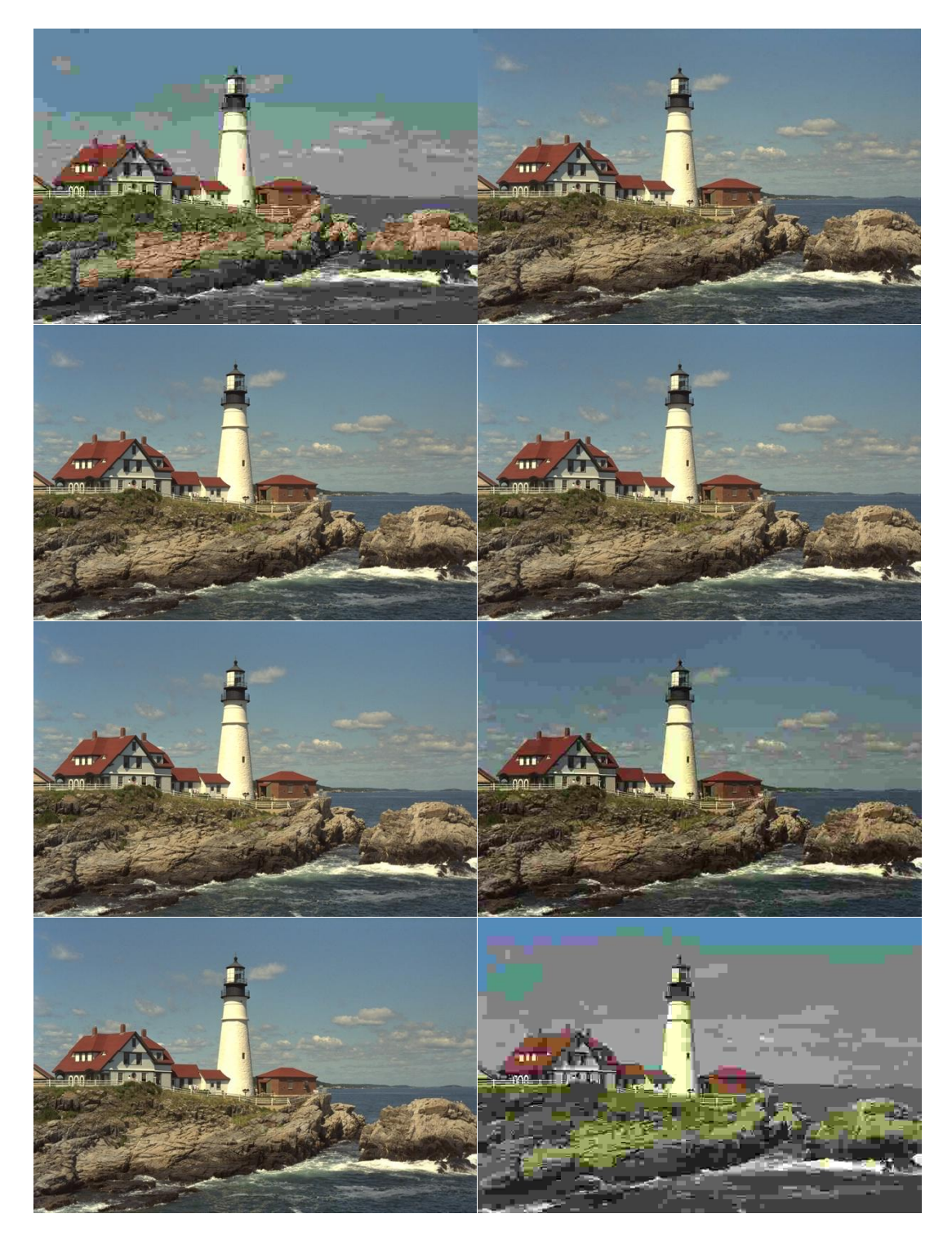

#### **A.12 – "PLANE"**

#### **Informações:**

Dimensões espaciais (H X W): 768 x 512

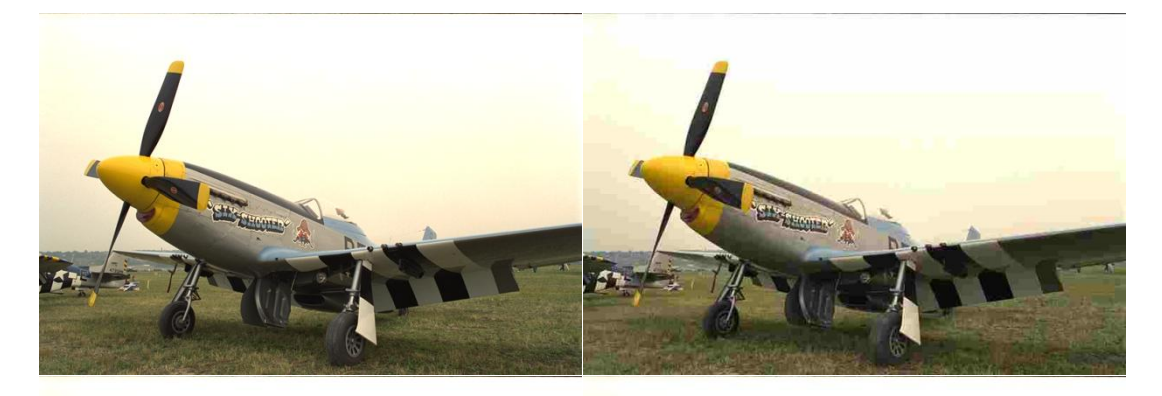

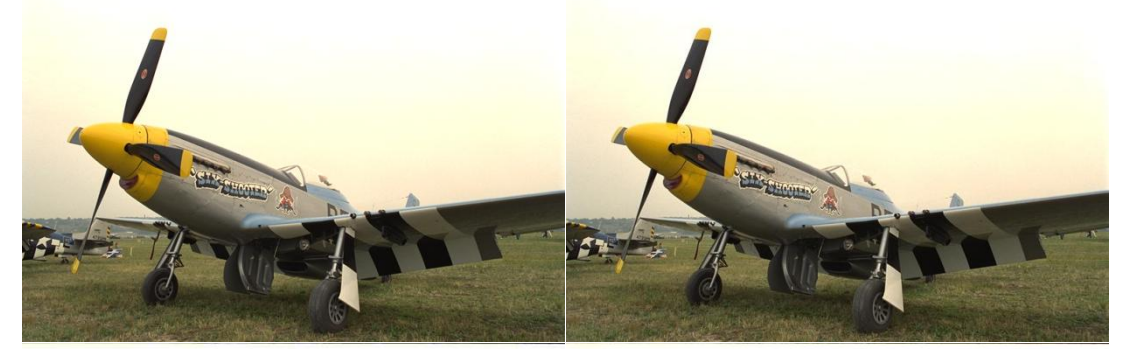

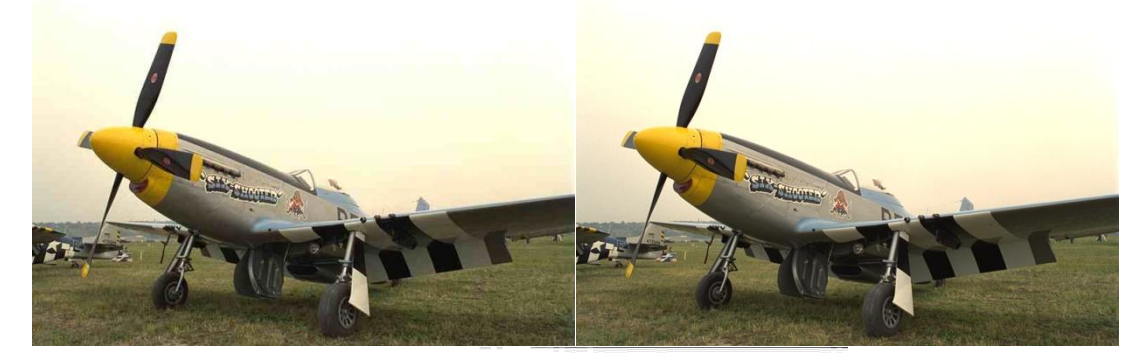

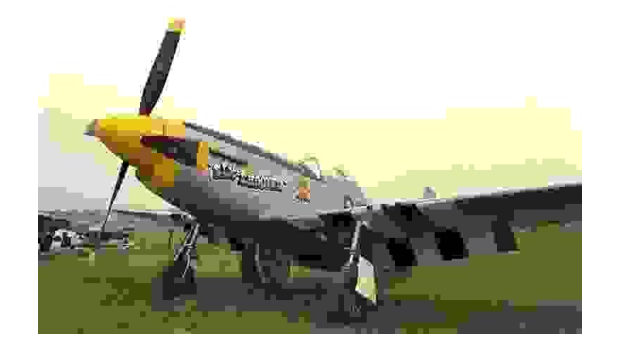

## **A.13 – "PAINTEDHOUSE"**

#### **Informações:**

Dimensões espaciais (H X W): 768 x 512

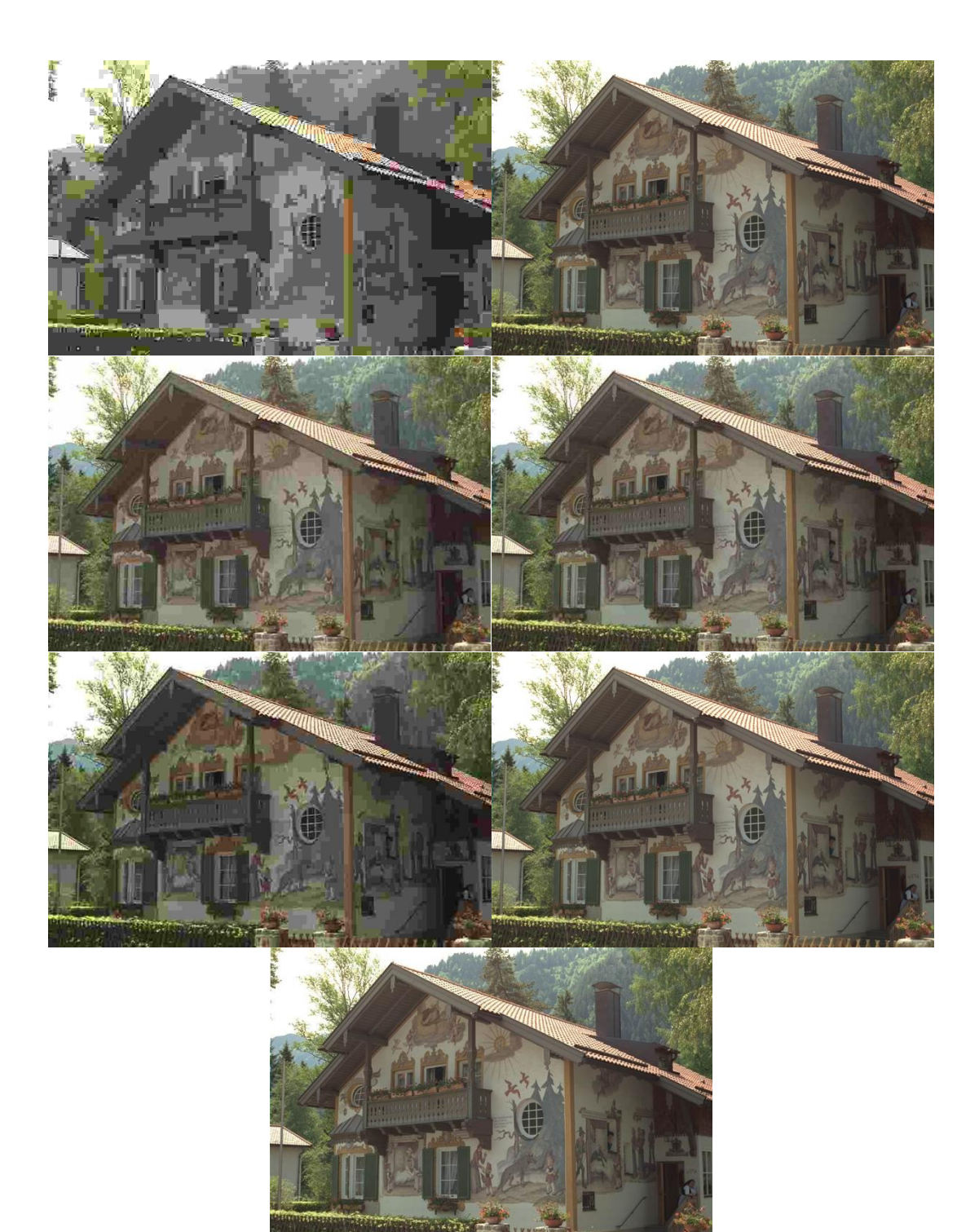

## **B – Resultados das simulações computacionais**

A Tabela 1 apresenta todos os resultados dos experimentos realizados com a métrica NIQE, utilizando o método multiplicativo.

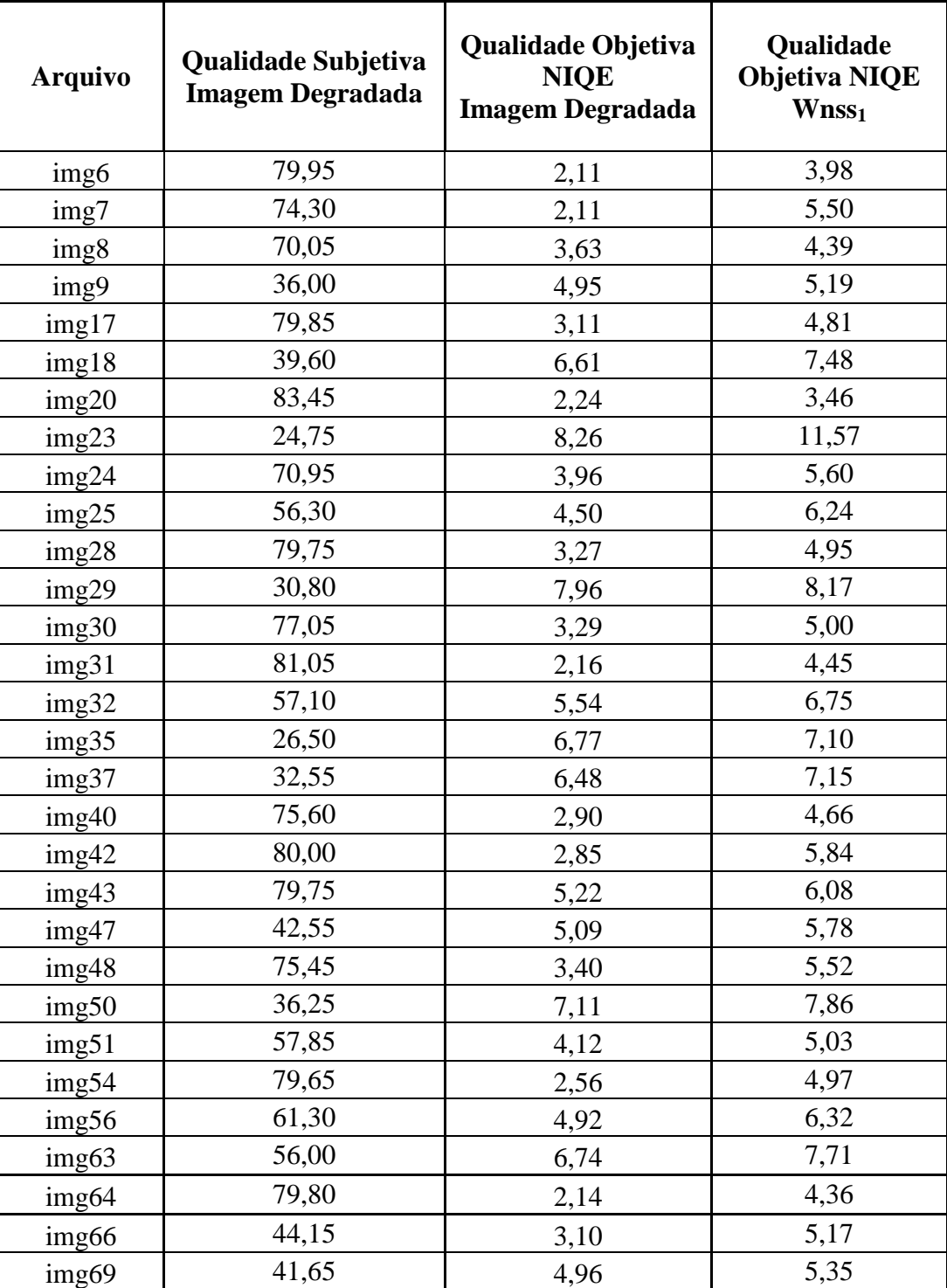

Tabela 1 – Valores de qualidade objetiva e subjetiva (Img e Wnss<sub>1</sub>).

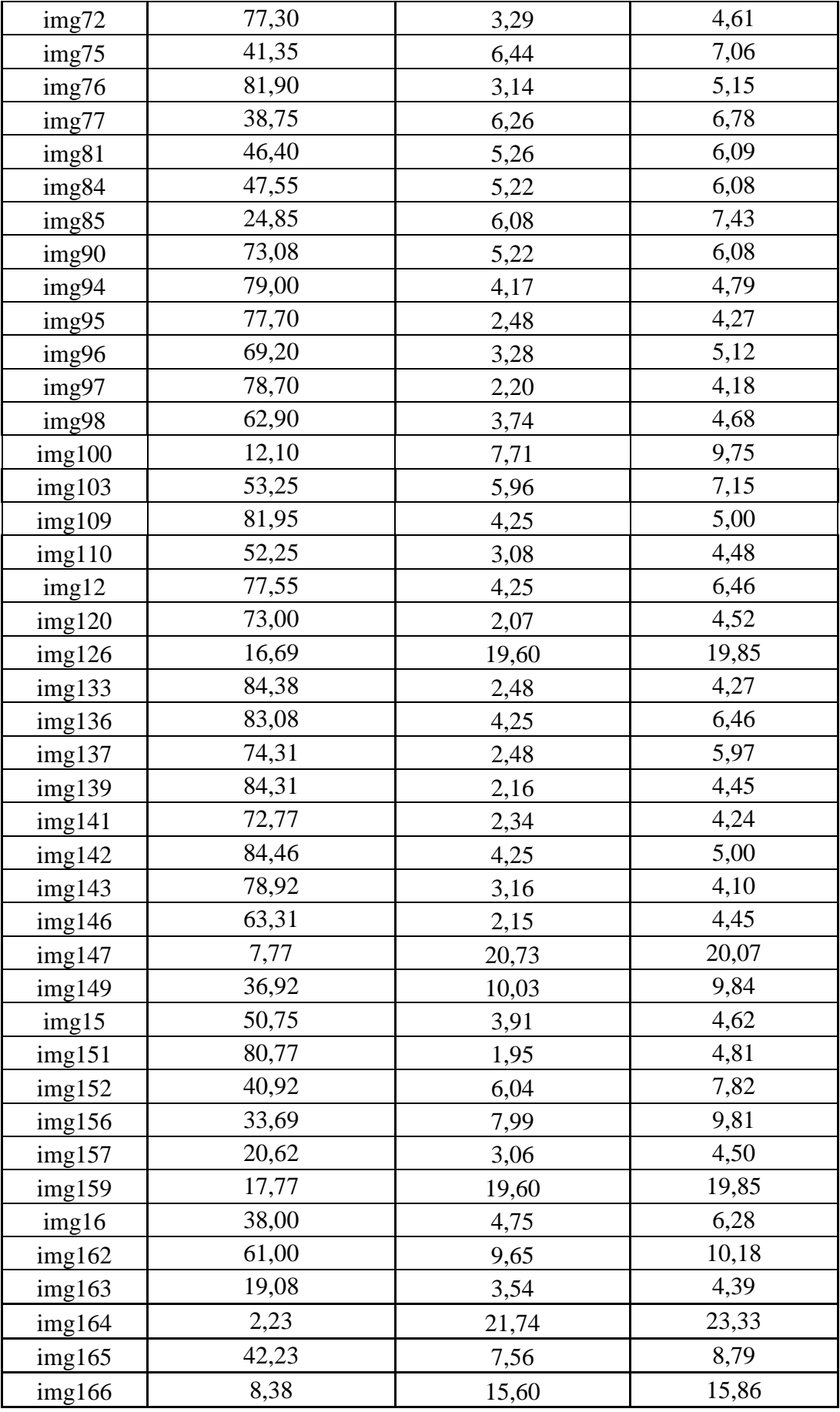

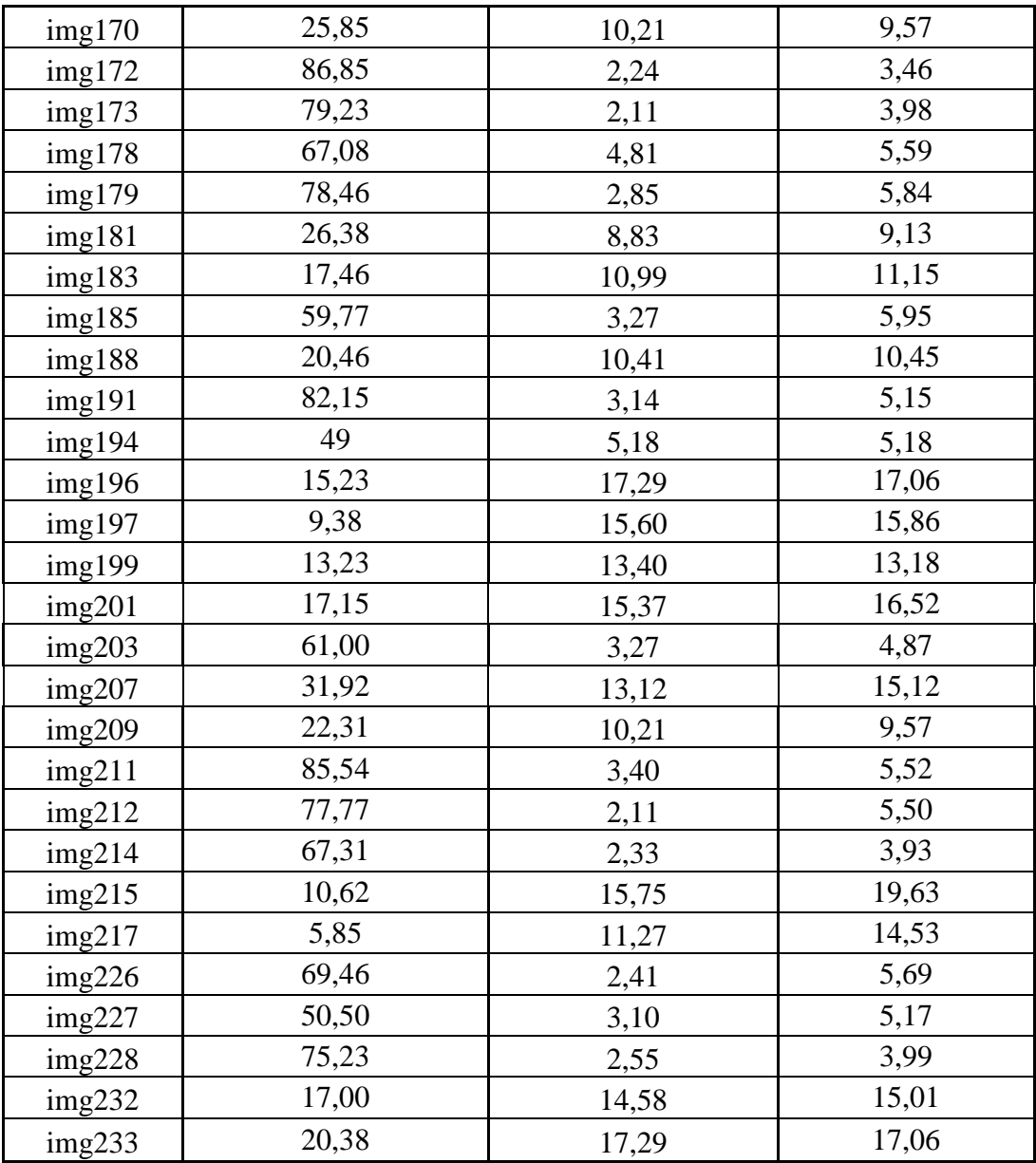

A Tabela 2 apresenta todos os resultados dos experimentos realizados com a métrica NIQE, utilizando o método aditivo.

Tabela 2 – Valores de qualidade objetiva e subjetiva (Img e Wnss<sub>2</sub>).

| <b>Arquivo</b>   | Qualidade Subjetiva<br><b>Imagem Degradada</b> | <b>Imagem</b><br>Degradada | <b>Imagem</b><br>Wnss <sub>2</sub> |
|------------------|------------------------------------------------|----------------------------|------------------------------------|
| img <sub>6</sub> | 79,95                                          | 2,11                       | 2,10                               |
| img7             | 74,30                                          | 2,11                       | 2,46                               |
| img8             | 70,05                                          | 3,63                       | 3,79                               |
| img9             | 36,00                                          | 4.95                       |                                    |

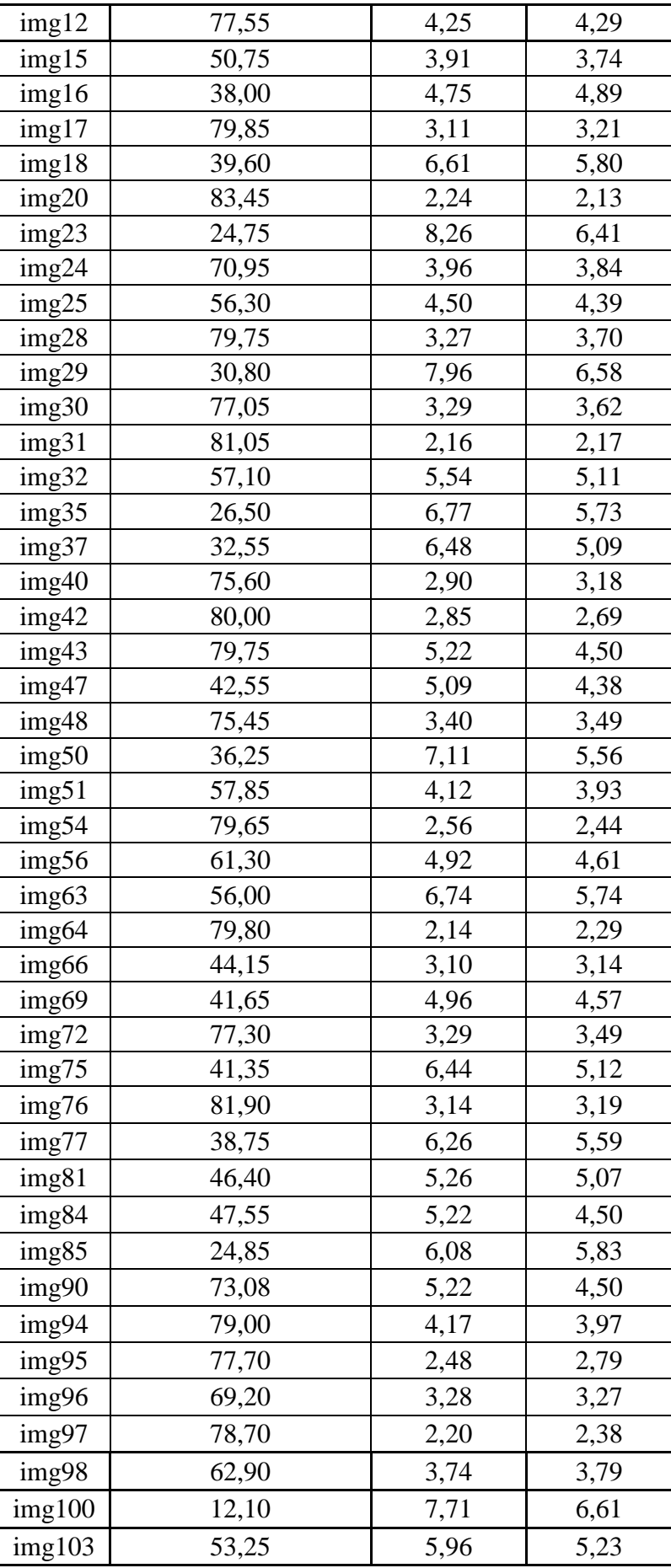

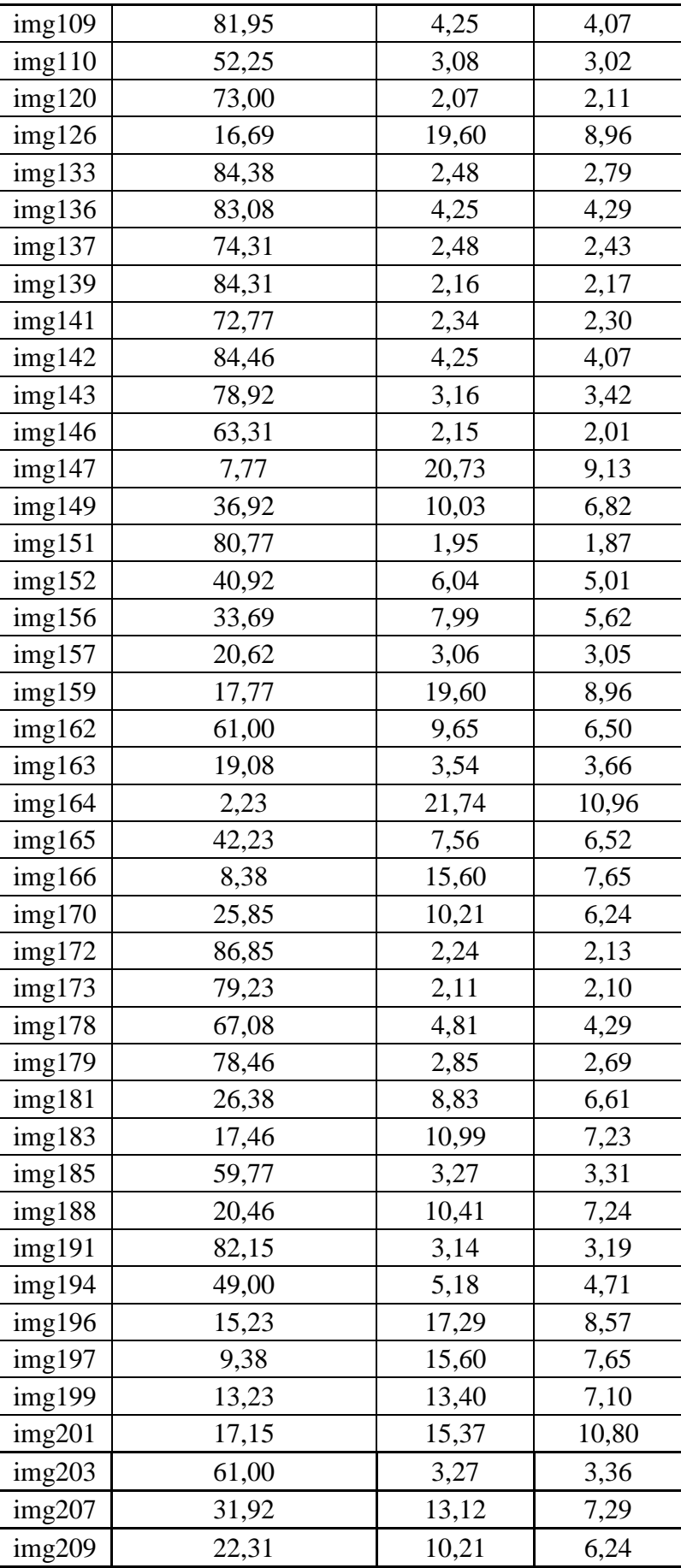

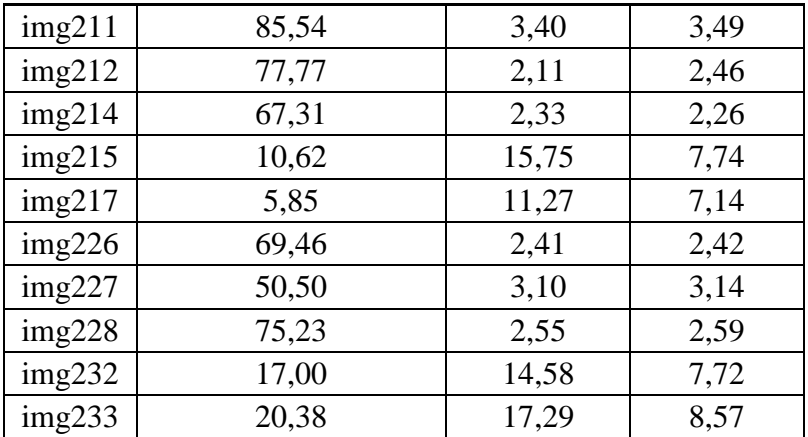

A Tabela 3 apresenta todos os resultados dos experimentos realizados com a métrica NIQE, utilizando o método subtrativo.

Tabela 3 – Valores de qualidade objetiva e subjetiva (Img e Wnss<sub>3</sub>).

| <b>Imagem</b> | Qualidade<br>Subjetiva<br><b>Imagem</b><br>Original | Qualidade<br><b>Objetiva NIQE</b><br><b>Imagem Original</b> | Qualidade<br>Objetiva<br><b>NIQE</b><br>Wnss <sub>3</sub> |
|---------------|-----------------------------------------------------|-------------------------------------------------------------|-----------------------------------------------------------|
| img6          | 79,95                                               | 2,1061                                                      | 2,2082                                                    |
| img7          | 74,30                                               | 2,1083                                                      | 2,0371                                                    |
| img8          | 70,05                                               | 3,6340                                                      | 3,5877                                                    |
| img9          | 36,00                                               | 4,9503                                                      | 4,4643                                                    |
| img12         | 77,55                                               | 4,2507                                                      | 4,4163                                                    |
| img15         | 50,75                                               | 3,9093                                                      | 3,5051                                                    |
| img16         | 38,00                                               | 4,7508                                                      | 4,2799                                                    |
| img17         | 79,85                                               | 3,1066                                                      | 3,2706                                                    |
| img18         | 39,60                                               | 6,6125                                                      | 5,3245                                                    |
| img20         | 83,45                                               | 2,2397                                                      | 2,4285                                                    |
| img23         | 24,75                                               | 8,2620                                                      | 5,6318                                                    |
| img24         | 70,95                                               | 3,9629                                                      | 3,9716                                                    |
| img25         | 56,30                                               | 4,4969                                                      | 4,0701                                                    |
| img28         | 79,75                                               | 3,2713                                                      | 3,5164                                                    |
| img29         | 30,80                                               | 7,9583                                                      | 6,1824                                                    |
| img30         | 77,05                                               | 3,2900                                                      | 3,4836                                                    |
| img31         | 81,05                                               | 2,1610                                                      | 2,2062                                                    |
| img32         | 57,10                                               | 5,5384                                                      | 4,7909                                                    |
| img35         | 26,50                                               | 6,7731                                                      | 5,3491                                                    |
| img37         | 32,55                                               | 6,4780                                                      | 4,7481                                                    |
| img40         | 75,60                                               | 2,8979                                                      | 3,1258                                                    |
| img42         | 80,00                                               | 2,8544                                                      | 2,8736                                                    |

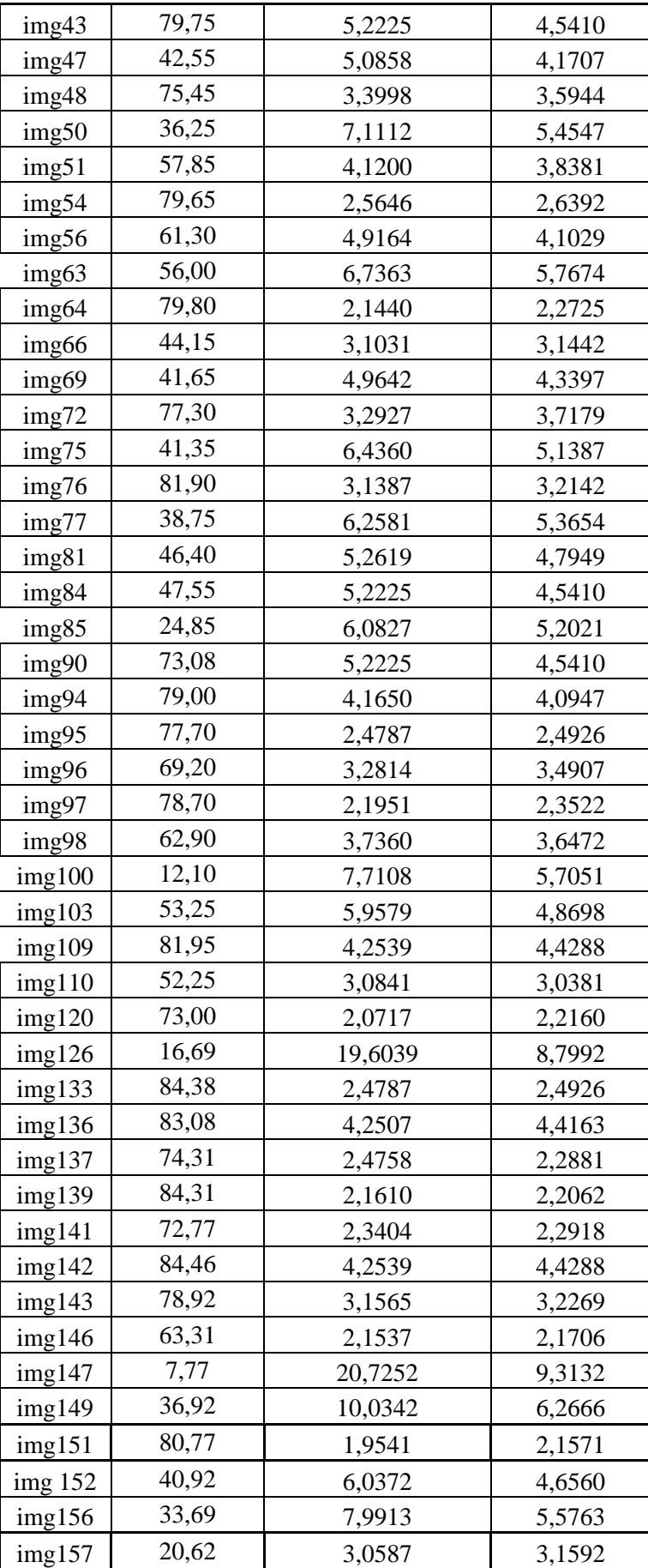

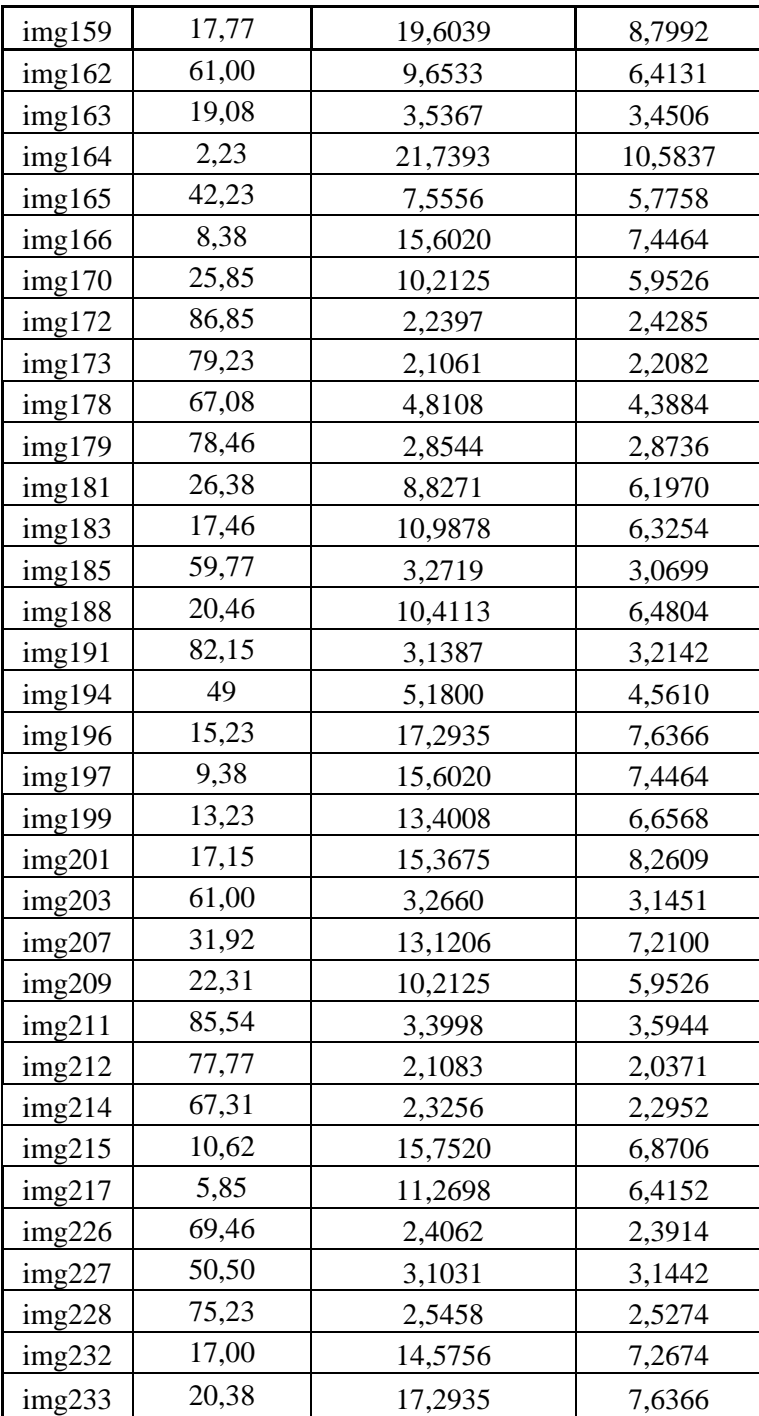

A Tabela 4 apresenta todos os resultados dos experimentos realizados com a métrica NIQE, utilizando o método alternativo.

| <b>Imagem</b> | Qualidade<br>Subjetiva<br><b>Imagem Original</b> | <b>Qualidade</b><br><b>Objetiva NIQE</b><br><b>Imagem Original</b> | <b>Qualidade</b><br><b>Objetiva NIQE</b><br>Wnss <sub>4</sub> |
|---------------|--------------------------------------------------|--------------------------------------------------------------------|---------------------------------------------------------------|
| img12         | 77,55                                            | 4,25                                                               | 5,74                                                          |
| img24         | 70,95                                            | 3,96                                                               | 5,19                                                          |
| img63         | 56,00                                            | 6,74                                                               | 7,59                                                          |
| img126        | 16,69                                            | 19,60                                                              | 19,87                                                         |
| img136        | 83,08                                            | 4,25                                                               | 5,74                                                          |
| img159        | 17,77                                            | 19,60                                                              | 19,87                                                         |
| img207        | 31,92                                            | 13,12                                                              | 14,64                                                         |
| img29         | 30,80                                            | 7,96                                                               | 8,54                                                          |
| img42         | 80,00                                            | 2,85                                                               | 4,83                                                          |
| img77         | 38,75                                            | 6,26                                                               | 6,76                                                          |
| img81         | 46,40                                            | 5,26                                                               | 5,96                                                          |
| img179        | 78,46                                            | 2,85                                                               | 4,83                                                          |
| img183        | 17,46                                            | 10,99                                                              | 12,81                                                         |
| img188        | 20,46                                            | 10,41                                                              | 11,55                                                         |
| img203        | 61,00                                            | 3,27                                                               | 4,53                                                          |
| img226        | 69,46                                            | 2,41                                                               | 4,75                                                          |
| img18         | 39,60                                            | 6,61                                                               | 7,48                                                          |
| img48         | 75,45                                            | 3,40                                                               | 4,96                                                          |
| img96         | 79,00                                            | 4,17                                                               | 4,89                                                          |
| img94         | 69,20                                            | 3,28                                                               | 4,58                                                          |
| img170        | 25,85                                            | 10,21                                                              | 12,07                                                         |
| img178        | 67,08                                            | 4,81                                                               | 5,67                                                          |
| img209        | 22,31                                            | 10,21                                                              | 12,07                                                         |
| img 211       | 85,54                                            | 3,40                                                               | 4,96                                                          |
| img 233       | 20,38                                            | 5,54                                                               | 13,39                                                         |
| img 196       | 15,23                                            | 3,29                                                               | 12,41                                                         |
| img 149       | 36,92                                            | 5,96                                                               | 9,36                                                          |
| img142        | 84,46                                            | 4,25                                                               | 5,29                                                          |
| img 109       | 81,95                                            | 4,25                                                               | 5,29                                                          |
| img 103       | 53,25                                            | 10,03                                                              | 10,16                                                         |
| img 72        | 77,30                                            | 17,29                                                              | 12,36                                                         |
| img 32        | 57,10                                            | 17,29                                                              | 13,64                                                         |
| img 9         | 36,00                                            | 4,95                                                               | 5,45                                                          |
| img 31        | 81,05                                            | 2,16                                                               | 4,21                                                          |
| img 35        | 26,50                                            | 6,77                                                               | 7,55                                                          |
| img 110       | 52,25                                            | 3,08                                                               | 4,40                                                          |
| img 139       | 84,31                                            | 2,16                                                               | 4,21                                                          |
| img 146       | 63,31                                            | 2,15                                                               | 4,24                                                          |

Tabela 4 – Valores de qualidade objetiva e subjetiva (Img e Wnss4).

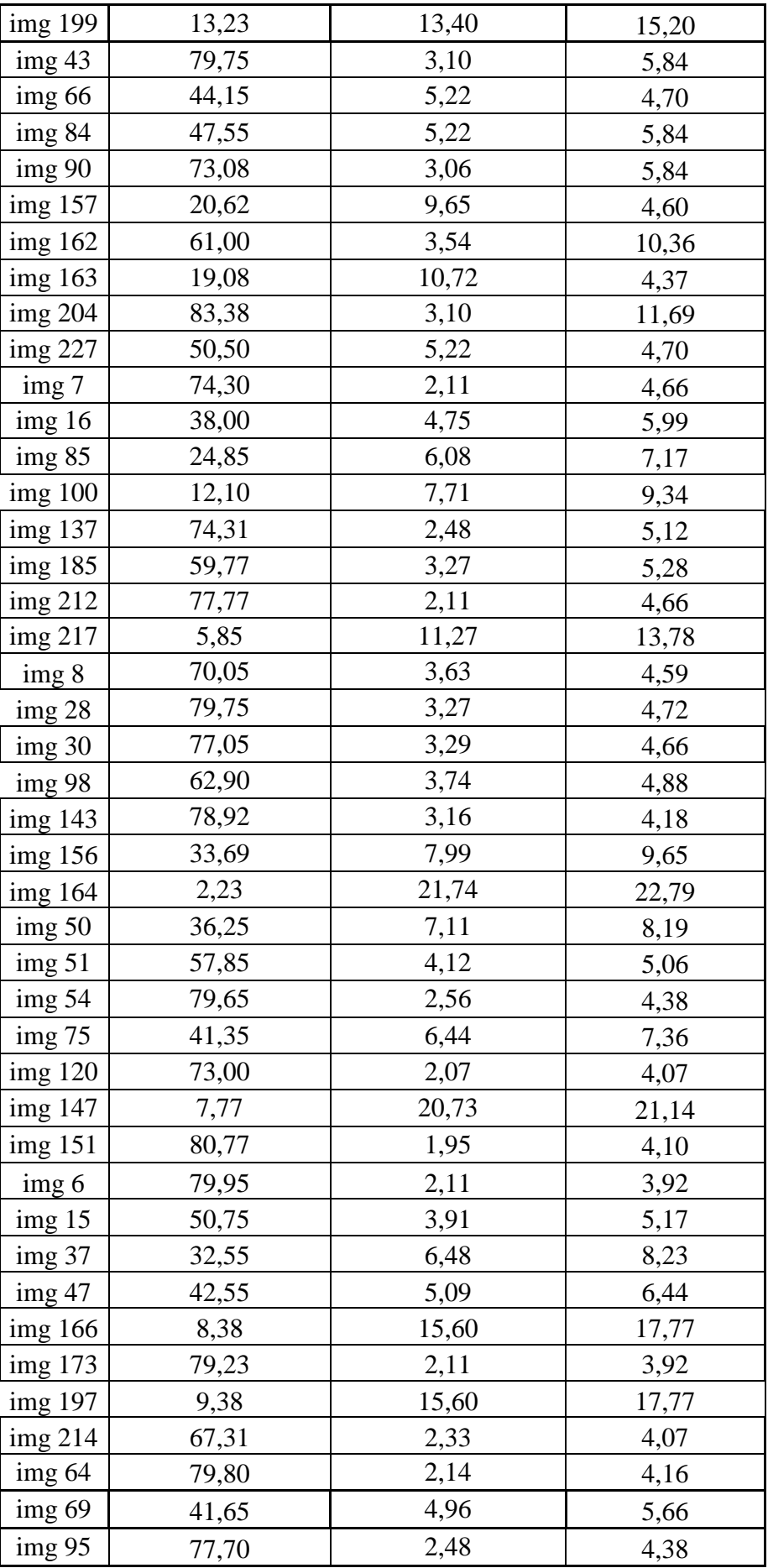

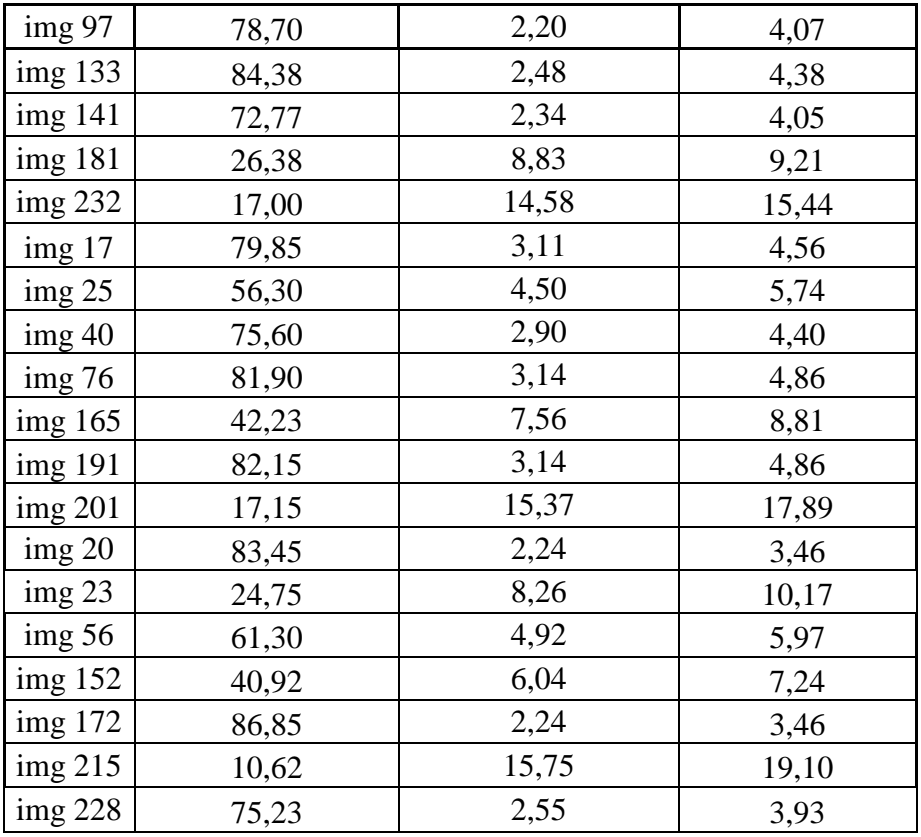

A Tabela 5 apresenta todos os resultados dos experimentos realizados com a métrica JPEG Quality Score, utilizando o método multiplicativo.

Tabela 5 – Valores de qualidade objetiva e subjetiva (Img e Wnss<sub>1</sub>).

| <b>Imagem</b>    | <b>Qualidade</b><br>Subjetiva<br><b>Imagem Original</b> | <b>Qualidade</b><br><b>Objetiva JPEG</b><br><b>Imagem Original</b> | <b>Qualidade</b><br><b>Objetiva JPEG</b><br>$W$ nss <sub>1</sub> |
|------------------|---------------------------------------------------------|--------------------------------------------------------------------|------------------------------------------------------------------|
| img <sub>6</sub> | 77,05                                                   | 10,46                                                              | 9,96                                                             |
| img7             | 79,85                                                   | 8,99                                                               | 8,97                                                             |
| img8             | 62,90                                                   | 8,32                                                               | 8,60                                                             |
| img9             | 42,55                                                   | 4,63                                                               | 5,29                                                             |
| img12            | 78,46                                                   | 11,28                                                              | 11,05                                                            |
| img15            | 81,05                                                   | 6,71                                                               | 6,94                                                             |
| img16            | 39,60                                                   | 5,03                                                               | 5,41                                                             |
| img17            | 79,80                                                   | 10,26                                                              | 9,72                                                             |
| img18            | 83,08                                                   | 3,88                                                               | 5,03                                                             |
| img20            | 79,95                                                   | 9,40                                                               | 9,75                                                             |
| img23            | 74,30                                                   | 2,67                                                               | 3,25                                                             |
| img24            | 26,38                                                   | 8,84                                                               | 8,83                                                             |

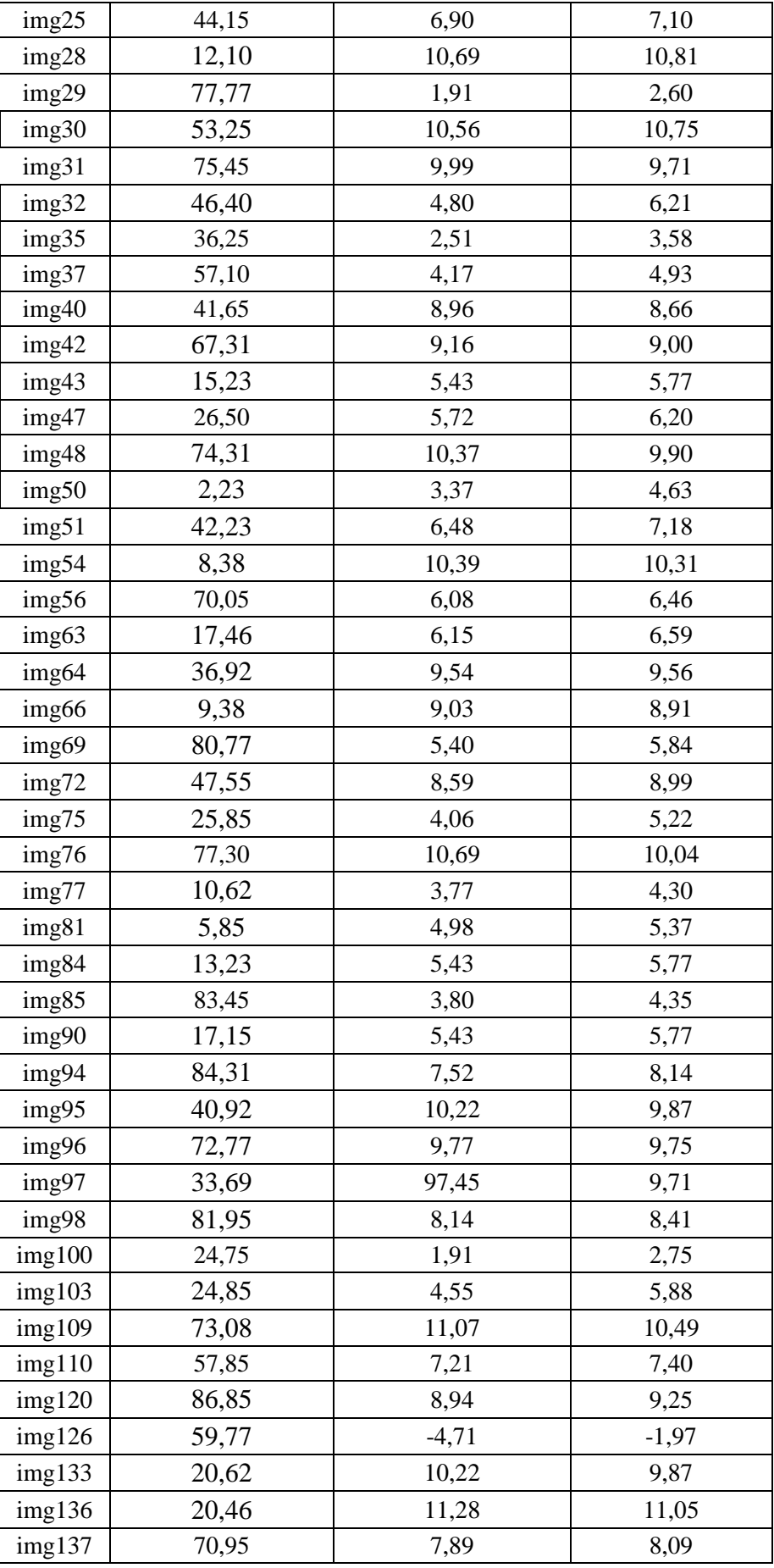

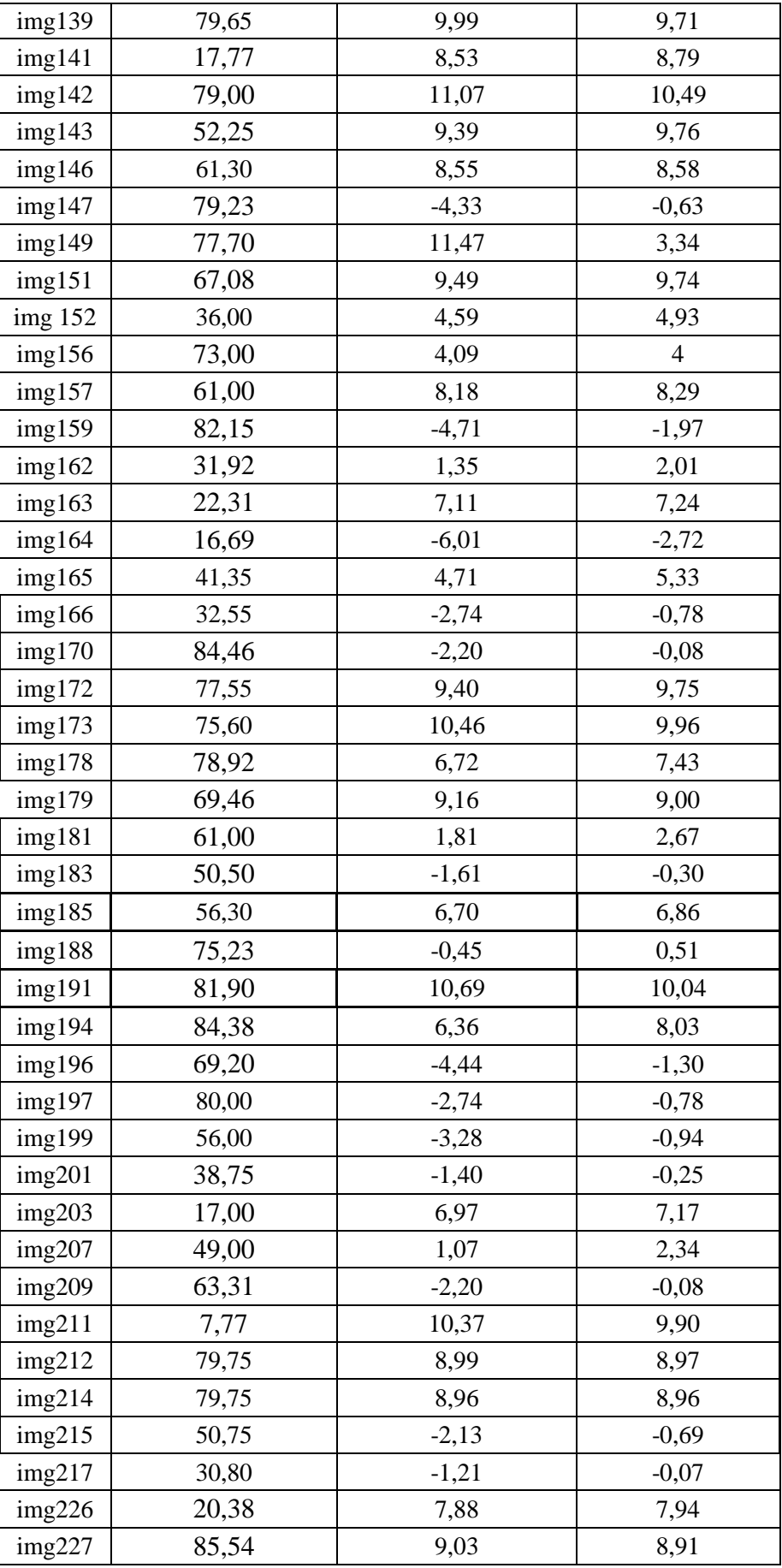

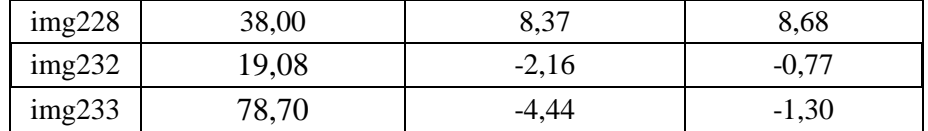

A Tabela 6 apresenta todos os resultados dos experimentos realizados com a métrica JPEG Quality Score, utilizando o método aditivo.

| <b>Imagem</b>    | Qualidade<br>Subjetiva Imagem<br>Original | <b>Qualidade</b><br><b>Objetiva JPEG</b><br><b>Imagem Original</b> | Qualidade<br>Objetiva<br><b>JPEG</b><br>Wnss <sub>2</sub> |
|------------------|-------------------------------------------|--------------------------------------------------------------------|-----------------------------------------------------------|
| img <sub>6</sub> | 77,05                                     | 10,46                                                              | 10,02                                                     |
| img7             | 79,85                                     | 8,99                                                               | 8,72                                                      |
| img8             | 62,90                                     | 8,32                                                               | 8,04                                                      |
| img9             | 42,55                                     | 4,63                                                               | 4,30                                                      |
| img12            | 78,46                                     | 11,28                                                              | 11,02                                                     |
| img15            | 81,05                                     | 6,71                                                               | 6,29                                                      |
| img16            | 39,60                                     | 5,03                                                               | 4,69                                                      |
| img17            | 79,80                                     | 10,26                                                              | 9,95                                                      |
| img18            | 83,08                                     | 3,88                                                               | 3,54                                                      |
| img20            | 79,95                                     | 9,40                                                               | 9,17                                                      |
| img23            | 74,30                                     | 2,67                                                               | 2,20                                                      |
| img24            | 26,38                                     | 8,84                                                               | 85,57                                                     |
| img25            | 44,15                                     | 6,90                                                               | 6,70                                                      |
| img28            | 12,10                                     | 10,69                                                              | 10,33                                                     |
| img29            | 77,77                                     | 1,91                                                               | 1,44                                                      |
| img30            | 53,25                                     | 10,56                                                              | 10,19                                                     |
| img31            | 75,45                                     | 9,99                                                               | 9,54                                                      |
| img32            | 46,40                                     | 4,80                                                               | 4,53                                                      |
| img35            | 36,25                                     | 2,51                                                               | 2,25                                                      |
| img37            | 57,10                                     | 4,17                                                               | 3,79                                                      |
| img40            | 41,65                                     | 8,96                                                               | 8,77                                                      |
| img42            | 67,31                                     | 9,16                                                               | 8,77                                                      |
| img43            | 15,23                                     | 5,43                                                               | 5,13                                                      |
| img47            | 26,50                                     | 5,72                                                               | 5,32                                                      |
| img48            | 74,31                                     | 10,37                                                              | 10,11                                                     |
| img50            | 2,23                                      | 3,37                                                               | 3,14                                                      |
| img51            | 42,23                                     | 6,48                                                               | 6,17                                                      |
| img54            | 8,38                                      | 10,39                                                              | 10,06                                                     |

Tabela 6 – Valores de qualidade objetiva e subjetiva (Img e Wnss<sub>2</sub>).

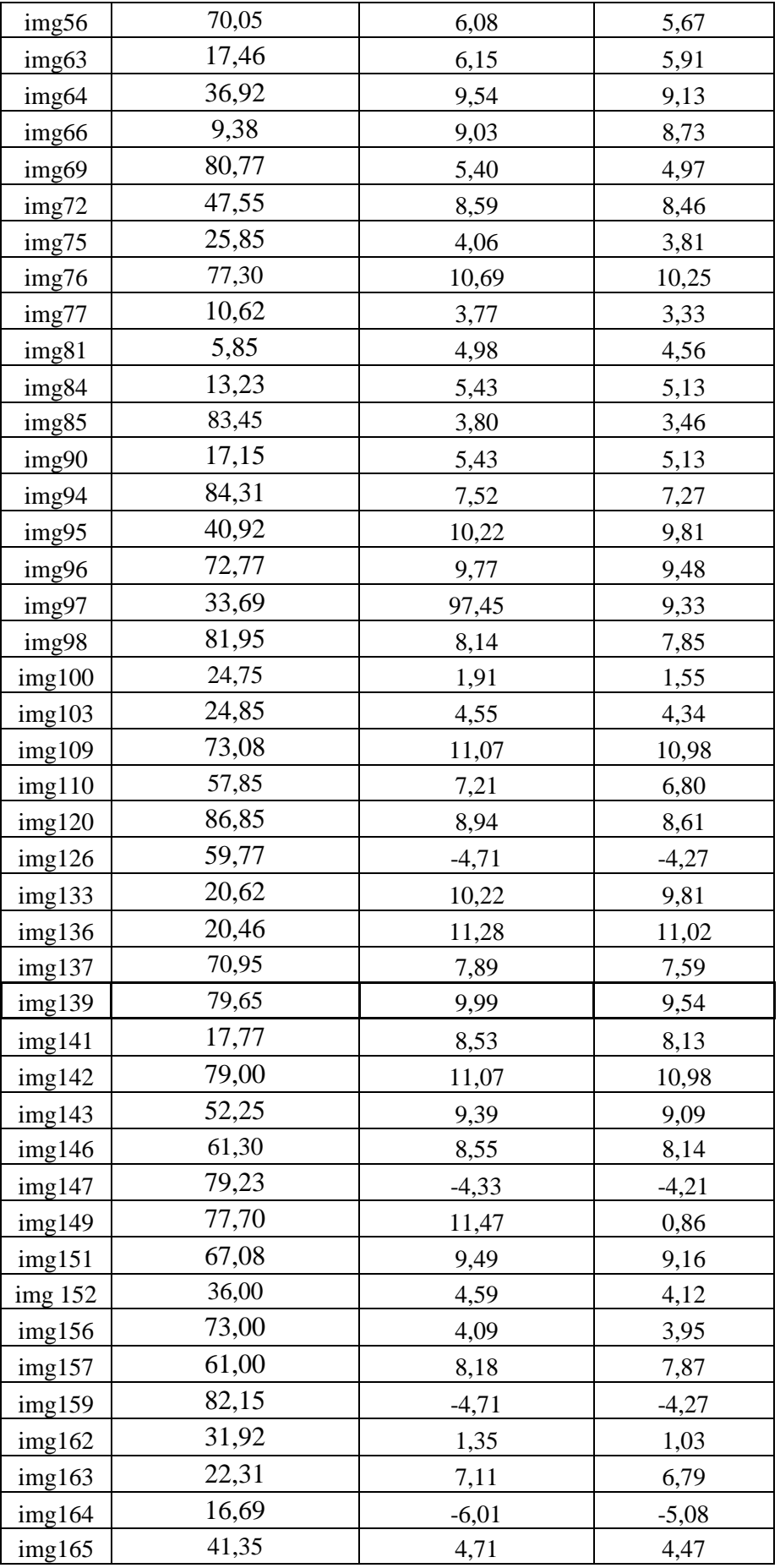

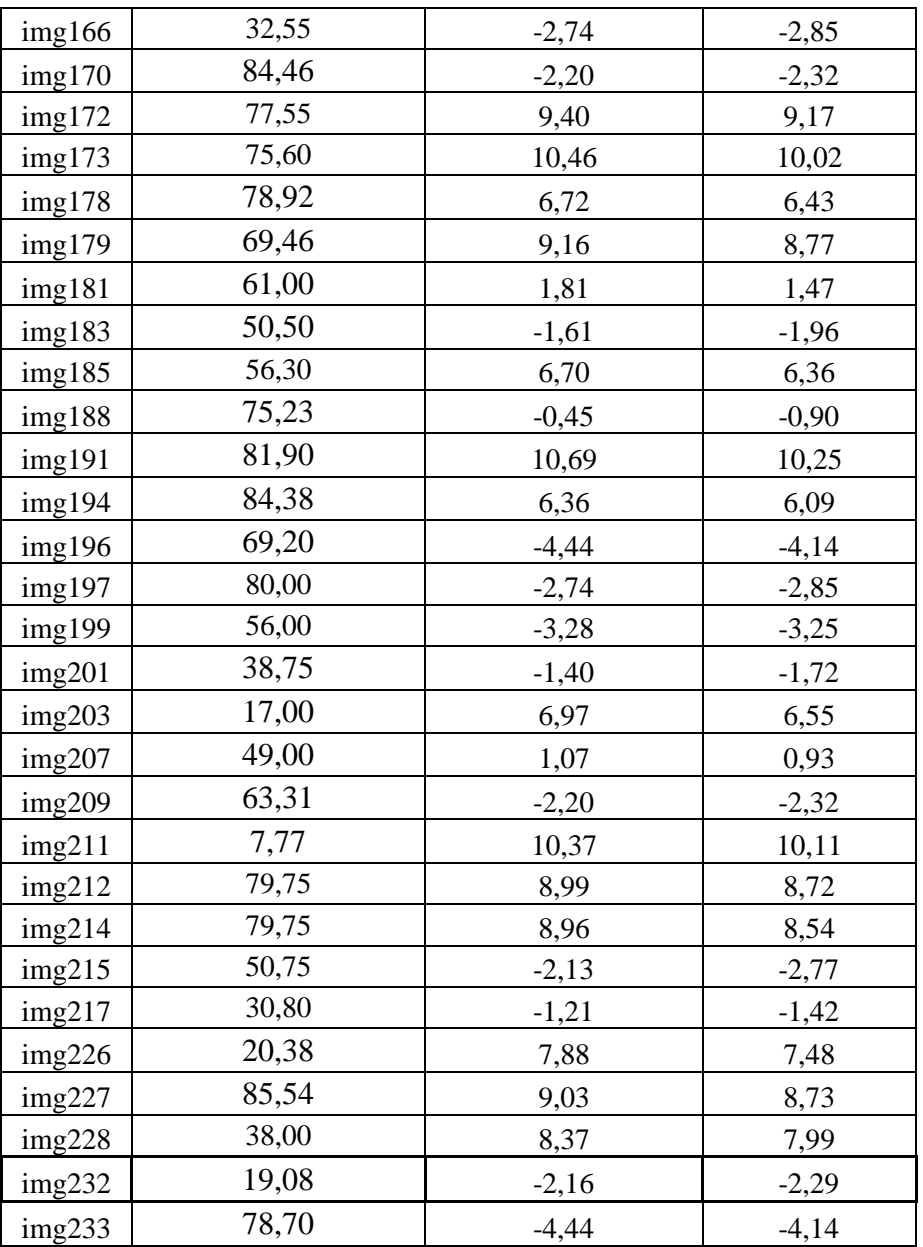

A Tabela 7 apresenta todos os resultados dos experimentos realizados com a métrica JPEG Quality Score, utilizando o método subtrativo.

Tabela 7 – Valores de qualidade objetiva e subjetiva (Img e Wnss<sub>3</sub>).

| Imagem           | Qualidade<br>Subjetiva Imagem<br>Original | Qualidade<br><b>Objetiva JPEG</b><br><b>Imagem</b><br>Original | Qualidade<br>Objetiva JPEG<br>$W$ nss <sub>3</sub> |
|------------------|-------------------------------------------|----------------------------------------------------------------|----------------------------------------------------|
| img <sub>6</sub> | 77,05                                     | 10,46                                                          | 10,88                                              |
| img7             | 79,85                                     | 8.99                                                           | 9.43                                               |

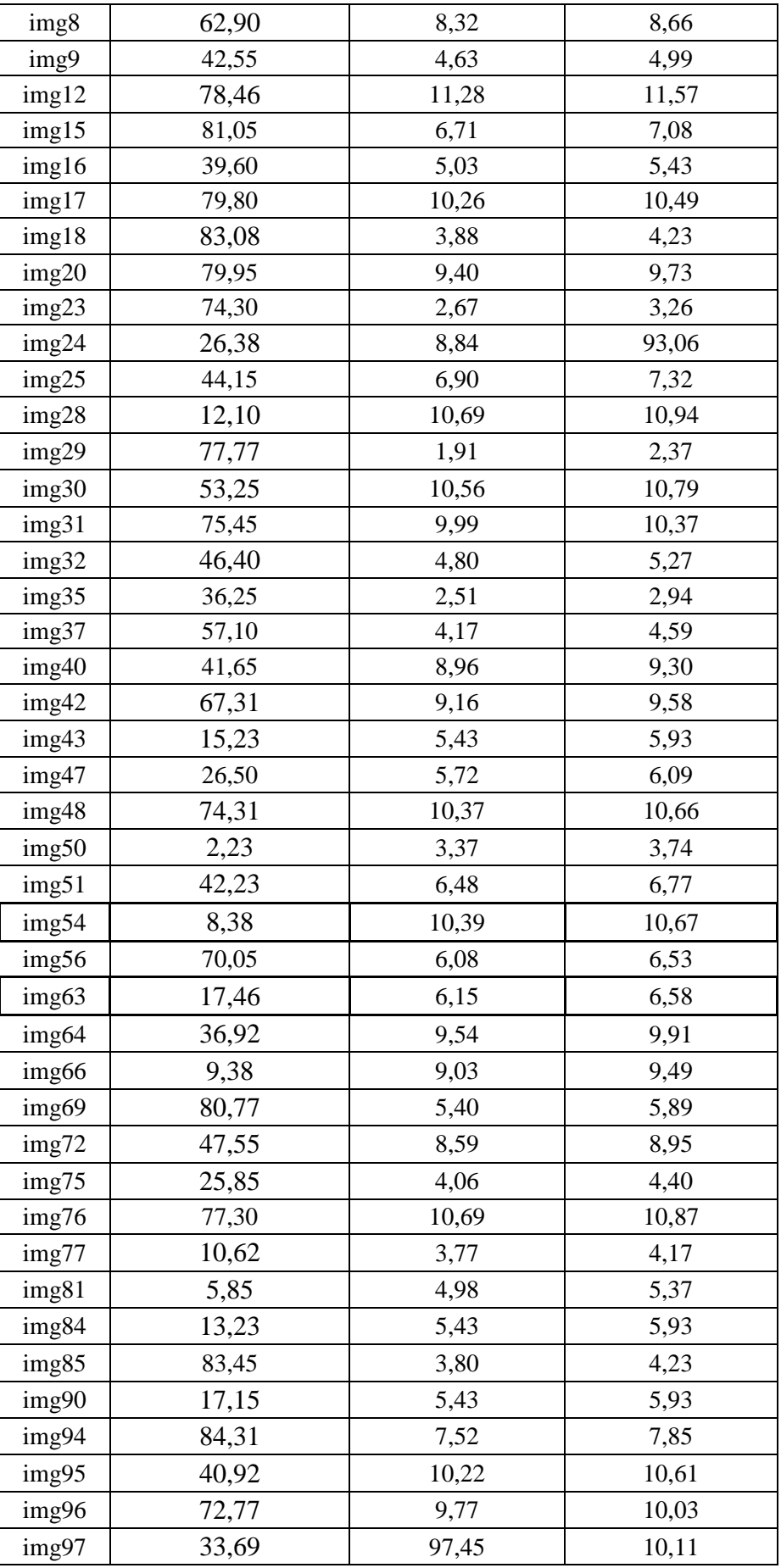

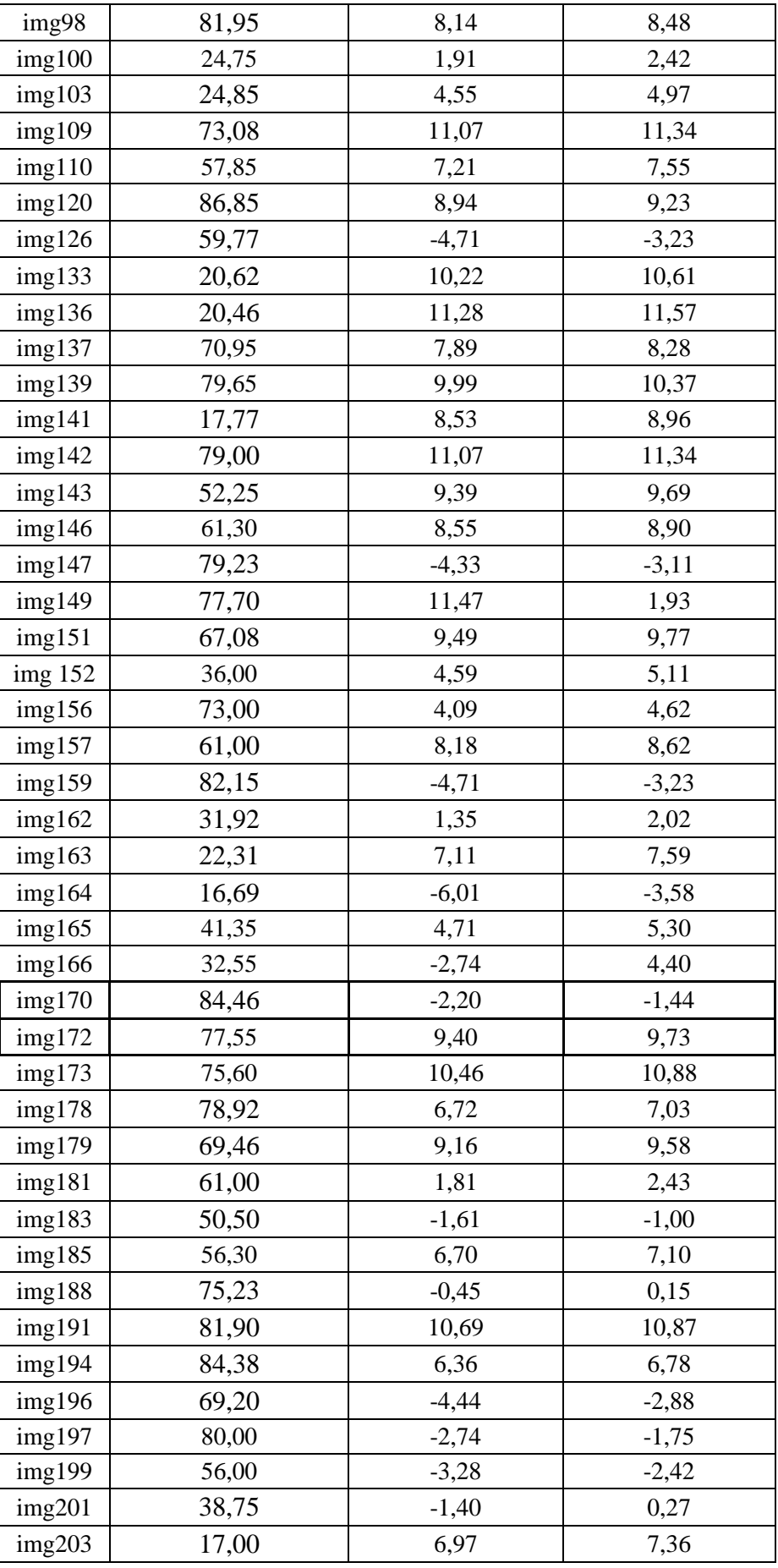

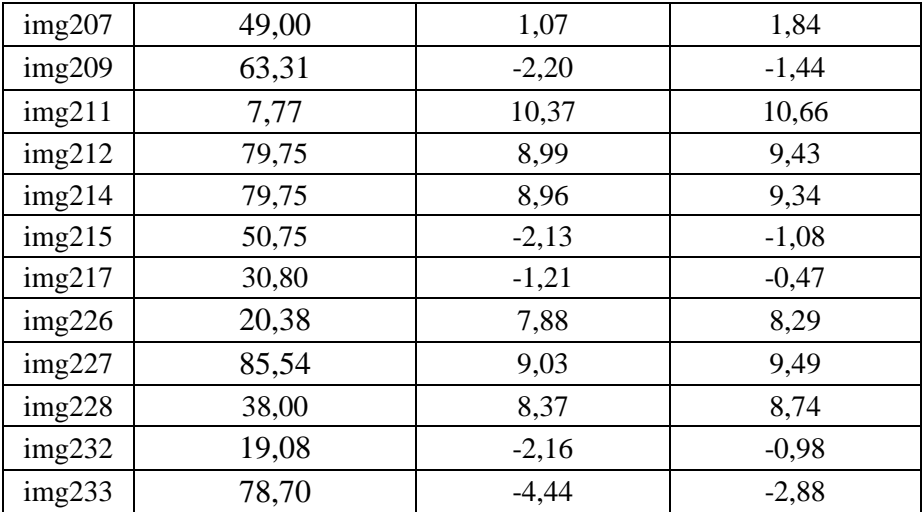

A Tabela 8 apresenta todos os resultados dos experimentos realizados com a métrica JQS, utilizando o método alternativo.

Tabela 8 – Valores de qualidade objetiva e subjetiva (Img e Wnss4).

| <b>Imagem</b>     | Qualidade<br>Subjetiva Imagem<br>Original | Qualidade Objetiva<br><b>JPEG</b><br><b>Imagem Original</b> | Qualidade<br><b>Objetiva JPEG</b><br>Wnss <sub>4</sub> |
|-------------------|-------------------------------------------|-------------------------------------------------------------|--------------------------------------------------------|
| img12             | 77,55                                     | 11,28                                                       | 11,24                                                  |
| img24             | 70,95                                     | 8,84                                                        | 8,95                                                   |
| img <sub>63</sub> | 56,00                                     | 6,15                                                        | 6,56                                                   |
| img126            | 16,69                                     | $-4,71$                                                     | $-2,87$                                                |
| img136            | 83,08                                     | 11,28                                                       | 11,24                                                  |
| img159            | 17,77                                     | $-4,71$                                                     | $-2,87$                                                |
| img207            | 31,92                                     | 1,07                                                        | 1,99                                                   |
| img29             | 30,80                                     | 1,91                                                        | 2,32                                                   |
| img42             | 80,00                                     | 9,16                                                        | 9,27                                                   |
| img77             | 38,75                                     | 3,77                                                        | 4,14                                                   |
| img81             | 46,40                                     | 4,98                                                        | 5,30                                                   |
| img179            | 78,46                                     | 9,16                                                        | 9,27                                                   |
| img183            | 17,46                                     | $-1,61$                                                     | $-0,97$                                                |
| img188            | 20,46                                     | $-0,45$                                                     | 0,08                                                   |
| img203            | 61,00                                     | 6,97                                                        | 7,22                                                   |
| img226            | 69,46                                     | 7,88                                                        | 8,06                                                   |
| img18             | 39,60                                     | 3,88                                                        | 4,30                                                   |
| img48             | 75,45                                     | 10,37                                                       | 10,36                                                  |
| img96             | 79,00                                     | 9,77                                                        | 9,87                                                   |
| img94             | 69,20                                     | 7,52                                                        | 7,83                                                   |

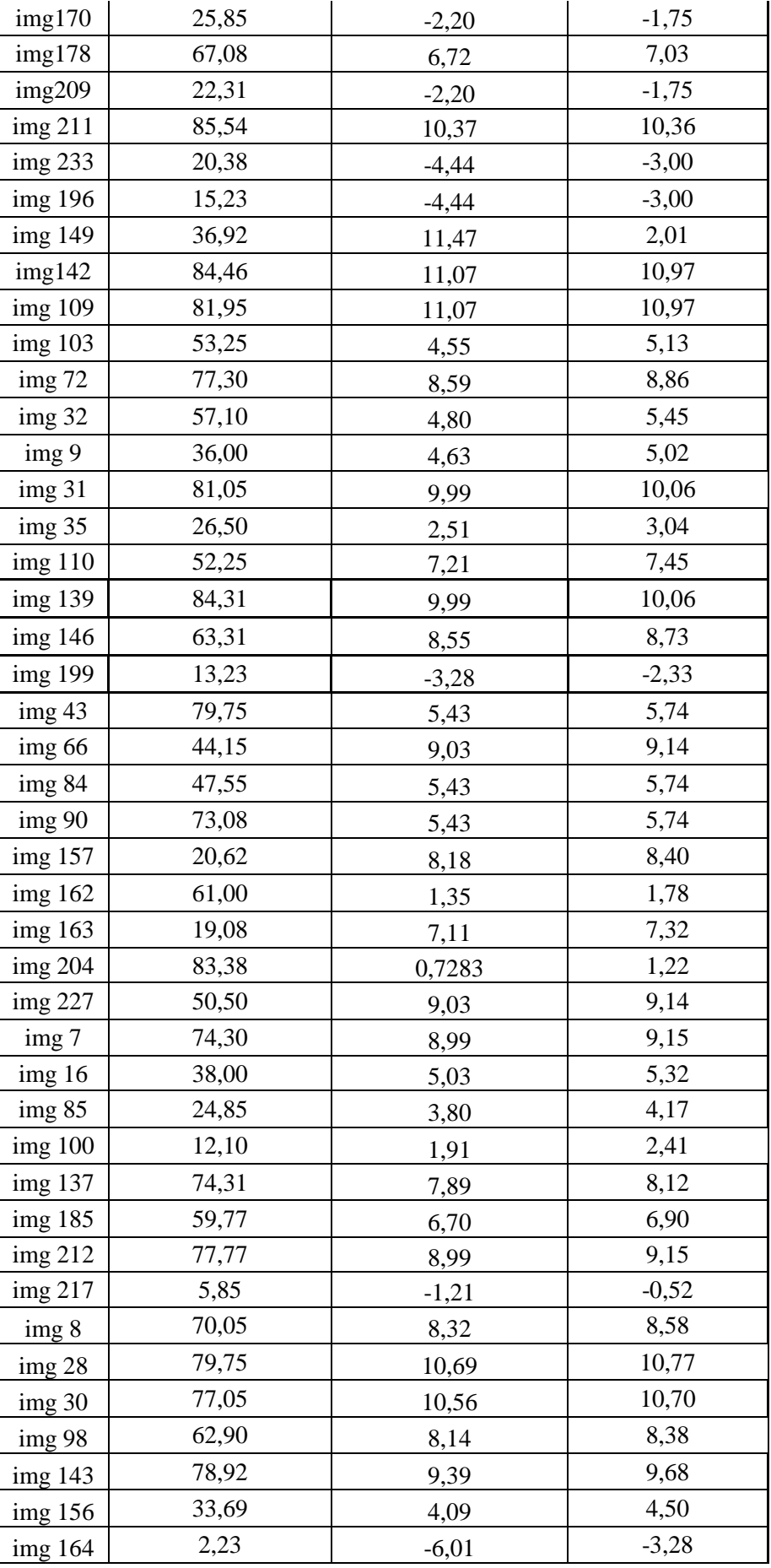

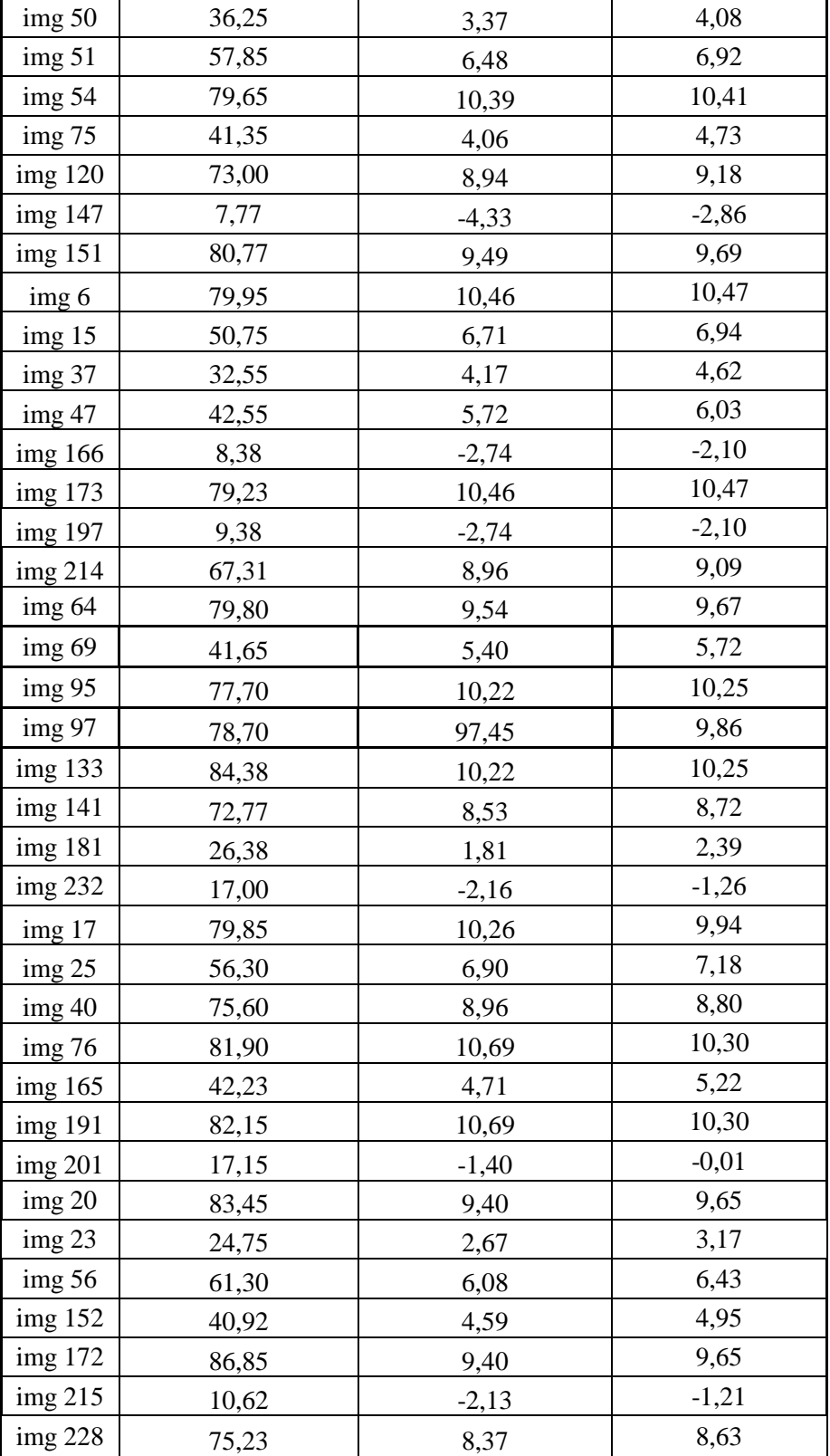